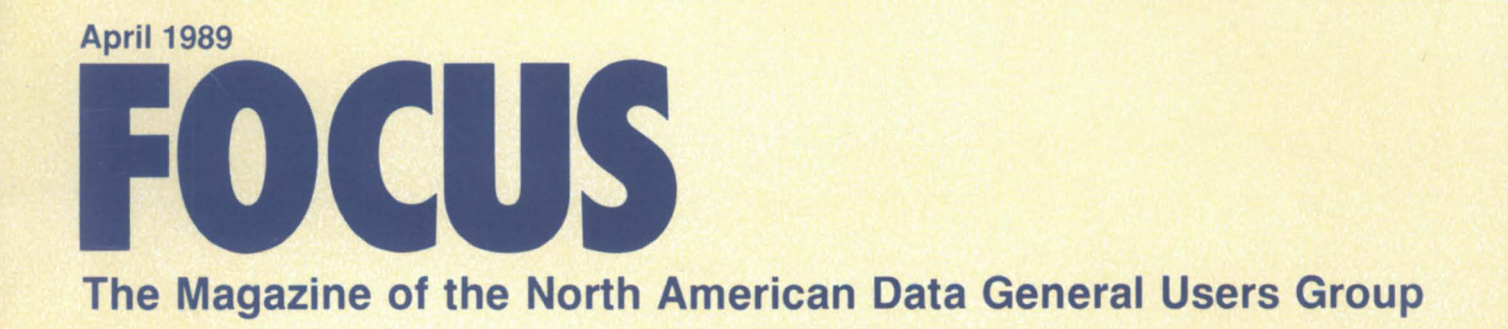

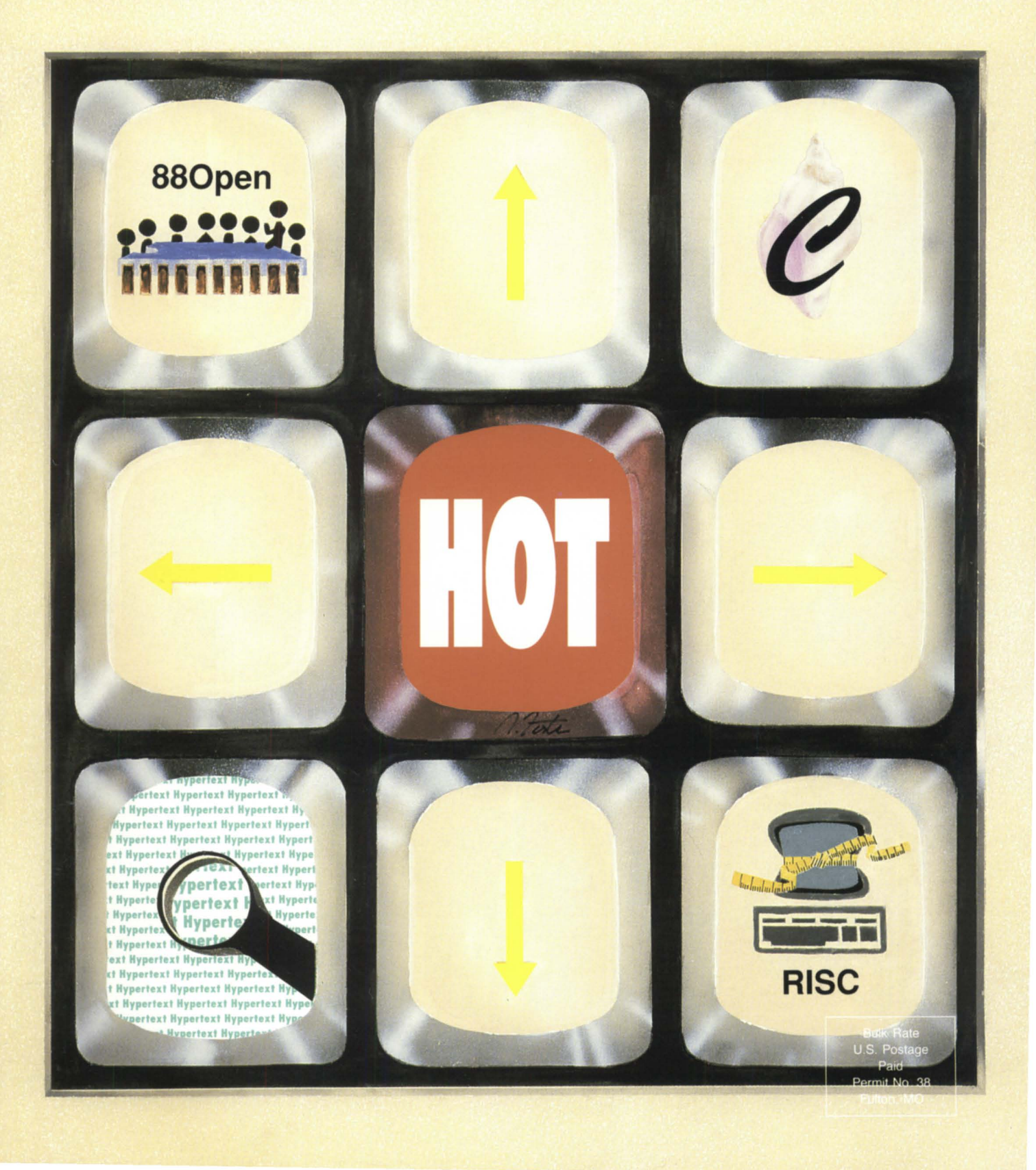

# Now, there's no

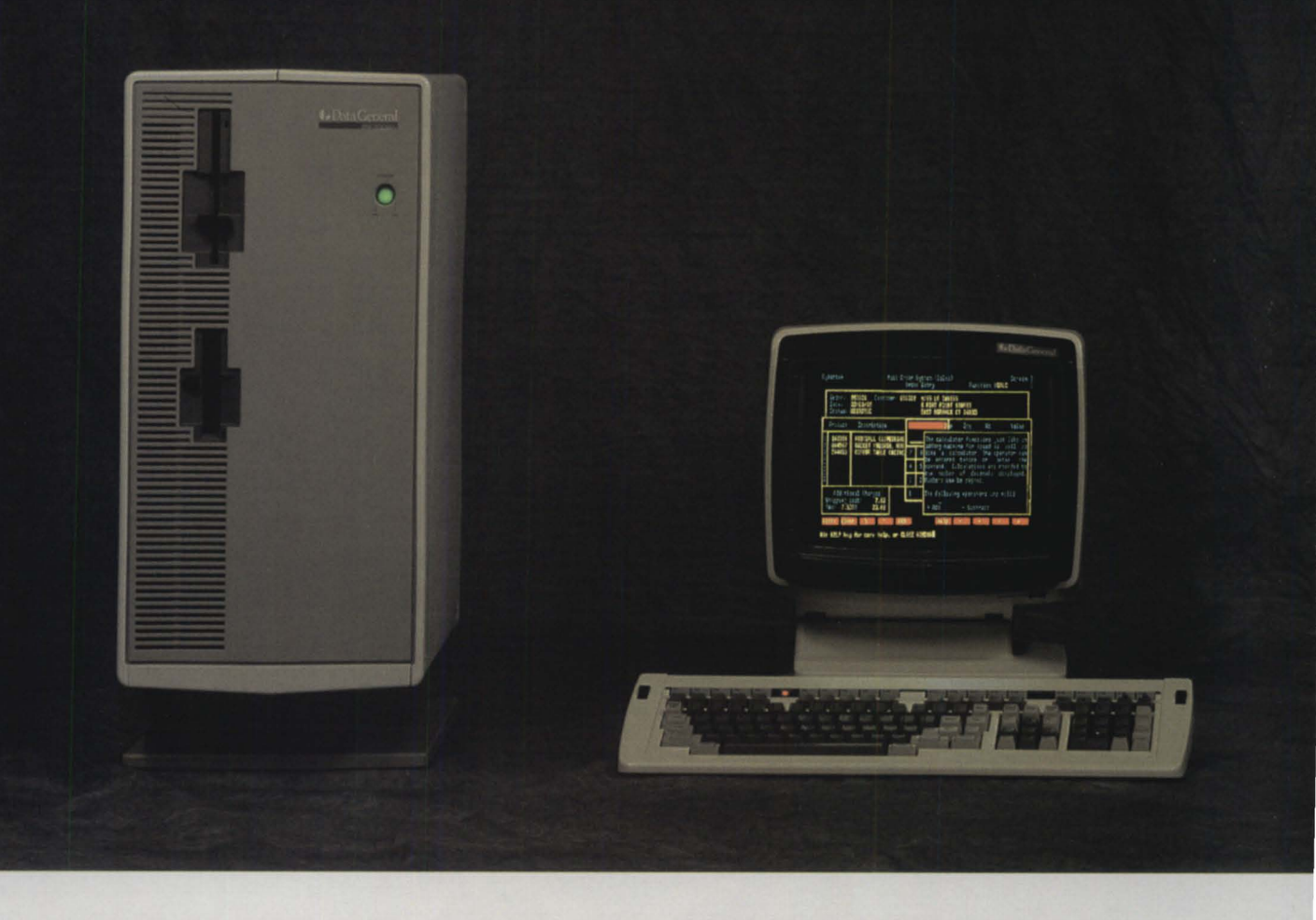

Your DG MV<sup>™</sup> hosts some pretty powerful applications. And your PCs give you convenience you just can't find anywhere else. The problem has been that you couldn't get them to work together. *Really* work together.

Until now, that is. Because now the

revolutionary COCS™ 4GL features true PC concurrency. Complete with DG PCI<sup>™</sup>, Trendview™ and  $CEO<sup>TM</sup>$  integration.  $CQCS$  gives you a relational

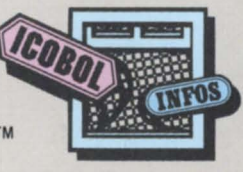

view of your database.

Full source code compatibility. And identical implementation on both MYs and PCs.

What's more, CQCS is right at home on the entire DG 32-bit

MY/Family, the DG PC Family and all IBM® PC compatibles. Each PC has access to both INFOS™ and its own database. And meanwhile, your

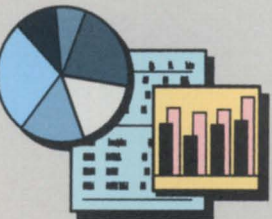

You don't need any program· ming knowledge to use the CQCS Report Writer. Automatically generated plots and graphs come with the package.

CQCS i a trademark ofCybenek Software Incorporated. In the United States call 800-451·1544 or 303·745·3900. In Europe call Cybenek at +44·992·441Ul. MV, DG, INFOS, ICOBOL, PCI, Trendview and CEO are trademarks of Data General Corporation. IBM is a registered trademark of International Business Machines Corporation

# o competition.

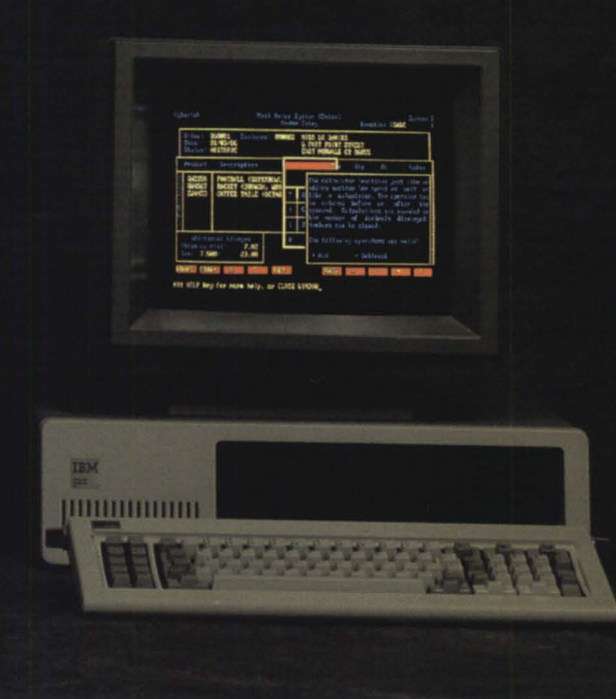

G screens are supporting PC ergonomics. ike advanced windowing. And full color.

But the real CQCS story is productivity. ecause it runs programs like lightning. Much ster than COBOL can. With no increase in achine overhead.

CQCS is fully mpatible with isting applications ritten in any 3GL. cluding ICOBOL™

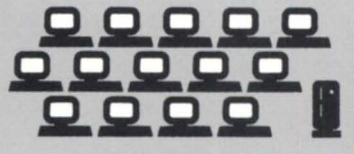

CQCS uses surprisingly little machine overhead. So your MV is free to support more DG and PC terminals.

It's exceptionally easy to use. And once you're installed, you get solid phone and on-line support from DG experts.

So call Cybertek and let us show you

what the preferred you. Not to mention your PCs. Because everything works better when we're all working together.

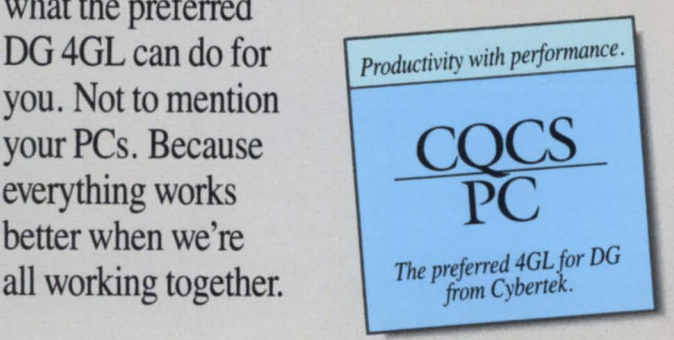

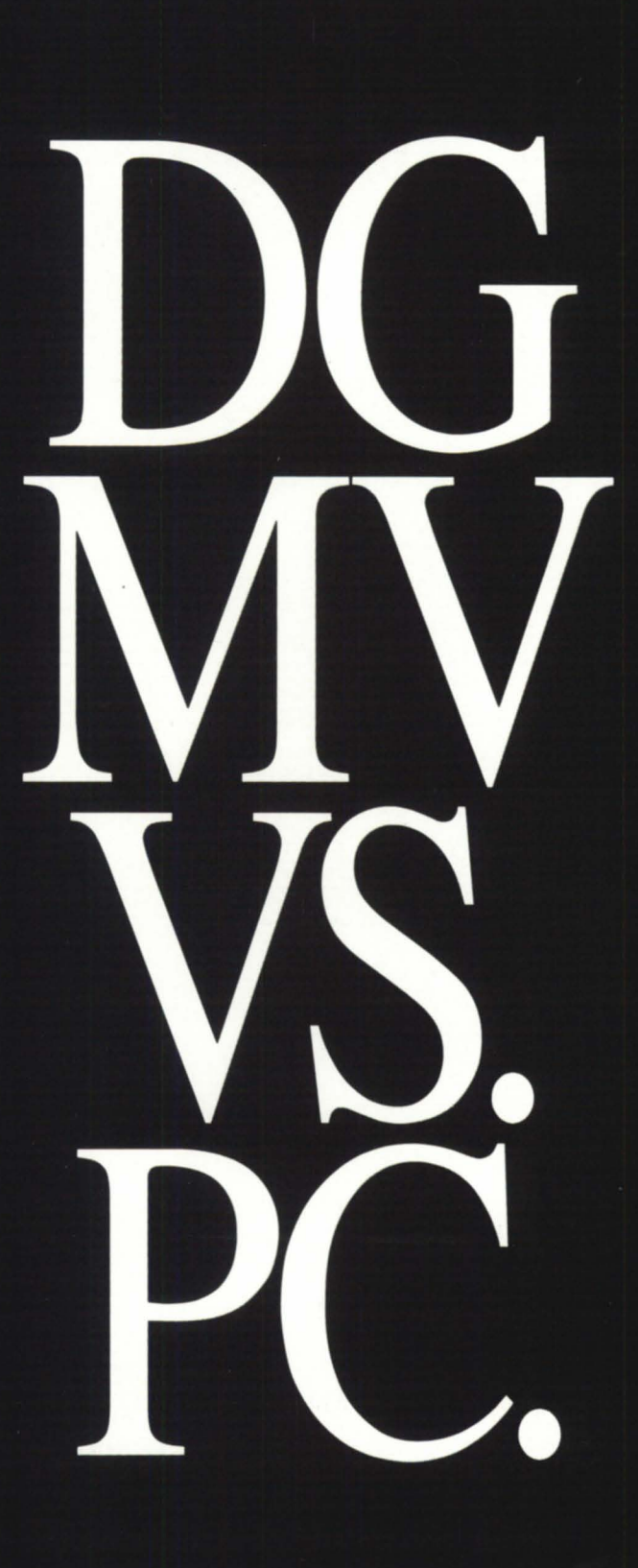

# f The Magazine of the North American Data General Users Group

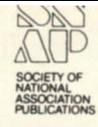

68

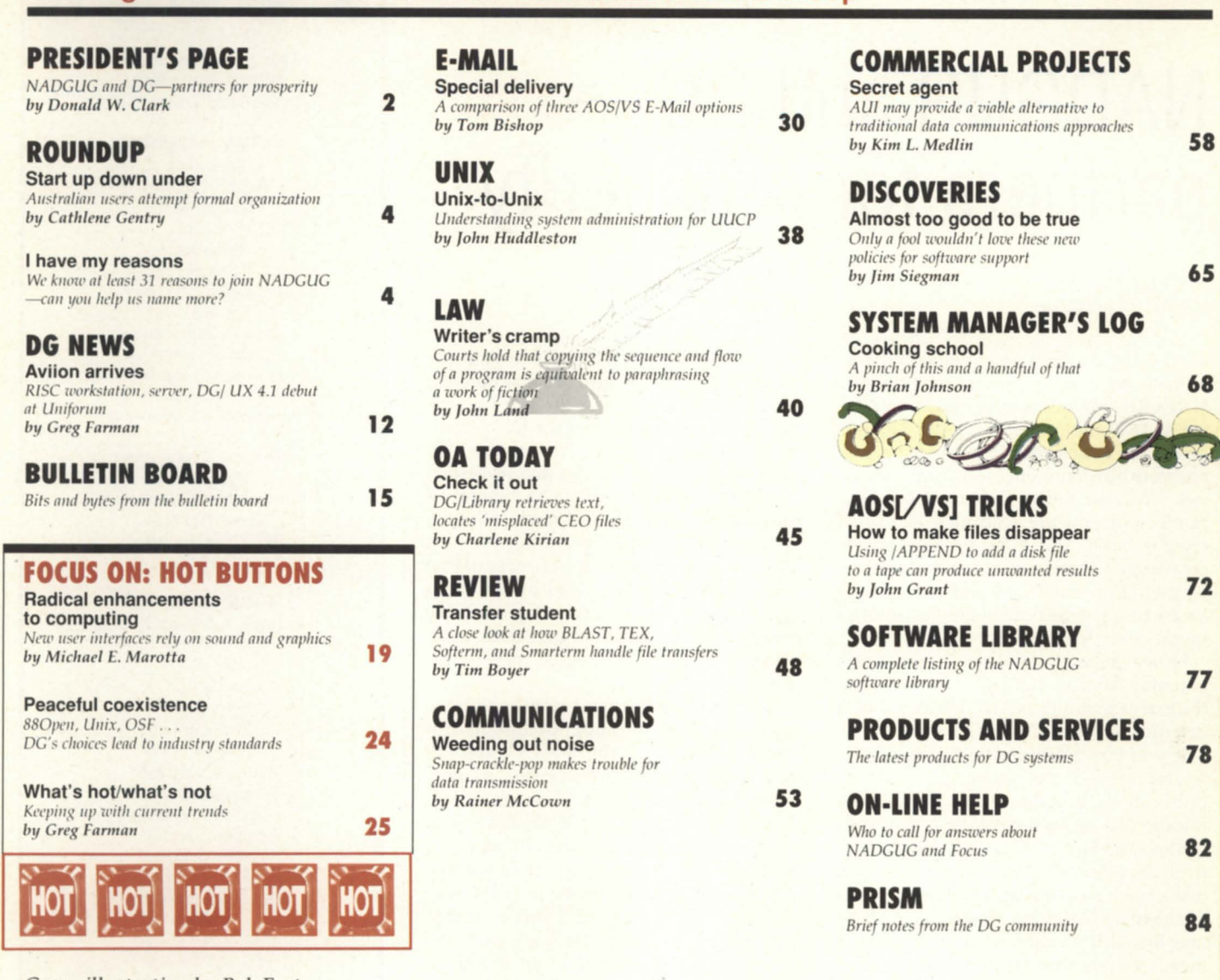

*Cover illustration by Bob Foster* 

Focus, the Magazine of the North American Data General Users Group (ISSN 0883-8194) is the official monthly publication of the North American Data General Users Group (NADGUG) in cooperation with Turnkey Publishing, Inc. Turnkey Publishing, Inc. and NADGUG offices are located at Stillhouse Canyon Office Park, 4807 Spicewood Springs Road, Suite 3150, Austin, Texas 78759, phone 512/ 345-5316.

Postmaster: Send address changes to Subscription Department, Turnkey Publishing, Inc., Stillhouse Canyon Office Park, 4807 Spicewood Springs Road, Suite 3150, Austin, Texas 78759.

Focus Magazine is distributed to members of the North American Data General Users Group.

Membership fees are 540 per person. A oneyear subscription to Focus (12 issues) costs \$36. For all memberships outside North America, add \$50 to defray costs of mailing. For information on NADGUG membership, call 1-800/877-4787. Address all other correspondence to Focus Magazine, c/o Turnkey Publishing, Inc., Stillhouse Canyon Office Park, 4807 Spicewood Springs Road, Suite 3150, Austin, Texas 78759.

NADGUG is an independent association of computer users: it is not affiliated with Data General Corporation, nor does it represent the policies or opinions of Data General Corporation. The views expressed herein are the opinions of the authors, and do not necessarily

represent the policies or opinions of NADGUG or of Turnkey Publishing, Inc.

Advertisements in Focus do not constitute an endorsement of the advertised products by ADGUG or Turnkey Publishing, Inc.

Copyright © 1989 by the North American Data General Users Group. All rights reserved. Reproduction or transmission of contents in whole or in part is prohibited without written permission of the Publisher. The Publisher assumes no responsibility for the care and return of unsolicited materials. Return postage must accompany all material if it is to be returned. In no event shall receipt of unsolicited material subject this magazine to any claim for holding fees or similar charges.

# **PRESIDENT'S PAGE**

# NADGUG and DG**partners for prosperity**

## by Donald W. Clark NADGUG president

I'd like to direct my comments this month to the growing number of ADCUG members who make their living as DC employees. As ADGUG has grown, more and more of you are participating in our conferences and other activities. We also know that an increasing number of you are reading Focus on a regular basis. You have become an increasingly valuable resource for all of us by giving presentations and straight answers to our questions. Like Bartles and Jaymes, we thank you for your support.

However, we think there's something you may have overlooked: do you realize the extent to which ADCUG could be a resource for Data General?

If you pay attention to all the people whose opinions show up in the industry publications, you know that DG is in the middle of a major reworking of its product line and business strategy. In addition to all the plant closings and reductions in force, we have seen big changes in management, and announcements of a whole new lineofRISCand Unix products. Some of the analysts are saying this is a dire time for DC: if you don't get it right this time you may not get another chance.

Well, you'll have to take that part of their commentary with about a pound of salt. They were saying the same things about DEC just a year or so back. Still, it is a major change, and DC employees should be working extra hard to assure that you do "get it right."

That's where ADGUG has an important role to play. I can't think of a better forum for gaining an understanding of what the market wants. With RISC and Unix, price and performance may be the main things buyers are looking for, but there will also be lots of ways DG can tailor its offerings to make them stand out from the crowd. DG has always been known for its engineering and price/ performance. What other factors are you going to stake the company's reputation on for this new product line? In my opinion, you would do well to spend a lot of time talking to current customers to gain the clearest possible picture of what they are looking for.

The same is even truer for DC's traditional 32-bit products. The company is counting on the MY series and its associated software and services to generate a substantial-though declining-share of its revenues and profits during the next decade. It can improve the chances of that scenario working out right by spending more time than ever discussing desirable features with the current user base. Likewise with the marketing of these products.

During the last several months we have seen a classic example of miscommunication with respect to the new DG policy of offering old software products as new versions. By now, most DC users do understand the potential benefits of the idea of having separate versions of AOS/VS and AOS/VS II. However, there is still a lot of lingering bad feeling over the way the idea was introduced. Users were dismayed as one set of policies was first announced, then retracted, then modified. And the uproar over pricing of the new version for sites that were software subscribers couldn't possibly be justified by any additional revenues generated by the change.

That could have been avoided, or at least predicted, if the decision makers had been equipped with better information about what users are thinking.

I'd like to extend a sincere invitation to anybody within DC who needs this kind of information. NADGUG is here for you, too. We can help you put together groups of users for your research, and we're willing to join forces with you on statistical research projects. Tell us what it is that you need to know, and we'll work with you to get solid information that will help you remake the company.

As ADGUG members, we share your desire for the company to succeed and prosper. I hope you'll take us up on the invitation.  $\Delta$ 

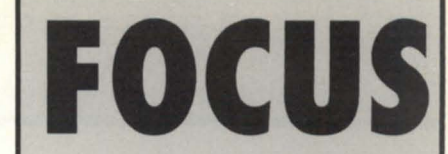

The Magazine of the North American Data General Users Group

#### **NADGUG LEADERSHIP**

President: Donald W. Clark Vice President: Lee Jones Treasurer: Frank Perry Recording Secretary: Dennis Doyle Audit Committee: Jim Siegman Meetings Committee: Jan Grossman Membership Committee: Bart Bates Planning Committee: Joyce Carter Publications Committee: Wes Thomas RIG/SIG Committee: Charlene Kirian

#### **FOCUS MAGAZINE**

Editorial Advisory Board: David Appel Tim Boyer Steve Kern **Steve Kristan** Jim Siegman Wes Thomas Editor/Publisher: Greg Farman, Ph.D. Associate Publisher: Sharon Dennis Associate Editor: Robin Perry Contributing Editors: Tim Boyer John A. Grant George Henne Brian Johnson Doug Kaye Charlene Kirian Jim Siegman Contributors: Tom Bishop John Huddleston John Land Michael E. Marotta Rainer McCown Kim L. Medlin Senior Art Director: Ann Soto Art Director: Pat McMurray Production Artist: Tracy Grubb Production Assistants: Robert Foster John Houser Business Manager: Brenda Millet NADGUG Membership Coordinator: Suzanne Himes RIG/SIG Coordinator: Cathlene Gentry Admin istrative Assistant: Betsy Zullo

# The Right Stuff... We Deliver It!

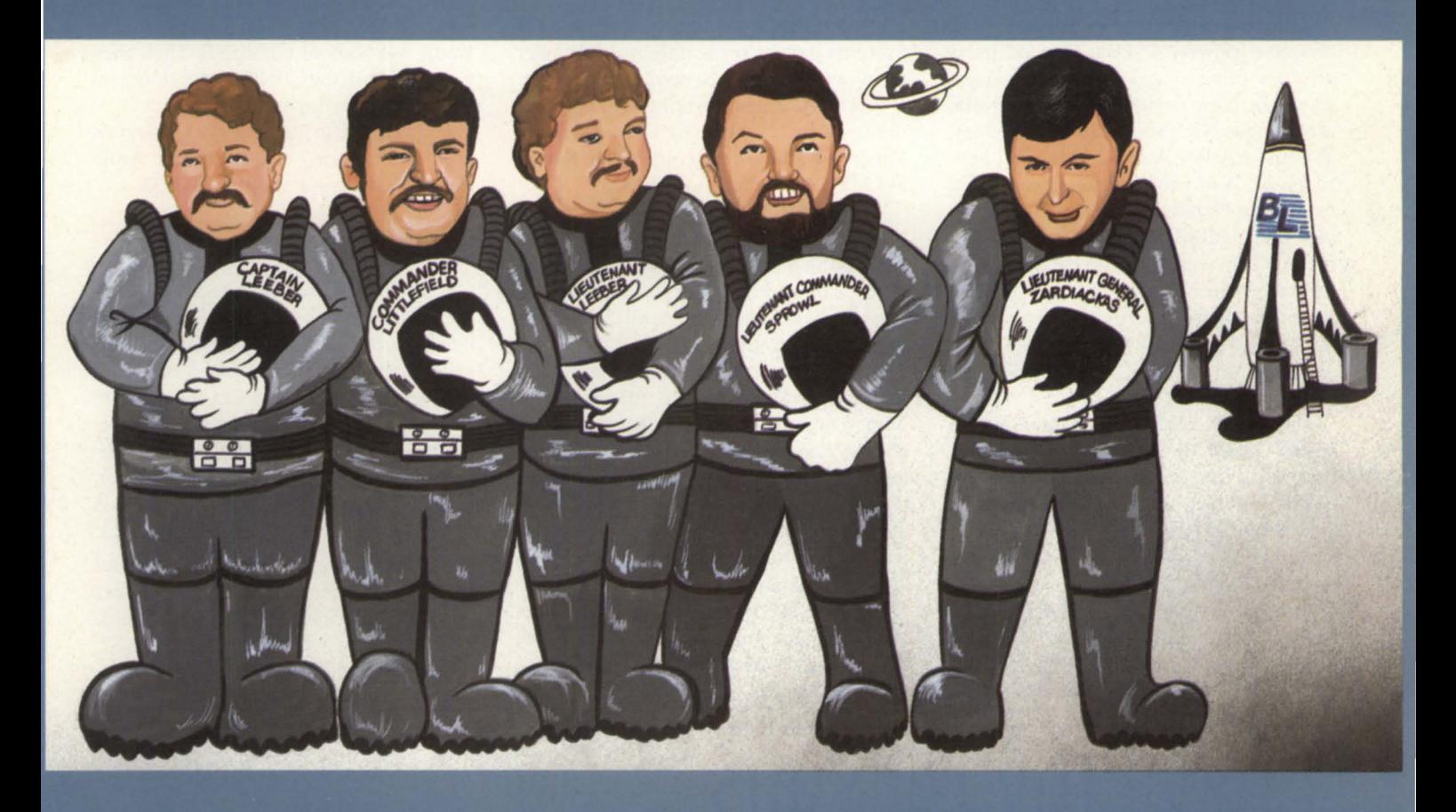

# **We Explore All Possibilities.**

Blaise Leeber, Rob Littlefield, Paul Leeber, Rick Sprowl and Jim Zardiackas have geared up all their expertise to form BL Associates Inc; offering you the best in:

**FULL SYSTEM CONFIGURATION . CPU'S. DISK DRIVES. PRINTER'S. CRT'S THE LASTEST IN** D.G. **COMPATIBLE EQUIPMENT FROM ZETACO AND MORE.** 

# **BUY • SELL • TRADE • CASH FOR USED D.G.**

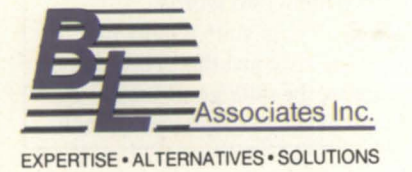

# CALL NOW **(617) 982-9664**

155 WEBSTER STREET, SUITE C, HANOVER, MA 02339 TEL # (617) 982-9664 FAX (617) 871-4456

Circle 4 on reader service card.

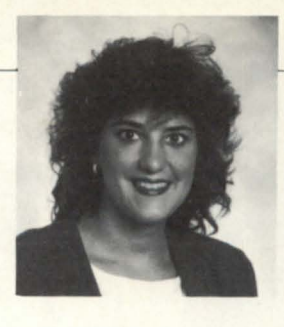

# **Start up down under**

# **Australian users attempt formal organization**

After much discussion, a number of "humble/powerful" Data General users are attempting to organize a formal users group in New South Wales, Australia, according to Nick Southcombe of Sydney. The first meeting was held Monday, February 27. A keynote address was given by Wayne Fitzsimmons, Data General's vice president of the Americas/Far East region. This was followed by a business meeting, drinks, and "nibblies." Anyone requiring further information can contact Nick at (02) 261-7777.

• The Pittsburgh Area Data General Users Group (PADGUG) has changed its meeting day from the first Wednesday of the month to the econd Wednesday. On February 8, the group met at the Data General office in Greentree. The meeting included a synopsis of the disaster recovery course offered by Data General. Rick Joslin of Westinghouse gave a company overview and explained how Data General equipment is used in his organiza-

tion. Also, a representative from Fast Track Systems gave a presentation on disaster recovery in the Data General environment.

PADGUG's next meeting will be Wednesday, April 12, at 4 p.m. DG users in the Pittsburgh area should contact Ken Krugh at LMV Leasing for more details.

•

GENISYS users at law firms across North America will convene at DMS Systems in Salt Lake City April 2-5 for an initial users group meeting.

Among the topics to be discussed are litigation support, estate management, library organization, and pleadings generation (for class-action suits). These topics will be illustrated in a demonstration using GENISYS applications. There will also be training sessions on using the report writer and interfaces with word processing software.

The meeting will start with a welcoming reception Sunday evening and conclude with a half-day roundtable discussion at which users will develop a list of enhancements they want incorporated in future versions of GENISYS. Then they will meet with the GENISYS development staff to discuss the list.

For a complete meeting agenda and an application form, please contact Anne Keir at OMS Systems 801/484-3333.

•

Data General users in Jacksonville, Florida are attempting to organize a regional interest group in the northern part of their state. They are testing the waters to find out how many DG users in the area are interested in signing up. For more information, please contact Jim Savage at Fortune Insurance, 2118 Gulf Life Tower, Jacksonville, FL 32207, 904/396-0579.  $\triangle$ 

*Cathlene Gentry is the RIG/SIG coordinator for NADGUG. She may be reached at Focus magazine, 4807 Spicewood Springs Rd., Suite 3150, Au till, TX.* 78759; *1-800/877-4787, (1-800/USER-GRUP).* 

# **I have my reasons**

# We know at least 31 reasons to join NADGUG**can you help us name more?**

By Cathlene Gentry • RIG/SIG coordinator<br>
ne of the most popular ques-<br>
tions we are asked is "What w do I get for being a member of NADGUG?" Most members and potential members are aware of the two most obvious benefits, the annual conference and a free subscription to *Focus*, but there are many other advantages to NADGUG membership. In order to let all DG users become

aware of these not-well-known benefits, we have compiled a list of "31 Reasons for Joining The North American Data General Users Group." You may have noticed the series of "Why Join NADGUG?" advertisements running in previous issues of Focus. These are taken from the 31 reasons.

In case you're wondering, "Why 31 reasons?" we don't really have a good answer. At first we only thought of 30, but

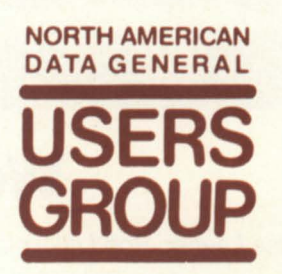

then somebody remembered that you can now charge your membership to a credit card. That made 31, which eemed to have a nice ring to it. We're sure there are other reasons out there-maybe you can help put them into words.

In fact, the *Focus* staff would like to challenge you to do just that. The person who sends us the 40th good reason for belonging will get a \$25 gift certificate to

# **DIRECT FROM OUR FACTORY**  TO YOUR **BUSINESS.**

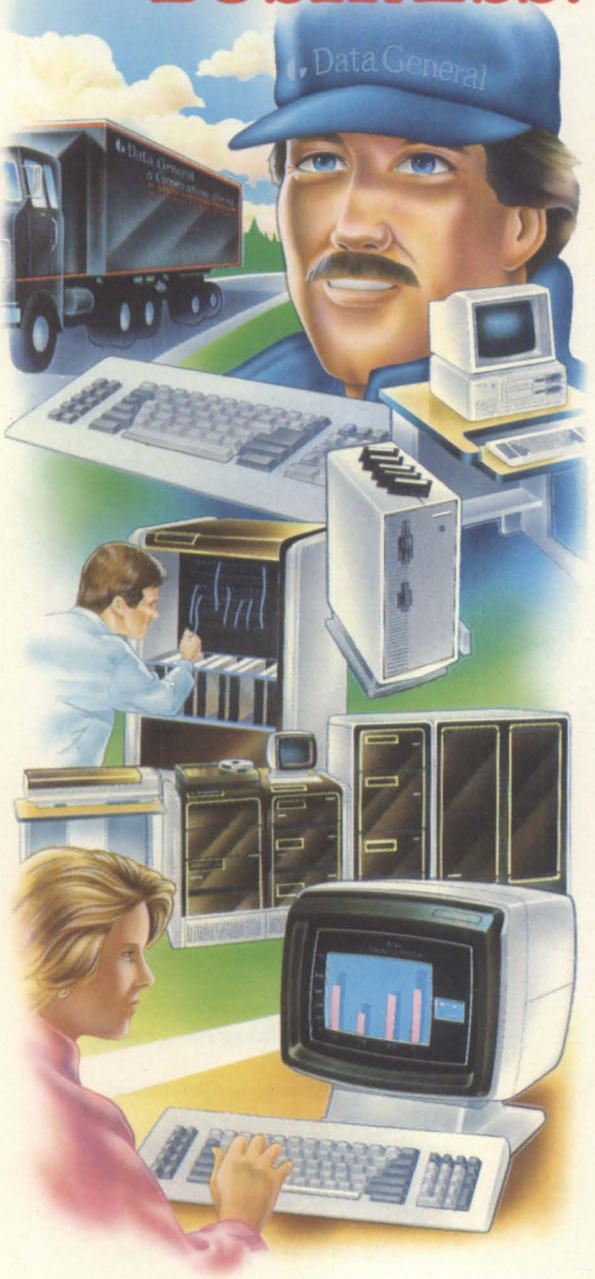

# **MEETING CUSTOMERS' NEEDS AND EXPECTATIONS.**

At Data General we uphold the tradition of providing more powerful and cost efficient computers. And our customers have come to expect advancements from us in other areas including operating systems and utilities, data management systems, development tools, communications, office automation systems and applications.

# WE BELIEVE IN BEING DIRECT.

It stands to reason, since we are the original equipment manufacturer, that we are the experts when it comes to refurbishing our Data General equipment. Our quality refurbished products- from CPUs to peripherals- are installed by both large and small customers. We offer you more benefits with each refurbished sale than any other source in the marketplace.

# **WE'LL DIRECT YOU TO THE RIGHT EQUIPMENT FOR YOUR NEEDS.**

With the help of a Data General sales representative or your Value-Added Reseller (VAR), you may choose from our large product selection ranging from laptop portables up to the large ECLIPSE computers as well as packaged systems, magnetic peripherals, terminals, and communications and terminal interfaces.

# **DIRECTLY SPEAKING, WE TAKE "REFURBISHING" AS A SERIOUS BUSINESS.**

You can feel assured that there are no risk factors involved when you purchase our refurbished products. Take advantage of these benefits...

- **We offer low, competitive prices!**
- Our products are refurbished with the latest ECOs relative to software enhancements!
- The warranty is identical to the warranty for our new products!
- We guarantee that each refurbished product has Data General field service certification before it is Shipped to you!
- Data General field engineering and maintenance services are available!
- We offer Data General leasing options!

# **DIRECT FROM OUR FACTORY TO YOUR BUSINESS.**

We have a dedicated marketing staff in our Continuing Products Division (CPD) ready to assist your DGC sales representative or VAR with configuration and pricing information.

Whether you are looking for a packaged system or a stand alone one, CPD marketing will locate the product or, depending upon your company's DP needs, may suggest a better product alternative. So if you are as serious about quality refurbished equipment as we are, then call your local Data General sales office or VAR immediately. They will work with CPD marketing to bring you the best solution ... **direct from our factory to your businessl** 

# **TELEPHONE YOUR DATA GENERAL SALES REPRESENTATIVE** *OR VAR TODAY!*

Or write for our free reference catalog on refurbished equipment. Data General Corporation, ATTENTION: Advertising Manager, 2400 Computer Drive. M.S. 1-D. Westboro, MA 01580.

**4. Data General** 

Continuing Products Division **(508) 870-1400** 

© copyright Data General Corporation. 19

Circle 20 on reader service card.

# ROUNDUP **Executive Executive Contract Contract Contract Contract Contract Contract Contract Contract Contract Contract Contract Contract Contract Contract Contract Contract Contract Contract Contract Contract Contract Cont**

Baskin-Robbins. Just write out your reason and send it to: "Be Reasonable," *clo*  Turnkey Publishing, 4807 Spicewood Springs Road, Suite 3150, Austin, Texas 78759. We'll time-stamp all entries, and the ninth one we add to our existing 31 will be the winner.

The 31 reasons are listed below. We hope these help you take advantage of all the benefits of your ADGUG membership. We also hope you will pass on the word to other DG users. For more information on ADGUG membership please contact Membership Coordinator Suzanne Himes at 1-800/877-4787.

## 1. Bang for Your Buck-

ADGUG lets you learn system tuning and performance tricks from the experts, and that means better performance from your Data General system.

## 2. All the News-

Focus, NADGUG's official monthly magazine, is packed with news, tips, techniques, and ideas that can make you more

# productive.

#### 3. A Gathering of Minds-

ADGUG has thousands of members with concerns and needs like yours. Working together, they bring the best ideas out into the open.

#### 4. Good Advice-

The people you meet through ADGUG understand the value of staying in touch. They make up a network you can turn to for advice when you need it.

#### 5. A Wealth of Knowledge-NADGUG members and publications are

a great source of information about your DG system and the products that work with it.

## 6. Strength in Numbers-

ADGUG is an effective two-way communication channel between Data General and the people who use DG equipment.

#### 7. Your Best Interests-

ADGUG supports a network of regional and special interest groups that address the needs of individual members.

#### 8. Great Parties-

At NADGUG's annual conferences, hundreds of users gather to discuss topics of common interest with Data General personnel and third-party vendors.

### 9. Big Discounts-

Your membership entitles you to significant savings on conference activities, ADGUG publications, and selected products.

### 10. Fingers Do the Talking-

Hundreds of members are using ADGUG's electronic bulletin boards to trade news, ask questions, and give advice to one another.

#### 11. Free Software-

The ADGUG software library is filled with dozens of useful programs and macros, available for a nominal cost.

#### 12. Find Them Fast-

The NADGUG member directory can help you locate other users who have similar installations and interests.

## 13. Make Each Call Count-ADGUG can help you take your con-

# FINANCIAL MANAGEMENT SOFTWARE FROM MAXON COMPUTER SYSTEMS

# GENERAL LEDGER ACCOUNTS PAYABLE ACCOUNTS RECENABLE TAILOR-MADE DISTRIBUTION SOFTWARE

Responsible purchasers of Financial Management software demand proof of performance – up front. They call MAXON for a demonstration.

Ask MAXON to show how Maxon software is designed, optimized, and continues to be enhanced for the Data General environment.

Ask MAXON about Maxon's high functionality and unparalleled performance.

Ask about installation. Ask about training. Ask about support. Seeing is believing.

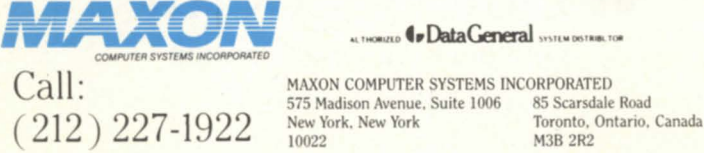

ALTHORIZED 4 Data General SYSTEM DISTRIBUTOR

575 Madison Avenue. Suite 1006<br>New York. New York

M3B 2R2 Circle 43 on reader service card.

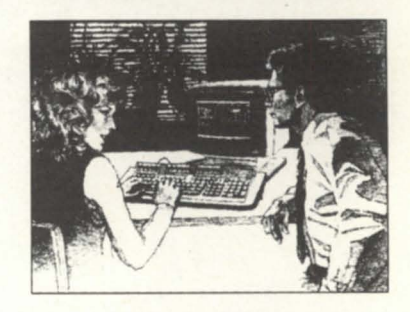

# Informed buyers make better buys. Experience MAXON Financial Management Software.

Winner of Customer Satisfaction Awards for previous three years.

Over 200 companies currently operating Maxon Financial Management Software.

MAXON is an Authorized Data General Systems Distributor.

Data General is a major force in the computer industry and bas installed over 226,000 computer systems worldwide since its founding in 1968.

# **The shortest distance**  to a complete installation is a direct line.

*I1 ... A llENEIlAL* 

'''EC''''EC'''''EC''''

 $H$   $H$   $H$ 

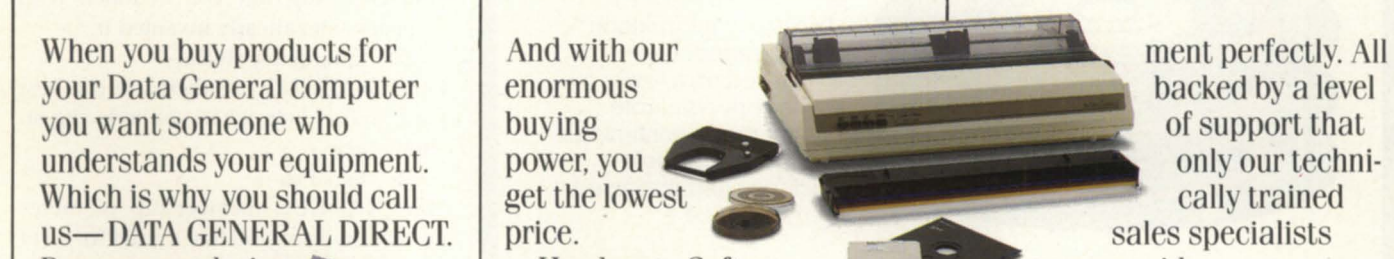

Because we design **Hardware**. Software. and test each Accessories. Supplies. At product to  $D$  DG/DIRECT, we stock every complement **the product imaginable for your** every system,  $\Box$  computer. From unique environyou're when the mental products to supplies assured of the that have been custom designed highest quality products. The fit your Data General equip-

**backed by a level** of support that only our technically trained sales specialists can provide.

For a free copy of our latest DG/DIRECT Catalog, and to be put on our mailing list, call us today. It's the shortest distance between you and a perfect installation.

1800 343-8842<br> **1800 336-9001** 4400 Computer Drive MS-1D<br>
Mardware & Software Westboro, MA 01580

Circle 21 on reader service card.

Hardware & Software

# ROUNDUP  $\blacksquare$

cerns directly to the people at Data General who can do something about them.

# 14. Perfect Matches-

NADGUG identifies groups of people who share special interests, and helps launch regional or special interest groups to serve them.

#### 15. The Best Teacher-

Presentations at NADGUG conferences

and RIG or SIG meetings are an excellent way to learn about new products and promising techniques.

## 16. **Save Training Dollars-**

NADGUG sponsors educational seminars at great savings to participants.

# 17. **Take the Pulse-**

NADGUG's periodic surveys gather information about the problems that are

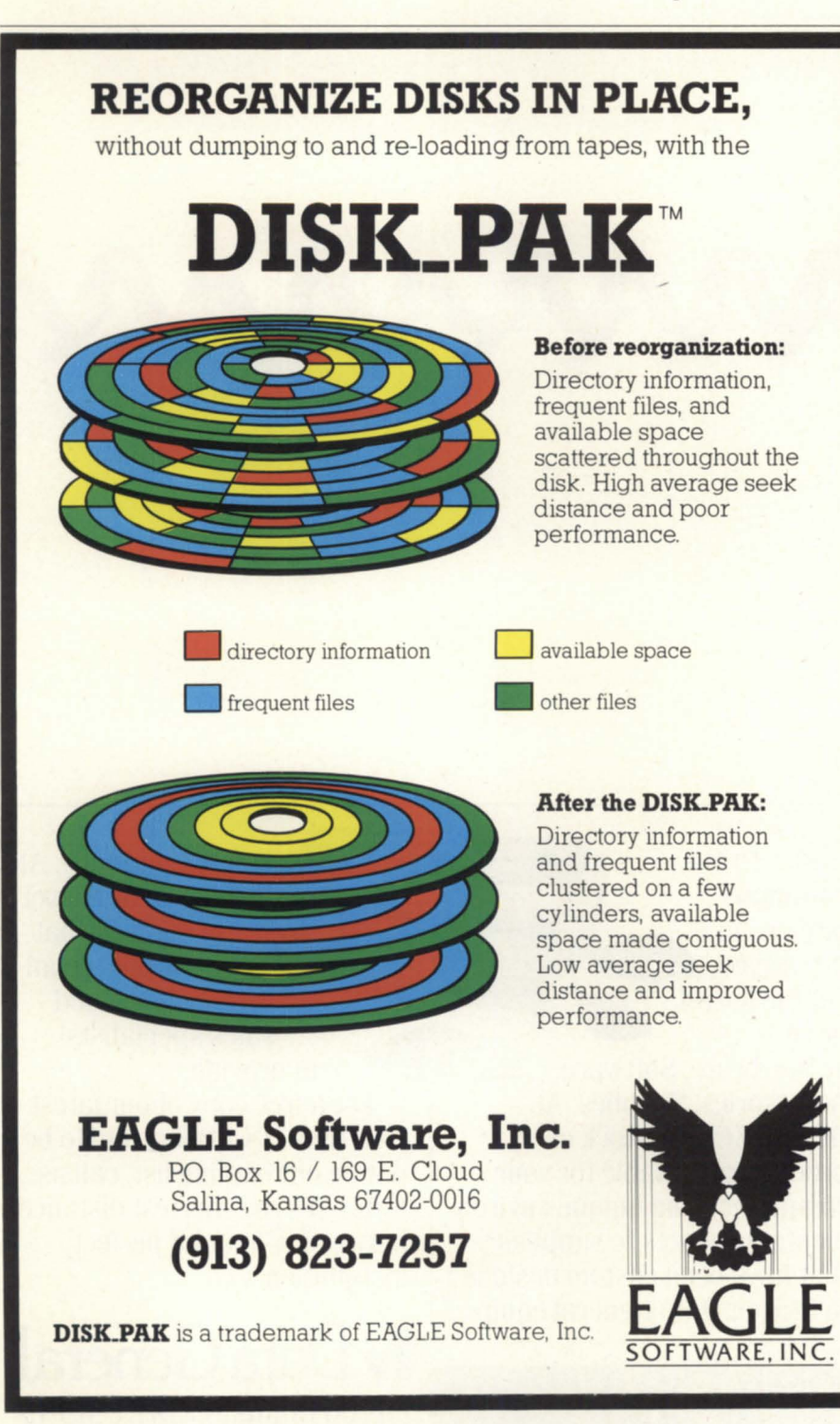

top priorities for users.

#### 18. A Collective Voice-

ADGUG speaks with the collective voice of thousands of Data General users. And Data General listens.

#### 19. **Know-How-**

Nobody can be an expert at everything, but other NADGUG members will help you locate hard-to-find technical answers when you need them.

#### 20. **Product Knowledge-**

NADGUG members get prompt, reliable information about new products and services.

#### 21. Buy and Sell-

Hundreds of business contacts are made ach year through ADGUG.

#### 22. Lots of Fun-

NADGUG activities are a fun way to stay in touch with people who share common interests.

#### 23. Good Buddies-

People who meet through NADGUG activities already share a strong common bond-the source of many lasting friendships.

#### 24. **Fast Solutions-**

NADGUG resources can help you find the products and services you need quickly.

#### 25. Learn What Works-

Talking over a problem with other NADGUG members can save you a lot of anxiety. You don't have to cross your fingers when trying something new.

### 26. **Don't Spin Your Wheels-**

You don't need to reinvent the wheel if ADGUG can put you in touch with someone who already invented it.

## 27. **Emergency Relief-**

Other NADGUG members are the best place to find help when you're facing an emergency.

#### 28. **Be a Pro--**

Your NADGUG membership promotes professionalism, and that's good for all of us.

#### 29. **Help Others-**

Membership in NADGUG is an excellent way to give others users a hand.

#### 30. **An Incredible Value-**

Your NADGUG membership is an incredible value-all this for as little as \$40 a year.

#### 31. **Charge it-**

Now it is even easier to join. You can charge your membership to your American Express, Master Card, or Visa.

# t. Data General SOURCE

- systems
- spare parts
- cables
- upgrades
- exchanges

**Call Today!**  $(818)$ 246-4915

# Buy • Sell • Lease • Extensive Inventory

# DATA GENERAL SPECIALS

MV/15000 Mod 8 Upgrade to MV/15000 Mod 10 ........................................... \$30,000 MV/10000 2MB Memory ...................... 1,500 MV/10000 System 2MB, BBU .............. 32,000 MV/4000 SC, Additional I/O Slot, 2MB, 70MB, Cartridge Tape Backup ....... 7,800 MV /20000 2nd 10C ............................... S,500

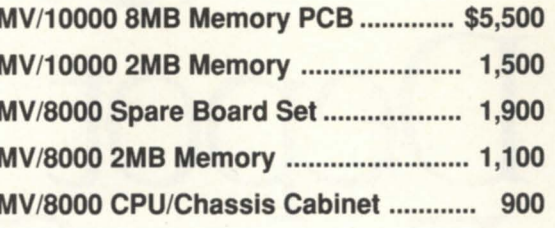

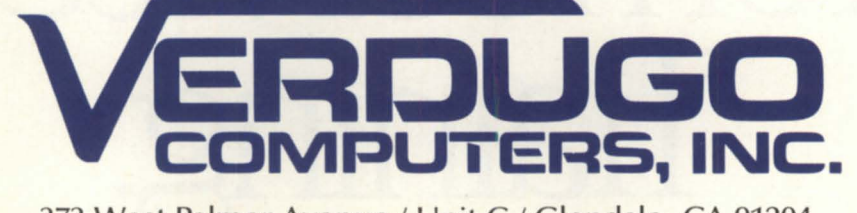

373 West Palmer Avenue / Unit C / Glendale, CA 91204 Phone : (818) 246-4915 / Telex 662758 / FAX: (818) 246-4919

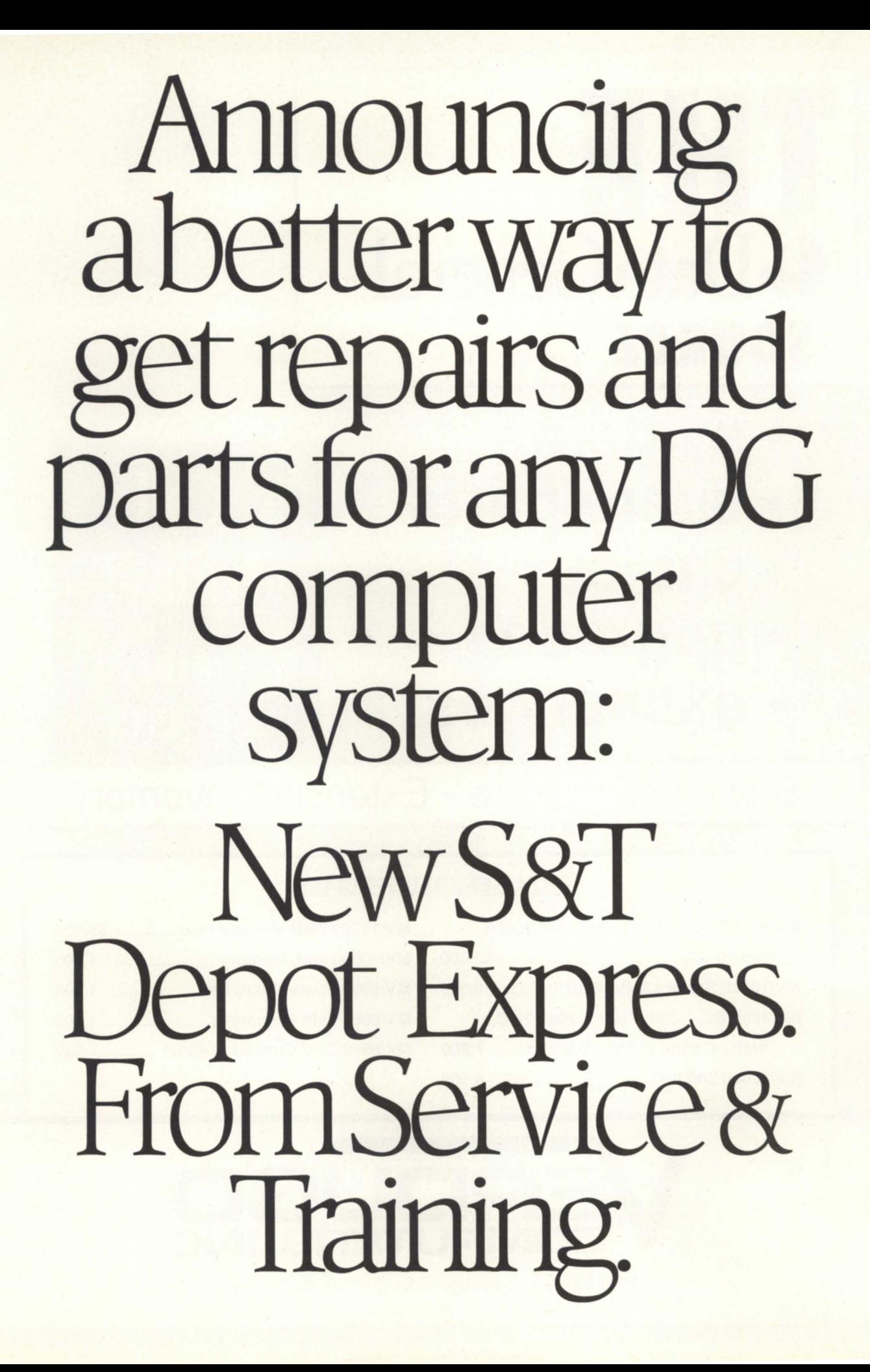

From our new international service depot in Colorado Springs, *S&T Depot Express'"* makes it really easy to get fast, guaranteed repairs and top-quality parts for any Data General

computer system.<br>That includes the *MV15000* and *MV20000*. And all parts, components and peripherals, even Argus disk drives.

# **DISCOVER NEW SAVINGS.**

Just send us the parts you want fixed or exchanged. For replacement parts, simply call on our toll-free hotline. Our repair prices are flat rated, so you know the cost in advance. And you'll see that you can save as much as 40% of the cost of repairs by Data General.

# FAST TURNAROUNDS TO MEET YOUR NEEDS.

For both repairs and parts exchange, we can meet your needs to the letter with a choice of response options offering either speed or economy or both:

□ *Express:* We can ship replacement parts to you counter-to-counter or overnight when emergencies arise.<br> $\Box$  Priority: Standard turnaround time for repairs or parts exchange is five days.

 $\Box$  Saver: Where economy is more important than speed, you can use this lowest-cost, three-week service.

 $\Box$  Contract: A unique option that covers your whole system or any part of it with Priority or Express service available on a guaranteed basis.

# *ANY PART YOU NEED SHIPPED PREPAID*

We maintain a complete inventory of parts and components for DG systems-circuit boards, electrical and electromechanical assemblies, disk heads, data modules, and much more.

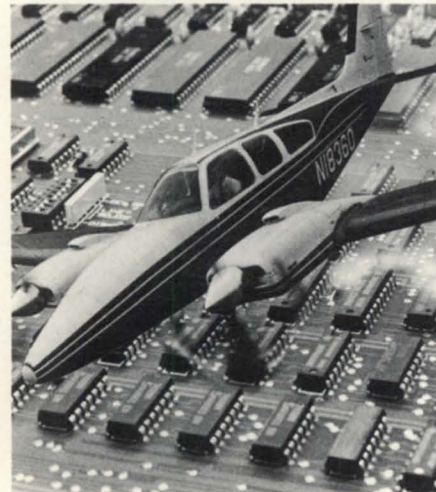

All ready for immediate, pre-paid shipment to put ailing systems back into action right away. Every part, new and repaired, carries a 90-day warranty.

# *WE'RE FAST AND GOOD.*

Service & Training has earned a solid reputation for swift, expert, reliable service on DG systems. Our factory-trained technicians, among the nation's best, use state-of-the-art test equipment and methods to diagnose and solve problems. All parts are automatically revision-locked to guarantee same or later revisions at no extra cost. So they're sure to conform to the latest performance standards.

# *SPECIAL BENEFITS FOR YOU*

Whether you're a broker, VAR, VAD, CMO or self-maintainer of DG systems- or even a TPM like ourselves- you can benefit from *S&T Depot Express service*. We welcome your inquiry and the opportunity to spell out the special advantages that apply to your situation.

# **SIGN UP NOW.**

For complete details about the various *S&T Depot Express* service options and a service kit including pre-addressed mailing labels, call 800-225-7779, or write: *S&T Depot Express,* Airport Square, 1641 South Murray Boulevard, Colorado Springs, CO 80016.

Authorized **• Data General** VAR © 1988. Service & Training. Inc.

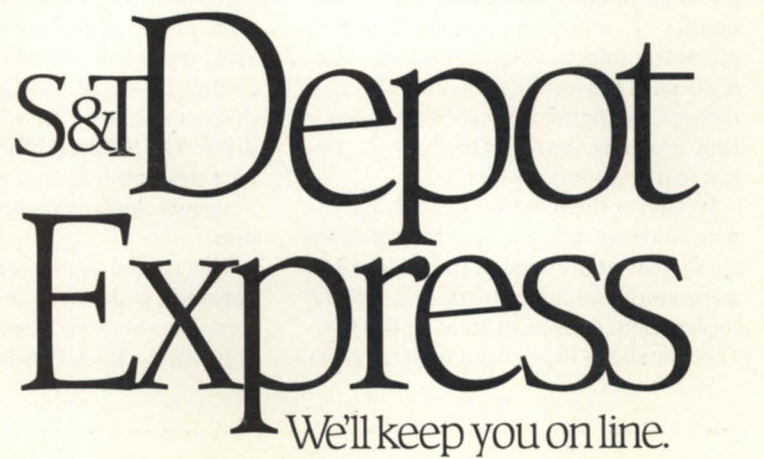

# **Aviion arrives**

# **Rise workstation, server, DG/UX 4.1 debut at Uniforum**

by Greg Farman Focus staff

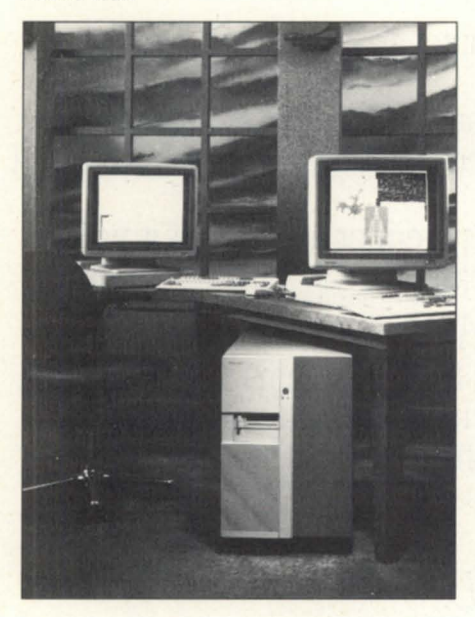

Data General's new 88000-based family of  $industry-standard$  products includes the  $88000$ -based system (below table) and personal worksations with 19-inch monochorome and 20-inch color displays.

The audience didn't buy DG President Edson de Castro's explanation for the trange name DC hung on its new family of 88000-based processors. According to de Castro, the company was just trying to find a name that was reminiscent of "vision" and would make it through the legal department's trademark earch. The double "i" in Aviion was there just to please the graphic designers. A voice from the back of the room called out a different theory: "We figured it out. Since this is a RISC machine, it's really the Nova II. You just rearranged the letters."

Whatever the reason for the name, the new processor family was a crowd pleaser. On display at the front of the auditorium were a high resolution workstation and a server about the size of an MV/4000 DC. The spec sheets handed out with the press packets made it clear what was pecial about these otherwise unassuming boxes. The workstations will be available in two versions, with clock speeds of 16.7 MHz and 20 MHz. A low-end diskless version with 4 MB of memory, optical mouse, PC/ AT keyboard, DG/UX 4.1 operating system, and 20-inch, 1280 by 1024 70 Hz flicker-free monitor would cost only \$7,450. Rated at 17 MIPS and 30,720 Dhrystones, the workstation would deliver about 20 percent better performance than a DECstation 3100 costing about \$13,000. DEC may have broken the \$1,000 per MIPS barrier, but the Aviion redefines the price/ performance curve at less than \$500 per MIPS.

(A footnote on the benchmark figures: since the machines execute one instruction per cycle, their MIPS rating is the same as their clock speed. The Dhrystone rating is a measure of integer computations; it compensates for the advantage that hardware floating point units confer in Whetstone comparisons. No Whetstone ratings were given for the Aviion products, leading some to speculate that the Motorola 88000 chip family is not yet producing hoped-for floating point results.)

The workstations package a Motorola 88100 CPU and FPU, two 88200 cache and memory management units, and a hardware graphics coprocessor in a 2.5 inch tall base that sits beneath the monitor. Up to 28 MB of memory can be added via expansion cards small enough to fit in a shirt pocket. Optional mass storage devices include a 160 MB or 322 MB Winchester disk, 150 MB QIC cartridge tape drive, and  $5-1/4$  or  $3-1/2$  inch diskette drive. The SCSI peripherals fit in a compact desktop housing; up to three of the housings can be connected to a workstation.

The Aviion server also came in two versions, with either one or two processors. The single processor unit with 8 MB of memory, 322 MB Winchester disk, and 150 MB QIC cartridge tape was priced at \$52,000, and was rated at 20 MIPS. A similarly configured dual-processor model with 16 MB of memory costs \$90,000 and delivers 40 MIPS. Upgrading from the single-processor to the dual-processor requires nothing more than a board swap. Both versions are available in either deskside or rackmount packaging, and both include a 10-slot VME-compatible chassis, support for up to 208 MB of memory, and up to 2 CB (deskside) or 16 CB (rackmount) of disk storage.

The servers communicate through synchronous controllers (VSC/4) and the VME bus Ethernet controller (VLC). Up to 512 RS-232 connections can be made through VDA/128 terminal service adapter boards that connect up to 128 asynchronous devices via cluster controller boxes.

As usual, the new hardware stole the show, but the real news was in software. Departing from its traditional stance that DG software would be sold only to customers with a minimum configuration of DG equipment, de Castro announced that the company is ready to license its DC/ UX 4.1 operating system to run on any vendor's machine. The company is currently talking "seriously" with three other vendors about licensing, and is very near to signing an agreement with one.

According to de Castro, DG/UX 4.1 is the first truly "scalable" Unix operating system; it is capable of running on any RISC machine that complies with the standards set down by 880pen, the 50-member consortium of companies working to promote the use of the Motorola 88000 processor family.

Herb Osher, division director of product marketing, said that DG/UX 4.1 will have definite advantages over Unix offerings from other vendors. Describing it as a "commercial-grade" Unix implementation, Osher said that DG/UX 4.1 is fully compliant with the following standards: SVID2 (System V Interface Definition Issue 2), SVVS (System V Verification Suite), Posix (IEEE specification P1003.1), 880pen Binary and Object Compatibility Standards, X Windows Version 11 release 3.0, and ONC/NFS 4.0. In addition, it complies with 108 out of 111 application-callable system calls in the Berkeley standard (BSD 4.2).

# **Data General says:**  *UPerfonnance* **so** *high you'd swear it was magic."*  **Interscience adds:**  *UAt prices* **so** *low you can even afford it!"*

Interscience, the DC compatible peripheral specialists and Dataproducts, the leading printer manufacturer, join forces to bring you the best printers at very affordable prices. *You save up to 4O%!* With the money you save you can equip your printer with all the possible accessories and supplies, and still put change back in your pocket.

From laser to line printers, Interscience provides you with the latest technology, fully compatible with your DC systems.

# **Laser Printers LZR2630**

*Fast, rugged, versatile, crisp .* .. *for the professional look.* 

The LZR 2630 is the fastest laser printer available to DC users. At 26 pages per minute it combines high throughput with excellent print quality and automated paper handling.

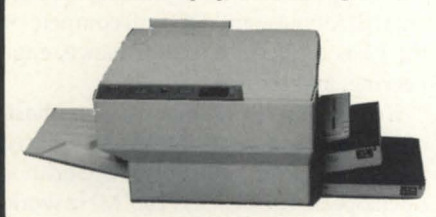

This printer is capable of supporting about 40 workstations and replacing daisywheel printers. The 2630 is compatible with DC's software and Diablo<sup>™</sup>.

Portrait and landscape formats enable you to incorporate spreadsheets into documents, all in one efficient pass.

300 x 300DPI allows superior letter quality print and crisp graphics. Quiet operation, less than 55dBA, makes it perfect for any workspace and office networks.

The LZR 2630 is easy to use. The control panel consists of a set of clear, understandable symbols to maximize uptime. A complete line of accessories and supplies is available.

# **LZR 1230**

At 12 pages per minute, the LZR 1230 can replace several impact devices. Rugged construction extends the life of the printer to 600,000 pages and makes the per page cost remarkably low. The LZR 1230

can support up to 10 workstations and is perfect for multiuser systems.

This printer has three concurrent interfaces - Centronics™ parallel and two serial ports. It supports HP LaserJet Plus<sup>™</sup>, Epson™, FX-80 and Diablo™ 630. The LZR 1230 is also compatible with DC's software.

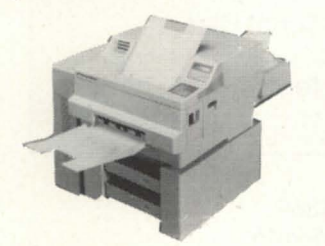

The print engine produces crisp, finely formed characters. The resoluton is 300 DPI . The LZR 1230 was designed for the office environment. It operates at a quiet SSdBA and can move right into almost any existing workspace. Optional memory cards offer you the flexibility of additional fonts by simply inserting these cards in the control panel. A full line of accessories and supplies is available for the LZR 1230.

# **Band Printers**

*Fast, tough, reliable, inexpensive .* .. *for heavy duty jobs.* 

Our LB band printers represent the latest technology. They can handle high volume, heavy duty cycle jobs with unequaled efficiency and dependability.

There are four models to choose from: 300 LPM, 600 LPM, 1000 LPM and 1500 LPM. The LB printers feature a triple interface which includes Dataproducts<sup>™</sup> parallel, Centronics™ parallel and RS-232 serial, and they are fully compatible with your DC systems.

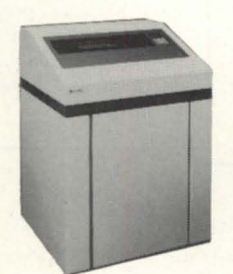

The LB printers have a built-in DAVFU (direct access vertical forms unit) that allows more accurate control of the print format, saving time and

increasing throughput. The LB printers are easy to use, paper loading is done in one step. Using the control panel, format changes and setups are easy. All status is displayed in plain english. Automatic scroll feature makes it easy to position forms. Quiet operation makes these printers suitable for the office as well as the computer room. The LB printers have unsurpassed reliability and they are perfect for heavy and medium duty jobs. A full line of accessories and supplies is available for the LB series.

# **Interscience's commitment to you**

In terscience is committed to bringing you the best peripheral subsystems for your DC systems, at very affordable prices.

Interscience has been providing high performance peripheral subsystems to the mainframe and mini-computer markets for over ten years.

We stand behind our systems with a comprehensive warranty policy. Support and service are available nationwide from both Interscience's 20 service locations and other regional and national affiliated organizations.

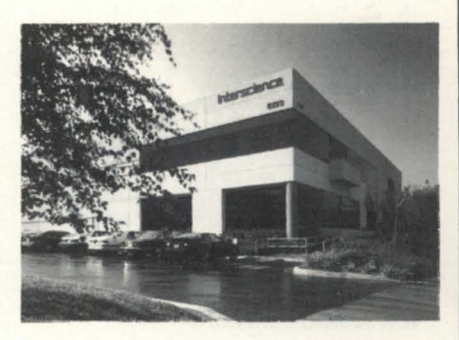

*For more information on printers or other products, call* 

*(B1B) 707·28* 

*or write for literature.* 

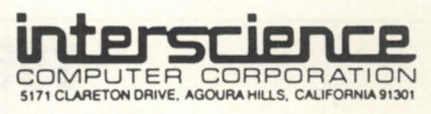

**9 Dataproducts.** Authorized Stocking Distributor

DC and Data General are trademarks of the Data General Corporation.

# **Virtual Terminal Emulation and File Transfer**

VTerm facilitates dial-up sessions to and from any remote system, including file transfer capability. DG to DG communications using complete virtual mode. DG to PC in TTY compatible mode (great for bulletin boards, etc.).

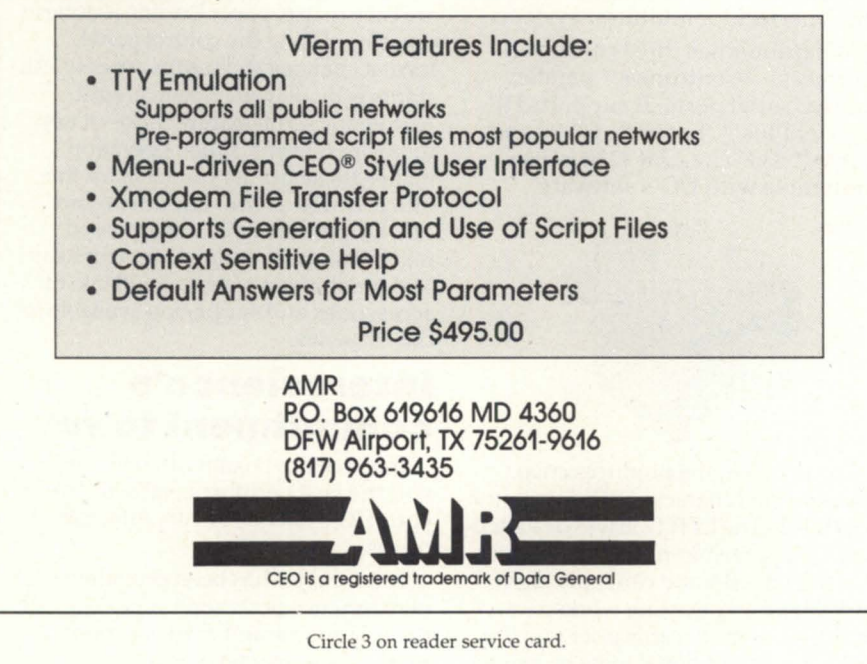

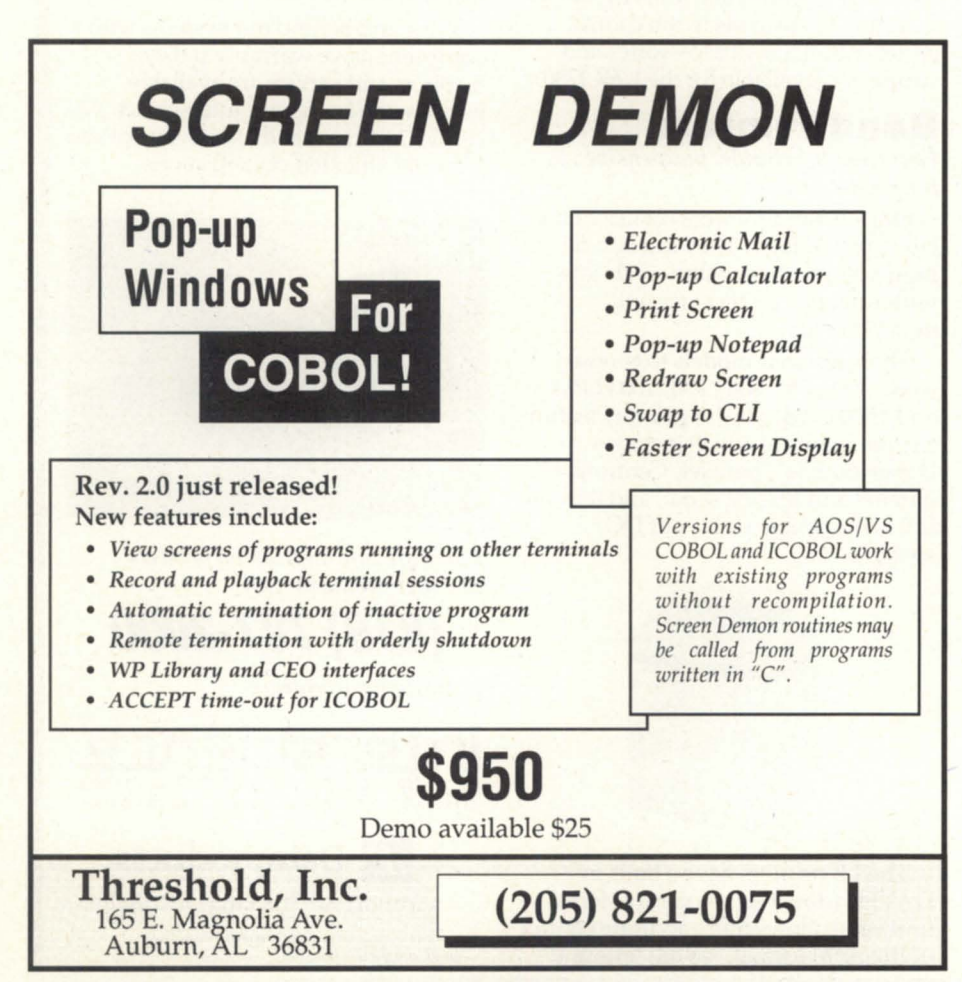

DG/UX also claims to have smoothed many of the rough edges that have caused many analysts to say Unix was not ready for serious commercial applications. It offers fully-symmetric multiprocessor support, a re-engineered kernel for better portability and maintainability, a robust and flexible file structure, and an intelligent scheduler that provides better throughput and response time for multiuser applications. It also offers simplified system administration tools, a Berkeley C shell, and an enhanced AT&T Bourne shell with extensions for screen editing and history.

Licensing DG/UX to other vendors is a key element in DC's strategy for establishing a presence in the "industry-standards" market. By providing a superior implementation of Unix for the 88000 processor, DC will encourage applications developers to bring their software to the 88K platform. De Castro said that the marketing of DC's hardware and DC/ UX will depend on being able to attract applications developers to the platform. If the applications are available, customers will follow-and DC will compete on the basis of its price/performance, engineering, and service.

Underlining the company's emphasis on attracting applications, DC announced a special discount for serious application developers. The diskless 16.7 MHz workstation with monochrome display and 4 MB of memory was discounted to \$4,900, and other systems got similar discounts.

880pen has already announced commitments from 29 applications developers to port their products to the 88K platform. By the end of 1989, there should be a complement of applications for communications, data base management, office automation, MS-DOS emulation, publishing, and system management. DC also hosted a special gathering of some 55 developers that were specifically invited to bring their products to the Aviion platform. Among the vendors intending to make this port were Wordperfect, Cybertek, OMS Systems, and :Sysmgr.

According to Ward MacKenzie, vice president for Corporate Marketing, relatively few applications are expected before the end of the year, and the new Aviion systems will not begin volume production until 1990.  $\Delta$ 

Circle 67 on reader service card.

# **Bits and bytes from the bulletin board**

#### Disk Fragmentation

## From: Jon Cramer

Msg #5800 *(which appeared in the March issue of Focus)* posed a simple question: "Is there any way to tell how fragmented your disks are?" There are actually two kinds of fragmentation to be concerned about: *file fragmentation*, which is the physical distance on the disk between the elements of a file, and *disk fragmentation,*  which refers to the gaps between allocated elements on the disk. One of the responses presented a crafty way to get a rough idea of the file fragmentation on your disk. It suggested that you run a program that accesses *every* allocated block on your disk in sequential directory / file order *once* and see what the average seek distance is. Although the response recommended any backup program, only the CLI DUMP will actually help you get a feel for the static level of file fragmentation on your disk. The other backup programs fire up a bunch of tasks to smother the disk with read requests so that you're getting a name block here, accessing a file there, getting an ACL block over there, grabbing a FIB here-all at the same time! So the distance that your heads travel is generally random and generally indicative of nothing.

This trick may give you a rough idea of static file fragmentation for every file on your disk, but it probably reveals little about the true nature of the files on your disk. The significance of a file's level of fragmentation (or a disk's for that matter) is directly related to how often your users access it, and *how* they access it. As an example, let's assume that you have a data base application system that is important enough to be paranoid about. So you set up an archive file to track every transaction against the data base, so that you can roll back a part or all of the data base in event of catastrophe. As more information is appended to the change journal, it will probably become fragmented, spread all over your disk filling in holes left behind by deleted files. However, your users never access the archive-the data base system only appends to it and very occasionally you read it (once) to repair some damage done to the database. Yet, if the archive file is large enough and fragmented enough, the "rough idea fragmentation detector" will go nuts. So you dutifully DUMP/DFMTR/LOAD and . . . there's no difference in performance. This proves little except that DG really doesn't provide any tools to analyze disk and file fragmentation.

There are a few third party products that let you analyze your disks for fragmentation. The DMS Disk Optimizer and Management Utility (DiskOpt) shows how many files and directories there are on your disk and provides many measures for judging how many are fragmented, and how badly. Other features include surface analysis, change LDU Name and Disk ID, load PCOPY tapes (blipping over hard tape errors), disk performance monitor, formatted presentation of the Disk Information Block (DIB), Bad Block Table and Directory Data Blocks (DDBs), standalone capability (for system disk), block viewing, block tracing, file viewing, in-place conversion of all DIRs to CPDs, and of course, various ways to reorganize and de-fragmentize the files on your disk.

Anyone who wants to further discuss issues of disk performance or the DiskOpt utility can call Jon Cramer or Jim Schindling at DMS (801 / 484-3333), or leave a message on the RDS Bulletin Board.

#### Maintenance

From: Mark Weber

A big headline in *Computerworld* read: "IBM moves to demystify service options." Highlights of the article included: · Contract documents consolidated from over 25 to one.

• Estimated one-year fee based on number of systems to be maintained.

• Prepayment of maintenance fees for three to five years gains 18 to 30 percent discount.

• Less stringent mid-range service amendment available for high-end processors.

I've had this with DG (service) since I can remember. Sometimes you don't know how good you have it. Third-party service has to offer me more than lower price (to convince me to switch). If I can find stable, reliable third-party service, I will consider it, but so far I have not seen one. I've seen one after another (third-party maintenance company) bite the dust. However, the fact that I am considering it keeps DC on their toes. A little competition never hurt anyone.

#### From: Tim Boyer

I'm just the opposite. I've been with Grumman since we got our machine (10 years). They could eliminate the 15 percent discount and I'd stay with them. As far as I'm concerned, anyone who switches service solely based on price is nuts!

#### From: Mark Weber

Tim, you are correct. In my case, none of the third parties that approached me had anything else to offer except lower price. They certainly could not guarantee the latest hardware revs on the boards they would replace and that was enough for me.

#### From: Richard Hankins

DG will sometimes require you to keep the drives on maintenance. However, we have been informed we could take our three drives off maintenance.

#### From: Walter Mosscrop

Our FE (field engineer) got it removed for us. DC's big concern was that the drive would damage something in the CPU and we wouldn't want to pay for it. Still, I wonder what those people with compatible drives must go through.

#### From: Ron Ralston

DC's field engineering policy has pretty much been that you have to have a minimal system configuration under maintenance. In order to get CPU maintenance, the system disk, a mag tape, and the operator's console must all be on the contract. There's often some confusion about what else needs to be maintained-the answer is pretty much nothing.

When a service call is placed and the DG FE shows up on site, the following

# **BULLETIN BOARD**

disclaimers apply: if the FE unplugs the non-maintained equipment and the minimal system passes diagnostics, it's a billable call; if the FE is able to determine that the non-maintained board died and zapped a maintained board on its way to PCB heaven, the call is billable as is the repair of the maintained board. Nobody finds fault with this concept.

The unhappiness occurs when the FE looks at the smoking Zebra OCH board and says "this sucker not only went and did a hari-kari, it did a kamikaze-looks like it toasted your MV/7800XP CPU board. That'll be \$200 for my time and \$8,000 for the CPU board."

This scenario never results in a completely happy ending-somebody always

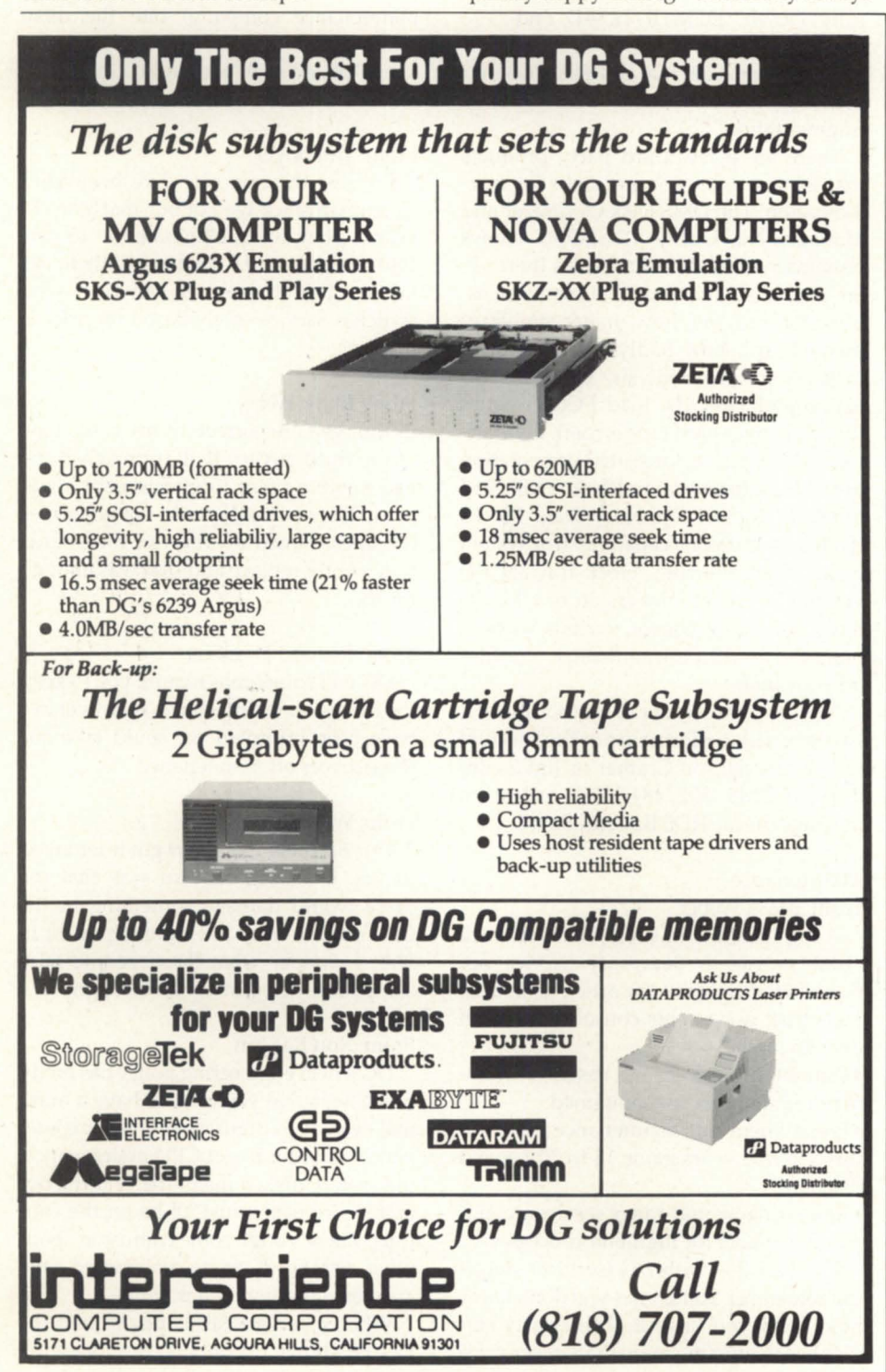

Circle 36 on reader service card.

feels "had" no matter what the outcome. If DG presses the charge issue, the user will typically complain that since DG built the controller, DG ought to bear some responsibility for its failure. If DG relents on the charges, it's because some helpful DG person went out on a limb to get the charges backed-out of the FE billing system. That's why DG strongly suggests that everything plugged into the CPU chassis be under contract so these disputes never arise.

#### From: Tom Moore

After speaking to an FE regarding the policy of removing drives from maintenance, he indicated that "because they might harm the CPU" is a poor reason. The reasons DG frowns upon such a thing is: if there is a system problem, they have to come out, and if it ends up disk related (i.e. controller, head crash, etc) then they have to bill for time etc., which causes the customer to get upset. Therefore, it is a kind of insurance for both parties.

#### PIO monitors

From: Kevin Danzig

We have been trying to use various idle PID monitors/terminators but have not had any luck. We tried PIDbuster from the OIS Board and it cycled forever and left a log of who *should* have been terminated, but it didn't get rid of them. We took out any comment lines that would - have prevented it from doing a term. We tried ERP from the ADGUG tape and it ran for its startup and blocks and never came back. Does anyone have any input on these two programs? We tried the Pascal program and had the same result but couldn't play around. We only have the compiled version and no Pascal compiler. Help!

#### From: Sharron King

We are successfully using the ERP PID termination program from NASA (NASA TM-86535). The Fortran source program was modified in subroutine LIMIT to check if idle time was greater than or equal to limits, rather than just greater than, to avoid skipped warning messages. Also, we added OPEN(12,FILE='@LIST', FORCE='YES') to ERP to avoid buffering messages to the log file. Sounds like your ERP hung in the MDELAY subroutine after executing the ?WDELAY call.

# **IS SOMETHING MISSING FROM YOUR DG TERMINAL EMULATOR?**

# 132-column compressed screens

# D<sub>411</sub> emulation

True underlining on EGA and VGA monitors

Realistic emulation of all character attributes

Baud rates to 38,400

Programmable margins and windows

Reverse scrolling

Alternate character sets

Selective erasing

15 function keys on the standard PC keyboard

Support for Dasher/286 enhanced keyboard

Mouse support

120-Command macro language

Memory resident mode

# Introducing EXACT DG Terminal Emulation

 $@Con/PC$  and  $@Con/PC$  Plus do it all. They are the first programs to allow your PC to emulate all the features and functions of DG terminals (D210 through D411). @Con/PC, only \$95.

# Blazingly FAST File Transfers, Too

@Con/PC Plus uses ConX, its own file transfer protocol, to move files between PCs and Data General MV/series minicomputers. ConX is up to ten times faster than competing products, leaving XMODEM & DG/Blast in the dust! XMODEM and ASCII file transfers are also supported for added flexibility. And, the ConX protocol is available separately for rapid file transfer between MVs. @Con/PC Plus, only \$149.

Distributor inquiries welcome. Special bundling license available to VARs.

# Need XMODEM on Your MV?

Flying Point Software's XM Server is an easy-to-use implementation of the XMODEM file transfer protocol for all DG MV/series minicomputers. XM Server, only \$195.

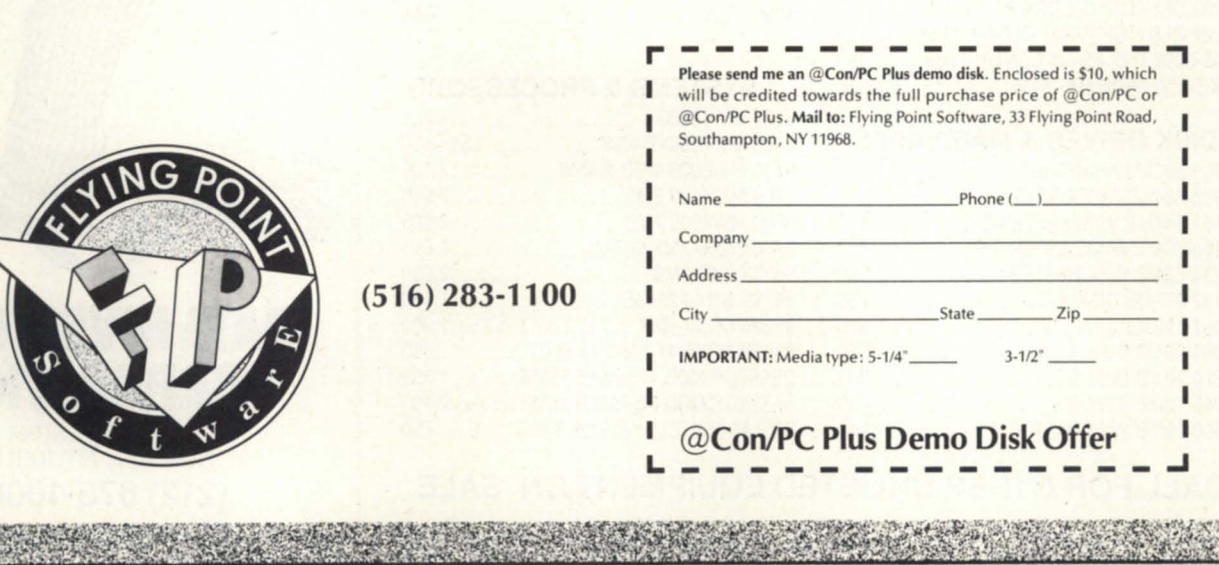

When you're in the market for Data General equipment, call Data Investors to supply the equipment to meet your demands. As an international supplier of pre-owned equipment. we make it our policy to stock every possible model. We are constantly adding to our stock. Every machine is tested prior to shipment. and each one is guaranteed to be eligible for Data General maintenance. When you 're looking to buy or sell DG equipment. call the people who understand supply and demand. Call Data Investors.

 $\begin{array}{c} \textbf{1} \\ \textbf{2} \end{array}$ 

 $0$   $|$   $|$ 

ESI

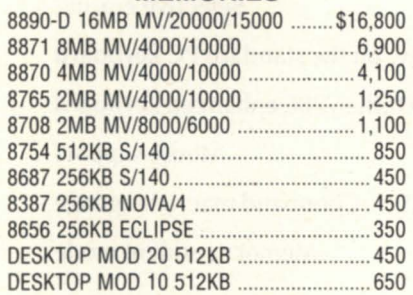

## **TERMINALS & PRINTERS**

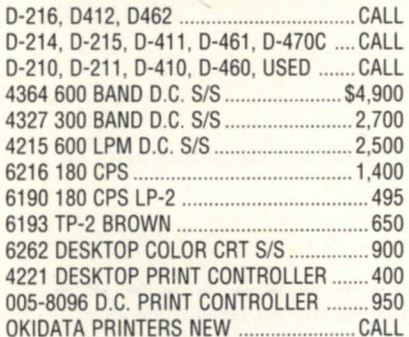

# **DISK DRIVES & MAG TAPES**

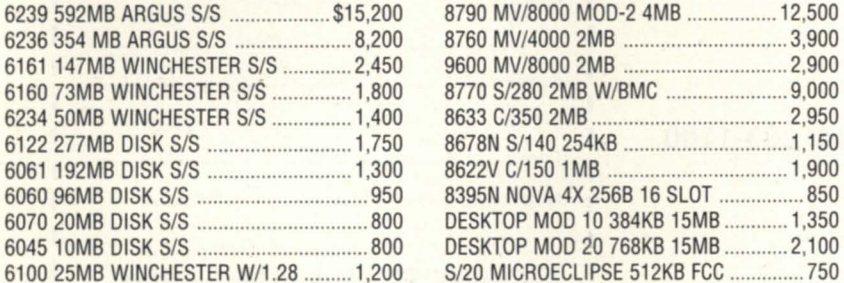

**MEMORIES** 6103 25MB WINCHESTER ......................... 800 *63001600/6256* MAG TAPE *SIS .......... 18.500*  6026 DUAL MAG TAPE *SIS* BROWN ...... 2.450 6026 DUAL MAG TAPE *SIS* BLUE .......... 1.300 6123 MICRO STREAMER BROWN ......... 2.400 6270 DESKTOP CARTRIDGE TAPE ......... 1.400 6125 STREAMER MAG TAPE *SIS* .............. 700

 $\mathbf{P}$ 

# **COMMUNICATIONS**

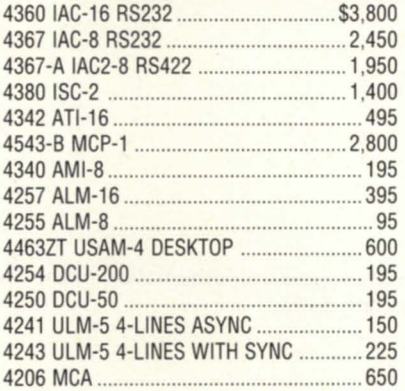

## **SYSTEMS & PROCESSORS**

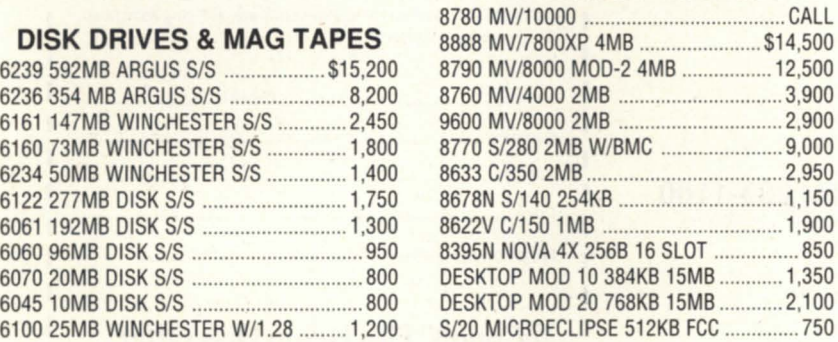

# **CALL FOR OTHER UNLISTED EQUIPMENT ON SALE**

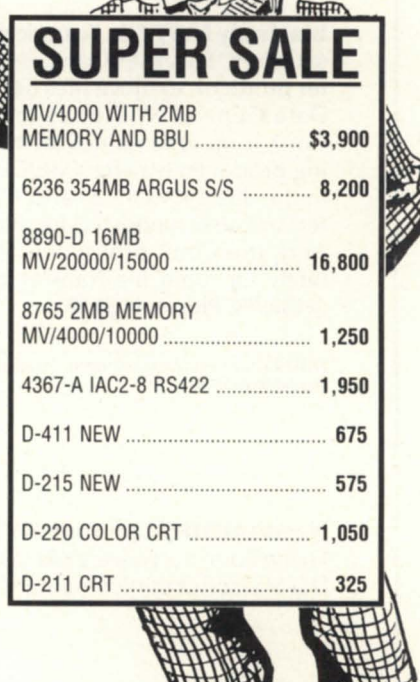

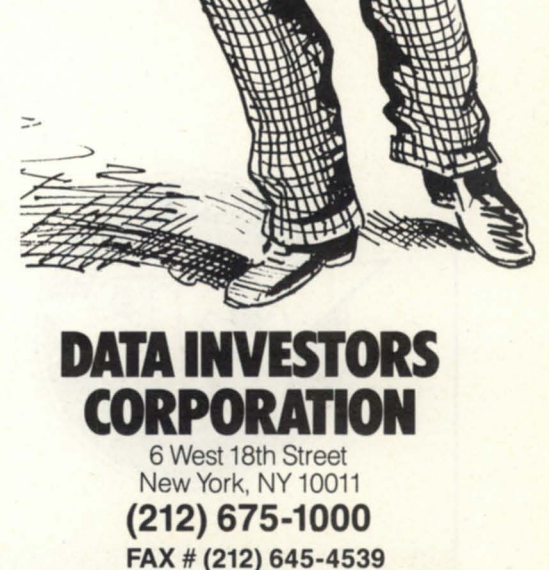

# **Radical enhancements to computing**

**New user interfaces rely on sound and graphics** 

# by Michael E. Marotta Special to Focus

Don't throwaway your keyboard. Ten years from now you will still need it to perform down-and-dirty system-level programming. However, routine daily tasks, from accounts payable to applications programming, will be done with any of several new kinds of user interfaces that are just breaking into the marketplace today.

Ten years ago, microcomputers were toys for hackers. Today, they are commonplace tools for business and industry. The 8-bit Radio Shack TRS-80s and Ataris lead directly to today's 32-bit machines based on the 80386 and 68030 chips. The cassette tape deck that took 15 minutes to load 32k has become the 60 MB streaming tape. Stand-alone desktop computers have become nodes on local area networks and intelligent terminals for mainframes.

Mainframes themselves have changed. A dozen users can be connected to a computer that does not require special air conditioning. Monsters the size of railroad locomotives have been replaced with powerful little demons no bigger than a camping refrigerator.

The next set of changes, coming to us through the 1990s, will focus on the user interface. The keyboard will still be used by some people. Many others will rely on a variety of pens and styluses, voice recognition, and speech synthesizing. It has always been the goal of computing to provide information. In the 1980s we learned to manipulate spreadsheets and databases. In the 1990s, we will search, select, organize, and share information in order to discover new patterns of profit.

Pointing to this company or that as a leader today is always dangerous. There was a time when General Electric and RCA made computers. Then came Data General. Yesterday's "leading edge" desktop computers from Exity and Imsai are

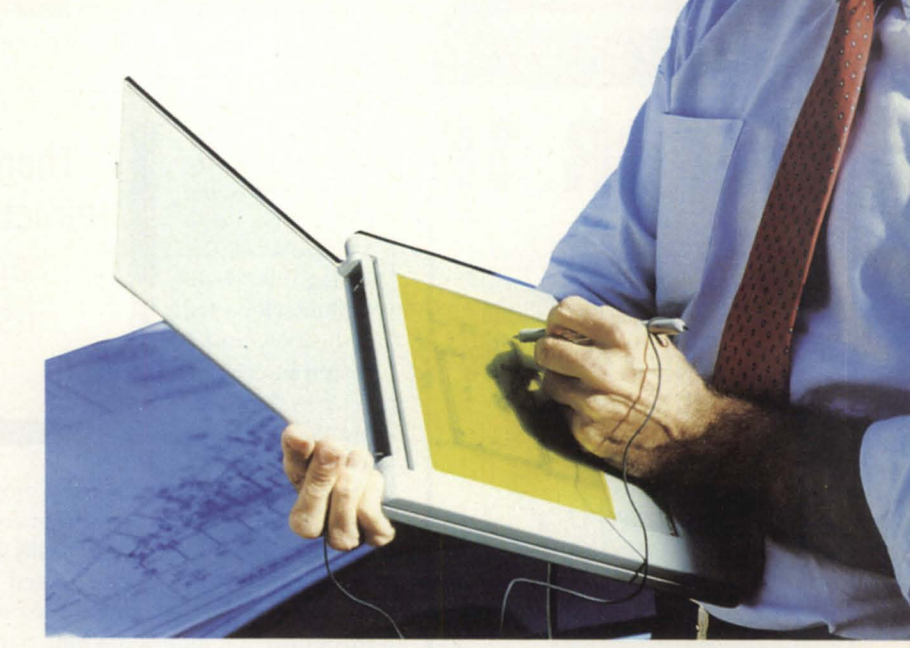

The next set of changes in how we use computers will be in the area of user interface. The Linus Write-Top pictured above allows users to write, draw, edit, and issue commands directly onto a flat LCD display. The Write-Top, produced by Linus Technologies, Inc., of Reston, Virginia, can even be taught to recognize sloppy handwriting.

today's museum pieces. Nonetheless, regardless of who is doing these things today, the fact remains that someone is. Consider the promises of productivity offered by these innovations:

# The CEO's "CEO"

Dr. An Wang earned his Ph.D. by inventing core memory. Running the company he founded, he discovered that 90 percent of computing focused on only 10 percent of his needs as an executive. Number crunching and report generation are but the tip of the iceberg for any toplevel manager. Dr. Wang designed Freestyle to meet his own needs.

Freestyle runs on any 80286 PC/ATstyle computer. With it, you can capture any screen, whether a report, spreadsheet, or chart. The captured screen becomes an electronic document. With the digitizing tablet and stylus, you can write on the document. Connected to your office telephone, the system allows you to make voice annotations as well. You can then send the document to any user on the network or with another device, FAX it out the door. When the recipient gets your message, the screen, your handwritten notes, and voice comments are transmitted also. "Freestyle" has the ability to connect to a digitizing scanner. You can make an electronic copy of anything that is printed. Based on point-and-shoot icons, you can "staple" documents together for transmission and "unstaple" what you receive.

Running on a network, the system keeps track of the history of every document. You send a memo to Jill, telling her to get with Bob on this matter. Later you can see what Jill did with the memo you sent her.

# The NeXT decade

Voice mail is also a feature of the NeXT computer. In fact, the sound output is in stereo! Created by Steven Jobs, cofoun-

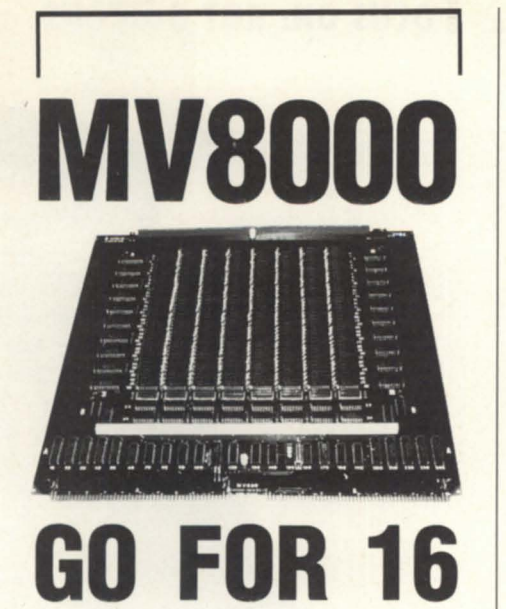

The MV680 memory board from SCIP is not just a clone but a memory of 4/8/10 or 12 MB for the MV8000 that allows you to expand to the 16 MB memory level Data General intended. The VM680 provides you ...

\*Iower power u age \*enable/ disable switch \*fully compatible to D. G. \*Iifetime warranty \*for MV 6000 & 8000 II

**SCIP Memory-the** best value in DG compatible memory for desktops thru MY series.

# **(213) 282 8700**

gramming. "Object-oriented" programming refers to the concepts that come to us from Prolog and Lisp. COBOL and Fortran are "procedure-oriented" languages. You tell the computer to perform this or do that *until* something happens. With an object-oriented language, you

exploited by farsighted business

About the size of a breadbox, the CPU runs on a Motorola 68030, giving this "desktop" machine the 32-bit power of a mainframe. NeXT is designed for

graphics and "object-oriented" pro-

leaders.

direct the software to *find* and *list* those items that have some characteristics in common. Object-oriented programming is the basis of artificial intelligence.

**Focus ON: HOT BUTTONS** 

der of Apple, NeXT is targeted at the growing markets in education. There is subtle wisdom in that decision. Education promises to be one of the fastest growing fields over the coming 20 years. You cannot rely on the degree you earned in 1970. Constant re-training and improvement of employment skills are the order of the day. Education, whether public or private, institutional or ad hoc, at school or in your office, is a marketplace to be

# Picture this

Jobs' NeXT computer is also designed to make optimum use of graphics. There is no doubt that the graphical interface will continue to grow in importance. In the 1980s we got used to business graphics, those handy bar charts and line graphs that show production, sales, and profits. Computing in the 1990s will include realistic graphics that rival photography.

Pixar of San Rafael, CA, is just one of several research and development shops working on this technology. Industrial designers are an obvious set of users who will benefit from this. However, you can imagine the benefits to doctors who can create and manipulate images of their patients.

As electronics technology continues to expand, the picture improves. It is now possible to buy a visiphone for under \$1,000 (from Sony, among others). The slow-scan television-telephone combination plugs into a common four-wire RJ-ll jack. You can imagine the possibilities when this is coupled with computerbased networks.

The wedding of technologies has already given us the optical disk for mass storage. Thousands of megabytes can be stored on a small platter accessed by a common desktop computer. These high-

There is a need for people to give directions to a computer while their hands do something else, for instance, operate an electron microscope

> density devices and the new software that utilizes them (for instance the Excel spreadsheet) allow you to develop threedimensional graphics from tabulated data.

> Three-dimensional graphics can become tangible objects with a stereo lithography process developed by 3D Systems of Sylmar, CA. Based on plastics that react to laser light, the apparatus creates detailed realizations "virtually overnight." Within 20 years, this technology could replace the Erector set as the preferred Christmas present for the budding engineer. It will do wonders for the home craftsman, also.

## Now hear this...

The Freestyle and the NeXT are not the only systems that make good use of sound. Voice synthesizers and speech recognition systems have been used in several industries for many years. There is a need for people to give directions to a computer while their hands do something else, for instance, operate an electron microscope. In the last 10 years, as home computers reached millions, these technologies have also served the aged and handicapped.

Kurzweil Institute of Cambridge, Massachusetts (a little town down the road from Westboro) is a leader in sound sys-

Circle 56 on reader service card.

449 So Beverly Dr Ste 201

**SCIP** 

tems technology. Its mainframes can produce realistic, human-like voices. They can also rapidly learn to understand the widest possible range of voices independent of accents or impediments.

Ten years from now, when the MV series carries enough zeros to require scientific notation, you will be able to tell your " smart desk" to "send those reports to Joanne in marketing and include a picture of the sample the shop made last night."

Understanding human speech requires more than making sense out of sounds. The system has to be able to parse English. This is already an integral feature of several software systems for desktop computers.

Best known, perhaps, is "Q&A" from Symantec. Available in retail computer stores, this database management system learns what you mean by what you say. You can type in a command using any of several formats. If the system doesn't understand, it will ask you to identify one or more words. "Show me all the patients discharged yesterday." "List all the people who signed out yesterday." "Display yesterday's discharges." It's all the same to "Q&A". Not bad for a package that sells for less than \$500.

# Let your system do the walking

Apple Macintosh users enjoy the power of "Hypercard." This is an information management system that goes beyond the relational database. With it, you can enter data in any order and retrieve it by example. While ordered data is clearly a handy format, there are always times when you might want to make a special notation in a comment field. So, how many customers complained about backorders last year? Was it Jack Johnson or John Jackson who put his social security card in your automatic teller machine? Which Susan Smith from which Apex Manufacturing asked you to send her those samples? And while you're at it, for how many nephews do you have the correct shirt size?

Generically called hypertext, software systems like this are available for other kinds of desktop computers. There is even an IBM-PC Shareware version, called Black Magic. With hypertext systems, you have complete freedom to enter any kind of information in any format and let the

computer find it for you.

# Dead trees

Traditions linger. Our computer terminals have CRTs that display 80 columns of data. We accept this without question. The fact is that 80 columns is about the right number for a punched card the size and shape of a U.S. "horseblanket" dollar bill from 1890. These were the punched cards that Herman Hollerith used. The 8bit byte seems like a handy way to communicate with a binary machine. In fact, eight holes are about all you can get on a strip of paper tape read by an RCA teletype which (30 years ago) transmitted at 45 baud.

New user interfaces that rely on sound

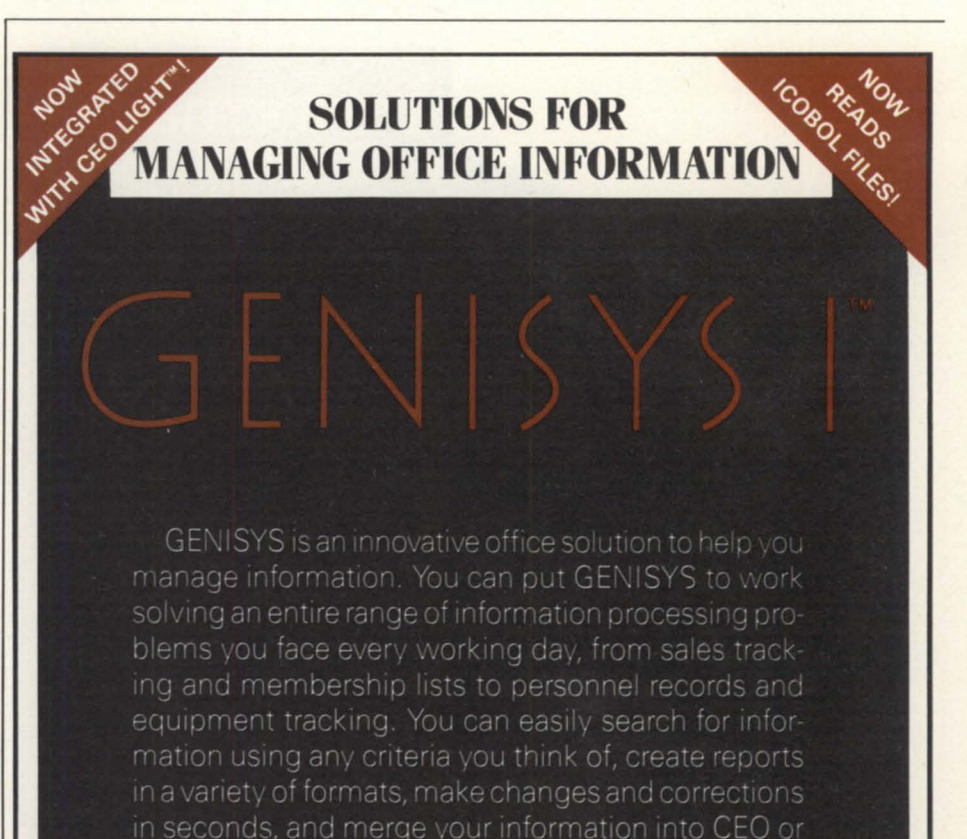

If you need a more efficient and productive way to organize information and produce reports, look to GENISYS. GENISYS is so easy and powerful, you have to try it to believe it. So don't just take our word for it. Find out for yourself! Call now to learn how you can more effectively manage your office information.

# 1-800-284-8333

# **DMS** Systems, Inc.

WordPerfect.

**Advanced Software Solutions** 

1111 Brickyard Road Salt Lake City, Utah 84106 (801)484-3333 FAX (801)484-336

Circle 28 on reader service card.

# **Focus ON: HOT BUTTONS**

and graphics promise to bring us out of the stone age of computing. Adapting to these new modes will not be easy. According to a Wang sales representative, speaking about Freestyle, the first "sell" is weaning people away from dumping everything to hardcopy. Despite promises of an electronic office we generate more paper than ever before.

The best example of this is the user manual. User manuals can serve many needs. A book that describes your inventory control programs can be a good way to orient a new clerical worker without letting him or her loose on the system. On the other hand, a better approach might be to set up a test directory of sample data.

In the defense industry, complex data<br>has presented challeng-**Ing data management<br>problems. 3CI's InFoCen<br>has the ability to rapidly populate and analyze engineering dataset. for decision-making support.** 

Performance is a<br>design issue at 3CI. The relational table structure<br>utilizes bit-mapped cross reference tables to provide<br>instantaneous query response. Multiple loading options are available up to

1000 records per second.<br>Every RDBMS vendor<br>promises top performance. InFoCen delivers perform-<br>ance through unequalled<br>analytical throughput and comprehensive system features.

See It Perform today. **Call 1-800-525-2001** 

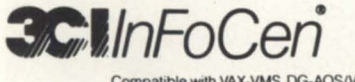

Compatible with VAX-VMS, DG-AOS/VS.<br>DPS-GCOS8, CDC-VSOS.

2057 Vermont Drive, Fort Collins, CO 80525

"I looked at the top systems...and there were no comparisons when it came to speed<br>and flexibility."

3CI InFoCen' RDBMS/4GL

are Engine **Ultrasystems**<br>Defense and Space, Inc.

Modern applications software relies on context-sensitive "helps." It is relatively easy to create a program that shows the users information about what they are doing based on the location of the cursor. These systems are becoming increasingly popular, especially in the world of personal computing. Users of dBase, Lotus, etc., are already accustomed to this mode.

As you move away from staining dead trees, we can look forward to a time when annual reports exist on hardcopy, but more frequent output does not. The system manager may have fat manuals that explain all the tricks and traps. The users will no longer need to interrupt their work to get help. The best thing about highresolution, three-dimensional graphics enhanced with voice annotations is that you can't do this on greenbar.

#### Future shock

We like to put some distance between ourselves and the "horse and buggy" era. However, it is possible to become wealthy by selling saddles and bridles to equestrians. Horses haven't disappeared just because millions of people drive cars. Likewise, new user interfaces will not completely supplant the keyboard and CRT. Even so, horses are not the main mode of transportation-even if we still evaluate engines according to their horsepower. Computer technology on the horizon today will become commonplace tomorrow.

Today's news reports bring us stories of computer viruses: programs that make copies of themselves, much to the dismay of system managers. Yet the fact remains that a program that can make a copy of itself is a potential solution to the problem of backups and archiving.

Since 1950, we have seen whole nations brought from the pre-industrial to the post-industrial world. As we move into the last decade of the 20th century, there is no slowing of these trends. North America is becoming an informationdriven society. Within that society, those entities (people, corporations, agencies) will prosper that best utilize computer technology.  $\Delta$ 

*Michael E. Marotta is a technical writer with*  $a$  *decade of experience on Data General and other equipment. He works in manufacturing* and business environments.

Circle 65 on reader service card.

# THE SMM MIRACLE.

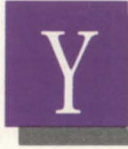

ou'd probably think it was miraculous if somebody offered you a disk backup system like this:

- $\Box$  Stores over 2 gigabytes on a \$10 cartridge.
- $\Box$  "Push the button and go home" simplicity.
- $\Box$  A spectacularly affordable price. MegaTape has a long history

of amazing backup feats. But our new 8mm system, GT -88, will be a real revelation-even to the most jaded computer or workstation user.

Start with uncanny compati- bility. That's because the GT-88 is

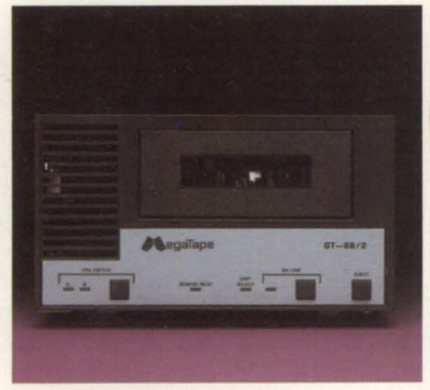

*completely transparent* to your CPU. That means you won't have to spend from now to eternity struggling with modified hardware or patched software; your standard backup utilities will work unchanged. In use, you 'll find the GT-88 can create spare time out of thin air.

It equals or beats standard 6250 bpi tape drives in speed-and you'll never have to hang around to change reels or cartridges.

ø

Of course, buying any new technology involves

an element of faith. So it's worth remembering that MegaTape has been in the backup business-and *only* the backup business-for nearly a decade. Thousands of our cartridge systems are handling daily backup at sites all over the world. Our support organization is in place, ready to respond in your hour of need. So if you'd

**Bosbiv** 

like to work a few miracles around your site, call MegaTape today and find out how afford able the GT -88 can be.

And that's not a suggestion-it's a commandment.

MEGATAPE CORPORATION 1041 Hamilton Road Duarte, CA 91010-0317 (818) 357-9921 • Telex: 510600 7131 Telefax: (818) 357-2369

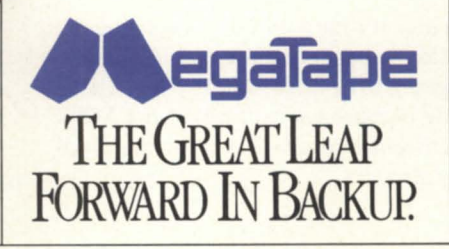

Circle 45 on reader service card.

# **FOCUS ON: HOT BUTTONS**

88Open

*Two years ago, FoClls interviewed Don*  Lewine to find out what promising technologies were under development at Data Gen*eral. Then a senior technical consultant, Lewine spoke frankly about the areas DG was strong in, and the directions the company found interesting. DG, he said, was best at taking a proven concept, and executing it magnificently.* 

*Lewine now serves* DC *as the director of engineering, and represents the company on* a number of industry organizations, includ*ing 880pen, Unix International, and the*  **Open Systems Foundation. This month he** took time out from his busy schedule to update NADGUG members on new directions *for DG products.* 

Focus: About a year ago Data General announced that it was going to divide its development efforts about equally between Unix products and proprietary products. How long do you think it will take for DG to have as many Unix customers as it does AOS/VS customers?

Lewine: It's hard for me to even guess. I would say optimistically that it is probably going to be three or four years. That's partly because we expect that the AOS/ VS customer base will be growing modestly also.

# **Peaceful coexistence**

# **DG's choices lead to industry standards**

Focus: At the end of February, DC is going to be announcing some additional details about the Unix products that have been under development for some time. That's as much as I know for sure, but can you give us any previews of what will be unveiled then? *(Editor's note: This interview took place before the February* 27 *announcement. For more information, see page 12.)* 

Lewine: We're going to announce products. At the risk of saying something I probably shouldn't say, I'll say it anyway. Basically, as you come out of the box you tend to announce products that are aimed at the more sophisticated users-people who can sit down and use them without a whole catalog of off-the-shelf applications. But we will have a compiler and debugger. There is a faction here that believes you shouldn't really announce a general product under that sort of circumstance. Perhaps you should call it some sort of preview, but to use a term that seems to be pretty popular right now, what we're going to do passes the "duck test" for a product announcement. We are going to announce what the product does, how fast it runs, what we are going to price it at, and when you can get one.

Focus: Passes the duck test . . . I like that.

Lewine: That was George Bush's line for when he had other revenue enhancers that weren't taxes-if it looks like a duck, quacks like a duck, waddles like a duck, then it must be a duck.

Focus: So this isn't really a product an-

nouncement, but you will have everything that makes it look like one?

Lewine: Yes, there is a faction that is concerned with putting the product out there for people who aren't really qualified to use it. But we will have things like product prices and availability for qualified customers.

Focus: Am I right that we're talking about the first of the RISC machines based on the Motorola 88000 chip?

Lewine: Yes, I thought that was obvious.

Focus: Would you say it's a foregone conclusion that Unix will become the de facto standard operating system for multi-user systems within the next few years?

Lewine: I would actually say something a little bit more restrictive, but that's probably true. I believe that Unix is already the system of choice, or standard system, or whatever you want to call it, for people who are implementing fairly new applications. We will continue to sell tons of AOS/VS systems to people who need upgrades and want more CEO terminals and want all sorts of things to continue their business. But if they have a new idea they'd like to implement with a completely new system, or if they're going to automate a factory that previously was completely manual, they tend to want to put that on a standard Unix-type platform. I think that is already happening. Even IBM and the large proprietary customers are seeing that trend.

# **Focus ON: HOT BUTTONS**

Focus: With so many flavors of Unix, there's a lot of maneuvering among vendors and organizations as they try to influence the standard that finally emerges. Since you participate on some of the committees that are trying to define those standards, you may be in a position to help sort out what is happening behind the scenes. In your opinion who are the major players, and which Unix do you think is going to prevail?

Lewine: Actually I think that's more of an issue for the media and the analysts than it is for the developers and the customers. I believe that there will be a set of capabilities that you will see in System V.4, or OSF1, or your favorite other Unix; by and large they are going to be common at the source level. If you implement your applications using the IEEE Posix standard, or even using the AT&T System V interface definition, you're going to run on anybody's Unix. OSF is going to make sure that they support all AT&T applications, and AT&T is going to make sure they support all OSF applications. It's going to get down to customer preference, which way they think the internals are engineered better, and possibly things like fault tolerance and robustness. But I don't think these flavors of Unix are as big a problem for customers as the press seems to make out. The customers don't eem confused.

Focus: Could you back up just a little bit? You mentioned Posix and the AT&T System V interface definition. You're aying that the capabilities they offer are essentially equivalent?

Lewine: What I was saying is that the underlying operating system or System V.4 when it comes out, or OSF1 when it finally comes out, will contain all of the capabilities-and in fact an identical interface. By merely recompiling a standards-compliant program-one that meets Posix or System V interface definitions-you can run on those operating systems. That's really what people are concerned about. There may be a few capabilities of OSF1 or System V that are above and beyond any of the standards, but by and large the customer, if he writes

his source to follow Posix, is going to run on almost anybody's machine. If he follows the System V interface definition, which is much broader and offers more capabilities than Posix, he is going to run on a lot of people's machines. My sense in talking to the software developers and the programmers is they're aiming for that broad range of platforms and so they're using the standard interface.

Focus: Am I correct that the Posix standard is going to be required for the federal government or the military by 1990?

Lewine: Yes. There's a federal information processing standard that's essentially the same as the Posix standard, with a few mandatory things that are optional in Posix.

Focus: Will Data General meet that 1990 deadline?

Lewine: Oh, sure. Our first operating systems are going to be able to meet the whole Posix spec.

# **What's hot, what's not**

# **Keeping up with current trends**

#### by Greg Farman Focus staff

It may be true, as the saying goes, that the more things change, the more they stay the same. But when things change as fast as they have for OC users over the past year, it's hard even to remember what "the same" was. In our effort to keep readers abreast of what's what in the OC world, here's the official Focus guide to what's hot and what's not.

Standards. There are still too many of them to go around, but it's probably afe to go with anything that ends in an "x": Posix, Unix, DG/UX. Exception: MV/UX. Also, let the buyer beware if the standard  $begin$   $begin$   $begin{aligned} \n \text{begin} \n \text{with an "x": X.25, X.400, X.etc.}\n \end{aligned}$ CCITT. Out: Codasyl.

DG Management. Former IBMers are suffering attrition as Bob Miller moved to Mips and Frank Silkman plans to retire. Other outsiders on the ascendant, however: Ward MacKenzie and Ron Skates, and the new guy in sales. Herb Richman returns from semi-retirement to kick a little behind. Management shuffle for long-timers Dave Lyons, Michael Schneider, Raymond Fortune, and Frank Keaney.

Data Base Management. INFOS refuses to die, but OC/DBMS, like Generalissimo Franco, is still dead. Bet on SQL.

Litigation. RDOS suits were great while they lasted, but even OC's competitors can't count on a good thing lasting forever. Is ADEX next?

Backup Options. Putting 2 gigabytes on a \$10 VCR cartridge makes sense-a lot more sense than those other itty-bitty cartridges that cost so much, go so slow, and hold so little.

Advertising. In: the "big face" ads touting the Data General difference. Out: flashy four-color ads showing oil and water, fire and ice, so on and so forth.

Sales and Marketing. The VAR channel is back in a big way. OC's own sales force never really learned how to sell directly to end users.

Humility. Definitely in. Ed de Castro now says profitability is unlikely for 1989. Three years of losses and 25 percent reduction in work force have all but erased the old "bastards say welcome" attitude.  $\Delta$ 

# **FOCUS ON: HOT BUTTONS**

Focus: Will the government certify Posix in the same way that it certifies Ada?

Lewine: Yes, the National Institute for Science and Technology, which is the replacement for the old National Bureau of Standards, has a Posix verification suite that you can run the same way you run an ADA validation suite. And it says yes,

#### DG can fly.

Focus: I was listening to a news report on National Public Radio that named Data General as a supporter of yet another variant of Unix ...

Lewine: I heard the report. It was about Richard Stallman and the Free Software

# **B32 Means a Winning**<br>Performance!

163

ike an Olympic hurdler, B32 combines blinding speed and amazing agility.

B32 was benchmark tested a full 50% faster than DG Business BASIC Rev 5.0! On a CPU intensive track, B32 was proven to be over 100% faster than Rev 5.0.

B32's additional features mean more Agility:

- Program size up to 512K
- 32767 line numbers and 30,000 variables

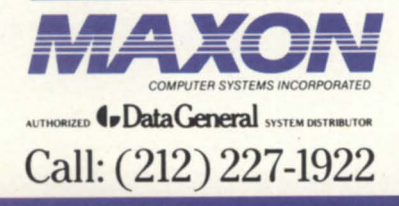

- WordPerfect and CEO integration
- Screen SavelRestore facility

## B32's performance delays costly hardware upgrades.

Unprecedented speed, performance features, and superior technical support put your system on the Gold Medal podium. Call MAXON today for your *free,* full function B32 Demonstration Tape.

*575 Madison Avenue Suite 1006 New York, New York 10022 85 Scarsdau Road Toronto, Ontario, Canada M382R2*  Fax: (416) 445-6228

Foundation. He is working on another variant of Unix, but he's also got a C compiler that we are interested in. And we're also sort of interested in the notion of free software. We think it is a good idea and his particular way of doing things is a good idea. We've donated some cash and equipment and some space as well.

Focus: It strikes me as a little unusual for a corporation that's in the business of selling computers and software to be interested in free software. What is it about the Free Software Foundation that is interesting to Data General?

Lewine: Well, their basic notion-or you could ay "religion" when you're talking about Stallman-is that computers got to be what they are today because everybody was able to look at the programs, improve them, and then incorporate their improvements in the next revision. He is sort of appalled at the way his Cambridge neighbors like Lotus Development keep the details of how their software works completely secret. That leaves no opportunity to let it evolve, let users add their own favorite features, and just allow the software product to grow.

He does have a license-it's not really public domain software--but the license terms are that you can't charge for it, and if you make any improvements, you have to make those improvements available to the Free Software Foundation so that everybody else has the potential of benefiting. In certain areas like compiler technology that seems to be producing good results at a very impressive rate. We're interested in supporting that kind of activity. The very nature of the beast says that it is not likely to cause all of the software sellers of the world to go out of business. But in a few areas they have been able to do very interesting things.

Focus: I understand that the Unix standard will provide source code compatibility, but I gather that through 880pen, Data General is also pushing for binary compatibility standards. Would you tell us about that? And how soon are we likely to see some of the standards?

Lewine: I could send you a draft today. Let's say you've got a program that's written to the Posix standard. Now, in converting that to binary to run on your computer there are a myriad of options

Circle 42 on reader service card.

available-basically arbitrary choices. Which ones you select matters not at all to the computer or to the user. What you'd like to do is to have the same degree of software compatibility at the shrink-wrap level that you've got, say with the IBM PC. If that's your goal, it's important that Data General, NCR, Tektronics, Unisys, and everybody else who is going to be building 88000 boxes make sure that those arbitrary decisions are all the same. The issue with binary compatibility is making sure that when you compile a program on a Data General box you will produce binary code that is effectively identical to what you could compile on an NCR platform or a Unysis platform or other people's boxes.

The big reason why we're doing this is that we want to attract applications, and we want to do it in a way other than paying software developers some huge porting fee. Data General, NCR, Motorola, and some other big computer vendors can all walk in together to a software vendor and say, "Port this thing once, and it'll run on any of our boxes. We might loan you a box to do the porting, but we aren't going to pay you anything. If you don't do it now, you won't get in front of the line." We find that they are very responsive. Whereas when Data General walks in and says, "We're Data General and we want you to port," they'd say, "Well, it's \$200,000 and we won't get to it until 1990." The idea of the consortium in simple terms is to make a bunch of companies that are relatively small compared to IBM look relatively large. Certainly if you add up all the revenue of the members of 88Open, we're probably the second largest computer company.

Focus: So you're having some success in being able to attract applications using the 880pen standard?

Lewine: We're having a lot of success attracting them. Now what the developers need to start doing their work is the set of products that we're going to announce at the end of February. A little arithmetic will tell you that we can't announce a product at the end of this month and also say we have 300 applications ready to run on it, even if we had 300 application developers ready to charge off and start implementing. So, while the number isn't 300, we do have a bunch of

application developers ready to start their ports, and later this year we'll have a bunch of applications ready to go.

Focus: As users move toward a standard platform, DC is going to be competing in a much broader market. What is DC going to be able to offer in order to get a competitive advantage?

Lewine: One of the things DC did in some sense completely wrong back in the early 80s was to build an awful lot of factory capacity, factory automation, and the ability to produce things very inexpensively. With our own proprietary product line, we never got the volumes to exploit that advantage. But our variable cost of building things is low, and our ability to engi-

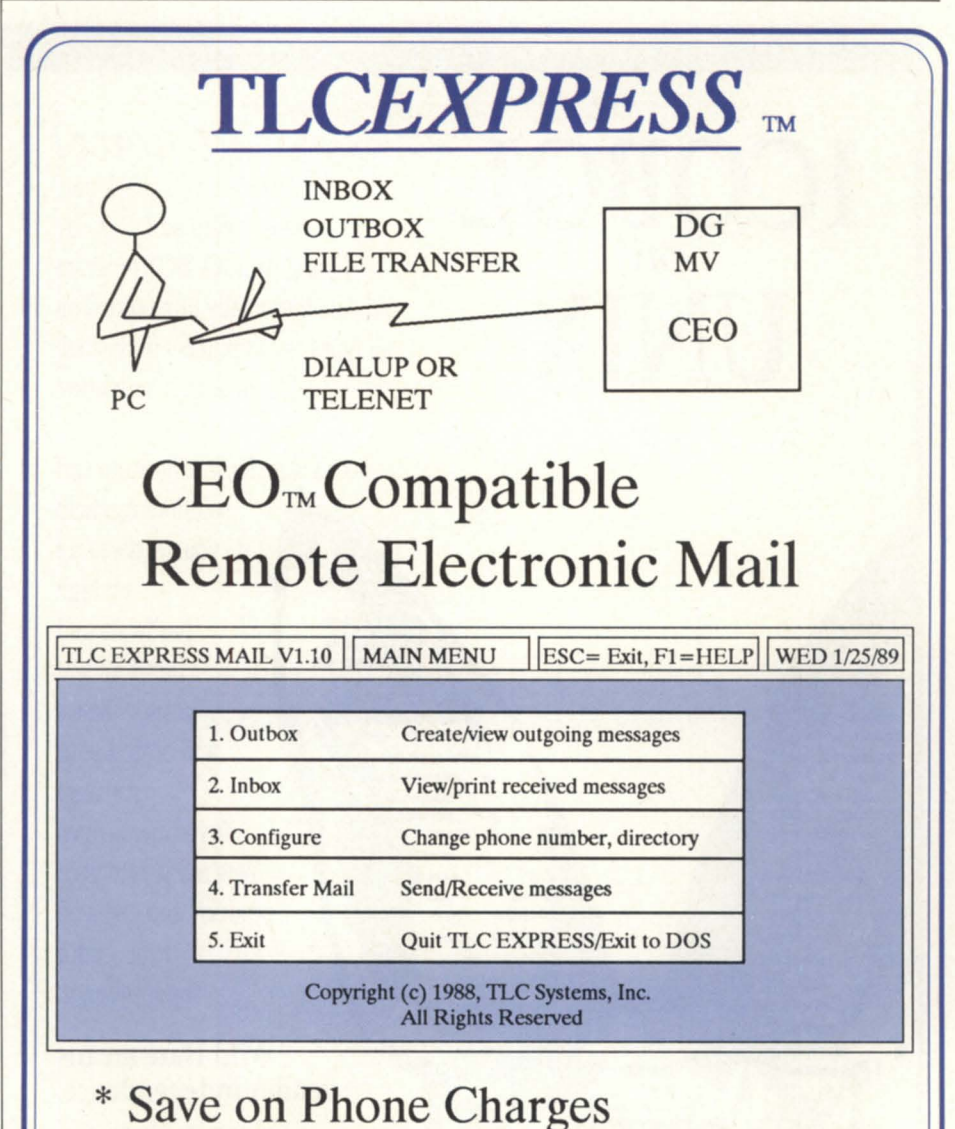

\* Transfer DOS and *AOSNS* Files Call us for more information and a demonstration diskette.

TLC Systems, Inc. 508-478-8211

5 Airport Drive, Hopedale, MA 01747, FAX: 508-473-3109

DG, MV, CEO, AND AOS/VS ARE TRADEMARKS OF DATA GENERAI. CORP,

Circle 68 on reader service card.

# **FOCUS ON: HOT BUTTONS**

neer things and to use the latest leading edge silicon is very good. We think our products are intrinsically going to be faster and less expensive than the competition.

Our basic strategy based on that assumption is that the more open the system, the more things will be like commodity markets, and the more that decisions are based on price/performance issues, the better we'll look. If you look at DG's price/performance record in the minicomputer business for the past 20 years, we've had consistent price/performance leadership.

Focus: A little while ago you mentioned fault-tolerance as possibly one variable that could give a particular vendor an

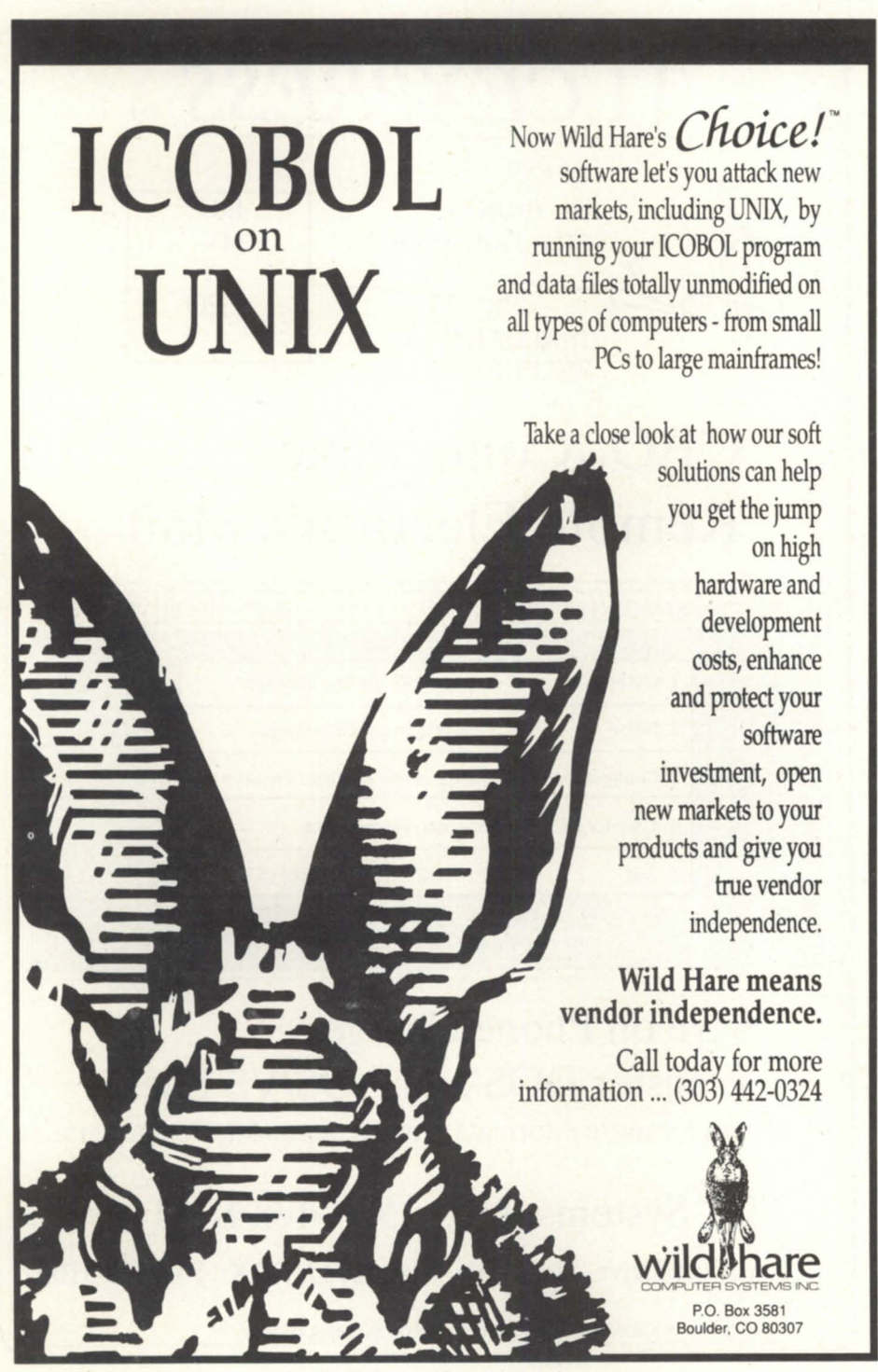

Circle 71 on reader service card.

edge. Is DC going to offer a fault tolerant platform?

Lewine: We're certainly looking very seriously at it. It's an area in which we can differentiate ourselves. We know what it takes to do that-I wouldn't expect one in the next six to nine months, but I would expect you'll see lots of products coming out eventually. We also expect to be able to offer products at any point in the product line customers are interested in, be it a 500 MIP high ECL multiprocessor or a \$9,000 desktop high performance graphics subsystem. We will have a very broad, dynamic product line and that will also help attract applications and customers.

Focus: About two years ago I interviewed you in a similar context, trying to give readers a look ahead at where DC was going. In your view, what has changed in the last two years-both in the market and the technology-and how has DG's R&D program changed over the same time?

Lewine: A lot of things have changed. I think the rush to Unix and the rush to standards has, if anything, been accelerating. You see things like the Open Software Foundation, and IBM and Digital and everybody else really lending a lot of credibility to the Unix world.

Another thing is that it's now real clear that RISC technology-a combination of both the RISC processing and the compilers that go with it-is just intrinsically able to give you better price/performance. That is only going to expand over time. If you're not buying a RISC computer today, you are eventually going to have to look at what you are paying for complex instruction set computers. Now if software compatibility and compatibility at the binary level is important to you, which it certainly will be for a lot of our AOS/VS customers, we're going to continue to support you with very cost-effective computers. But over time that technology is going to become intrinsically more expensive.

Focus: What advice would you give to current DG users who are trying to plan for an orderly migration to the environments that will be available during the 1990s?

Lewine: Well, I think migration is probably too strong a term. What I think people would like to do is to add entirely new applications that peacefully coexist and interoperate with their MVs. To that extent it's certainly in our interest to have a lot of software tools to make sure that DG's Unix is as comfortable sitting next to AOS/VS as it could possibly be. Lots of customers will continue to buy and be quite pleased with MVs beyond the year 2000. We want to make sure that their applications and their data bases all cleanly interoperate with our standard platforms.

Focus: It is part of your job to keep an eye on new technologies that look promising. Are there any ideas out there that you find especially interesting for possible future developments?

Lewine: I guess the thing that looks the best for the next five years is to keep pushing on the technology that's out there today. For example, it doesn't look like gallium arsenide is going to take over. It will probably be 1994 or 1995 before we see any major technological breakthroughs.

Focus: In Austin there is a research consortium called Sematech that's actually housed in the DG plant that was closed about two years ago. There are similar consortiums springing up all over the U.S. to help domestic companies get more development out of their research dollars. DC belongs to some, I gather, but is it a significant part of your strategy to combine R&D efforts with, in some cases, your competitors?

Lewine: That's certainly something we are doing. Sematech is actually much more concerned with manufacturing equipment for semi-conductor companies. They're concerned that if the Japanese are the only people who make the tools you need for making semiconductors, then we may be at a real disadvantage and even a military and strategic dilemma. Data General is not concerned at this point about that. We're sure we can buy the semiconductors we need, and we don't feel we have to devote our resources to manufacturing semiconductors. We are concentrating on higher levels of value added. Certainly, organizations like Unix International, of which we are a member, and Software Foundation, of which we are a member, and 880pen, where we're very active, directly benefit the mission of Data General.

We are very optimistic about Data General's future. We've been enduring a certain amount of pain-a large amount of pain-to invest for the long term and to make sure we are able to support our existing customers and our AOS/VS and MV product lines well into the next century. At the same time we've been preparing to rol1 out a whole new product line. It's now beginning to bear fruit, and we're very happy with our position, where the industry is going.  $\Delta$ 

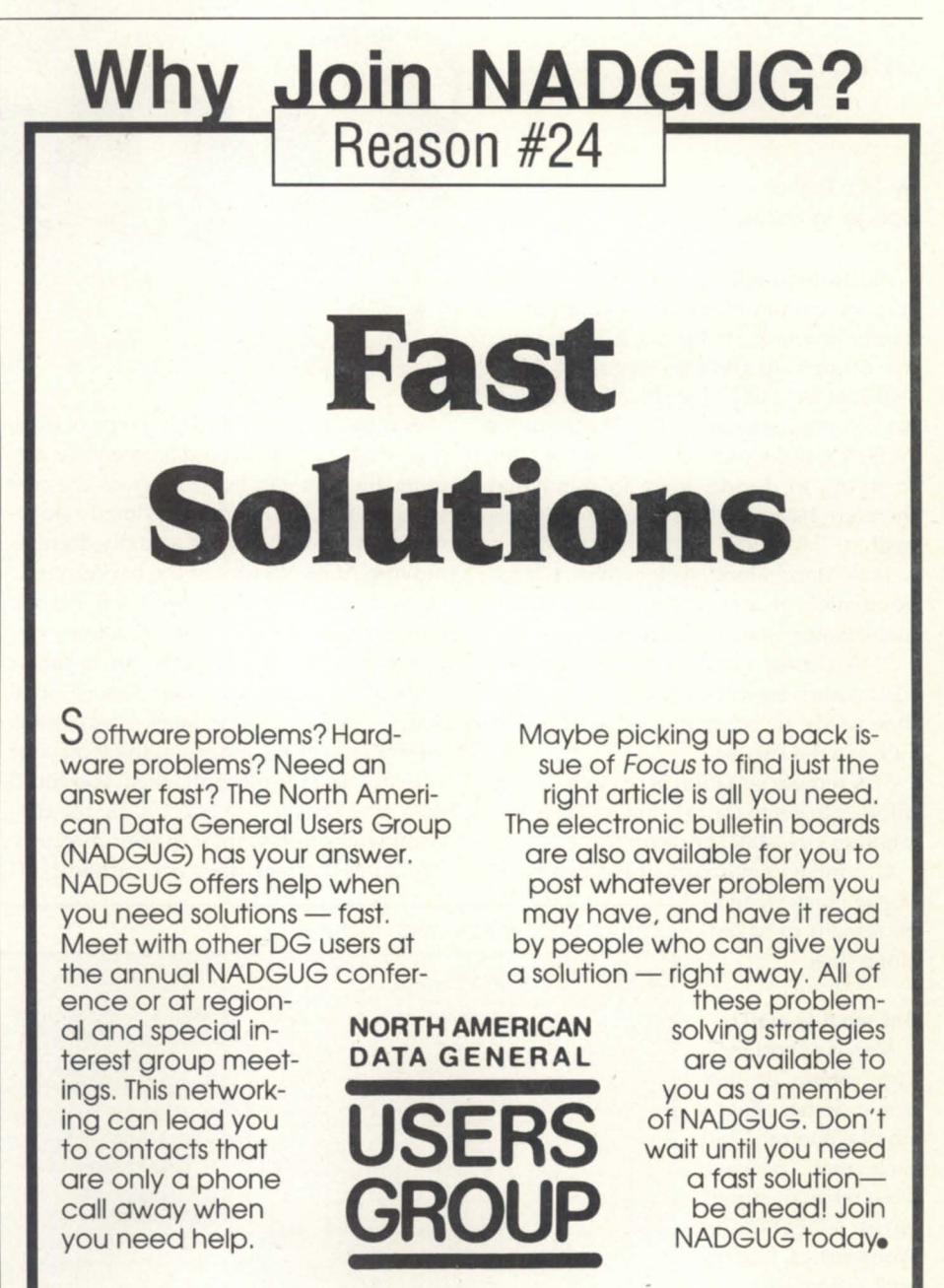

**800/877-4787 (1-800-USR-GRUP)** 

# Special delivery

# A comparison of three AOS/VS E-Mail options

### by Tom Bishop Special to Focus

Electronic mail systems offer flexible ways to communicate in many environments; however, within the AOS/VS system the options are often confusing. CEO, Wordperfect, and Pipeline all offer electronic mail packages that will run under AOS/VS, but which one is right for you? In trying to decide, keep in mind that there are basically four ways to address mail.

1) A stand-alone system has a large population of users attached to a single mainframe (in one building, for example).

2) A cluster involves more than one CPU; users are each attached to a CPU that needs to communicate with other CPUs in the cluster.

3) A remote situation is one where it is difficult to get to the other machine easily (another city, state, or country).

4) A mixed environment is a combina-

tion of clusters, and/ or remote or standalone sites.

### But what is mail?

Mail is a short message, memo, or electronic letter. That's simple enough, but each mail package looks at mail differently. CEO and Wordperfect Library both differentiate between phone calls and other messages. Pipeline does not have a key for phone messages.

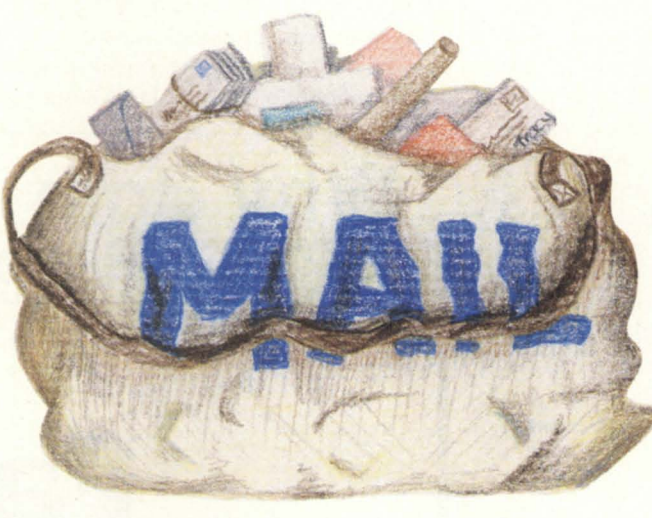

Sending an AOS/VS file is a type of mail. It could be a .PR file, a document, or any other file that can be sent across the network. In CEO, you typically "mail a document," but what you are actually doing is moving AOS/VS files in the background.

Combining a message with a file is another option. In CEO and Pipeline, you can send a memo that says, for instance, "this file contains the latest release of so and so; here are your latest instructions for implementing and installing it on your system," and the file is attached. You could then save the file-in effect filing the program where you want it in your directory structure. (Library does not currently of-

fer this feature. CAI is running a beta copy of Word perfect Office, which will replace the Library product this year. Office does allow combining a message with a file.)

#### Features

Electronic mail packages allow you to send messages to a user name or an alias, but all mail needs an address. The most common form of addressing is to use the name on the system. I could mail to Or, Tom, or to whatever acronyms have been created to represent the individual users. CEO users can create an alias list-resolving a list of names to the same user.

User defined group names are supported in most electronic mail packages. This means that if I want to send a message to the 43 people in accounting, I can create a mail list with all of those names.

You can mail to all stores, certain departments, or all secretaries-as long as those groups are defined in advance. The "hot key" i

an invaluable feature because it allows users to hit one key for a display of all valid names within a specific group. Library and CEO have this feature. Pipeline uses CEO name lists only when integrated.

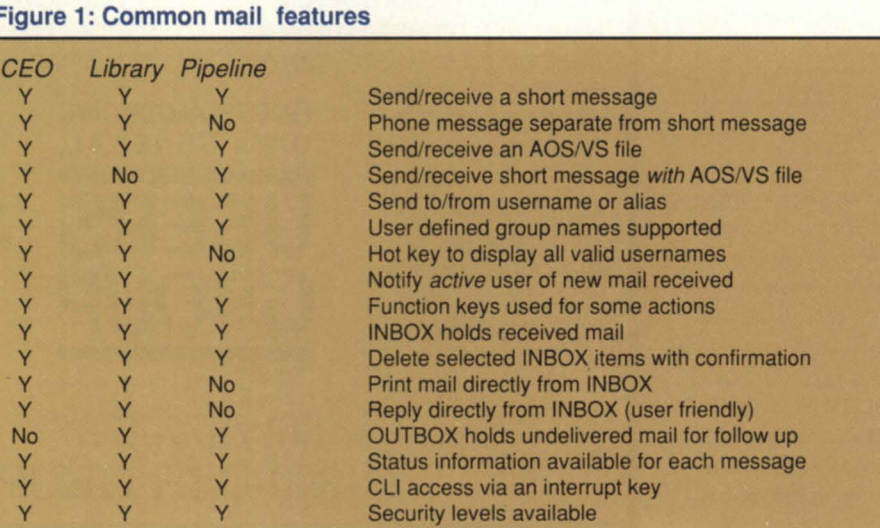

G REPORT WORDPERFECT/DG REPORT WORDPERFECT/DG REPORT WORDPERFECT/DG REPORT WORDPERFECT

# WordPerfect® **Armounces Integration**  With CEO<sup>®</sup>

*WordPerfect supports the CEO filing system, calculator, and interrupt key.* 

Same *powerful* features *users have come to expect from WordPerfect 4.2.* 

*WordPerfect files transfer from one machine to another without a conversion program.* 

WordPerfect Corporation<br>
ment for Data General users<br>
WordPerfect' with CEO' integration. announces a new enhancement for Data General users:

If you use CEO (revision 3.0), you can also have the powerful advantages of WordPerfect word processing software. WordPerfect can be accessed directly from within CEO, and will support the CEO filing system, calculator, and interrupt key. There is no need to leave WordPerfect to use these CEO features.

Documents can be saved and retrieved from the appropriate CEO drawer and folder. The CEO calculator is easily accessible as well, by using only a few quick keystrokes.

If a mail message is received while you are typing a document in WordPerfect, you will be notified at the WordPerfect status line. You can then use the CEO interrupt key to temporarily suspend WordPerfect while you access your message through CEO. When you return to WordPerfect, the cursor will be right where you left it.

The WordPerfect/CEO combination will provide you with the same host of powerful features users have come to expect from WordPerfect 4.2. For example, you'll have the Thesaurus and 1l5,OOO-word Speller at your fingertips. Columns appear side-byside on the screen as they will look when printed. Footnotes and Endnotes are automatically formatted and numbered for you. Macros let you record and automate keystroke combinations, and the Merge option allows you to combine data from two or more different sources into a single document.

With WordPerfect on your AOSNS machine, you have the added benefit of opening as many as ten documents, and seeing two simultaneously on-screen.

If you've considered buying WordPerfect 5.0 for the **IBM** PC, rest assured that WordPerfect documents created on Data General machines can be retrieved into 5.0 format on the PC. Likewise, files created with 5.0 for the PC can be saved in 4.2 format and then retrieved on the

WordPerfect Data General. (Features new to  $5.0$  will not transfer to  $4.2$ .)

Northerfeet

Because all WordPerfect file structures are identical, you can transfer them from one machine to another in a straight binary format - no conversion program is necessary. WordPerfect is available on many machines, including DG, VAX, UNIX, IBM 370, IBM PC, Apple, Macintosh, Atari, and Amiga. For those who work in an environment that combines several computer systems, the convenience of WordPerfect connectivity is invaluable.

For more information on programs or marketing, contact the Data General Products Division at WordPerfect Corporation.

**WordPerfect CORPORA TI ON**  1555 N. Technology Way · Urem, UT 84057 Telephone: (801) 222-4100 · Telex: 820618 FAX: (SOl) 222·4477

CORRESPONDENT

WordPerfect is a registered trademark of WordPerfect Corporation. All<br>other brand and product names are trademarks or registered trademarks Circle 72 on reader service card.

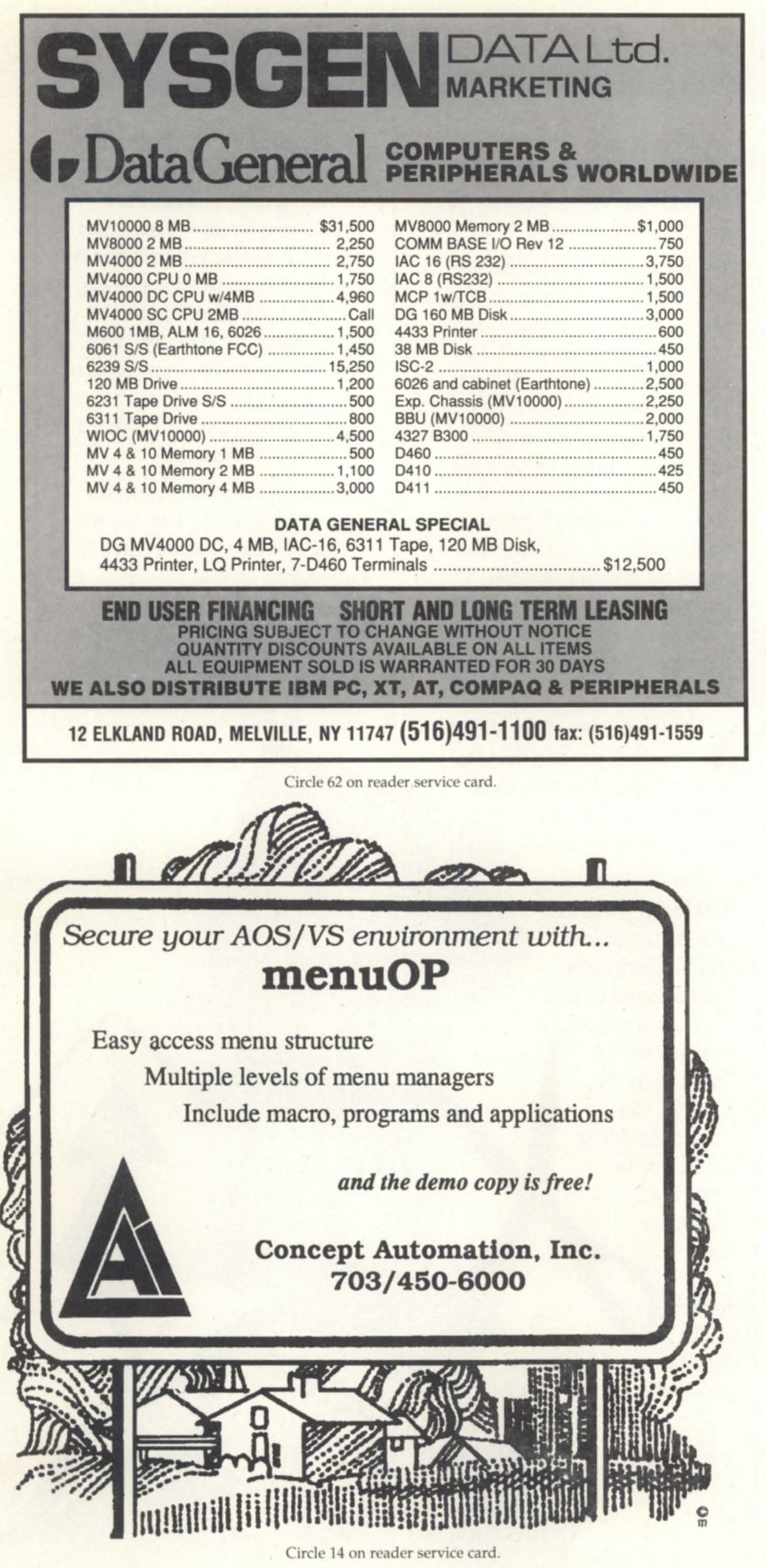

When you send a mail message, do you want the attention of the recipient immediately? If so, you have to watch the product you pick. If you choose either Wordperfect Library or Pipeline, the notification appears on the screen at the time you send a message. Regardless of what the user happens to be working on at the time, you will trigger an IPC message directly to the screen.

If you are in CEO, the user has to be running CEO to be notified of the message. If not running CEO, you will have to modify the software to integrate with the agent user interface (AUI)-which means finding the message and creating your own notification to the user.

#### Some constants

Function keys are used with all the products. Status information, CLI access, and security levels are also fairly consistent.

An important standard feature is an inbox that holds received mail. CEO, Wordperfect Library, and Pipeline all have an inbox that you can access in basically the same way.

A nice option is being able to print mail directly from the inbox. Pipeline require you to save the mail and then print it, but with the other products you can elect the message to print and the printer to run it on.

An outbox holds messages you send to others on the system. This is an interesting feature that will be new to you if you are only familiar with CEO's inbox. Messages remain in your outbox until you take some action to remove them.

At first it may seem bother some for the system to save not only incoming messages, but outgoing messages as well. After all, you've sent the messages, why keep them around? Because they contain information, that's why. You can tell if an individual has read and deleted your message; read and kept your message; hasn't read the message; or deleted the message without reading it (yes, this happens.) You can also delete a message you have sent before anyone has a chance to read it and send a corrected version.

## CEO-all's not lost

CEO is perhaps the most well-known package in the DC market. It is quite complete, and includes its own electronic
# **CALLING ALL UK USERS**

mail package. (Other mail packages cannot be substituted for CEO mail.)

Rev 3 contains several new features. One feature allows you to select the time you wish the message to be sent. CEO also has a feature that enables the user to mail an entire folder of documents. This means that a logical collection of AOS/ VS files (a folder) can be sent in one command, rather than having to send each separately. Or, you could combine a dump file, transmit it, and then break it back out if necessary.

CEO allows you to restore deleted messages to your inbox; this is the only product that offers this option. Even if you have deleted an incoming message, it's possible to pull the message from the wastebasket before the CEO janitor program permanently cleans it out.

> When you send a mail message. do you want the attention of the recipient immediately? If so, you have to watch the product you pick

### Library's shell

There are a couple of things unique to Wordperfect's Library. It uses a main menu approach called the shell. E-Mail comes with the package and can be run separately, so it is a menu item on the shell.

The shell menu is Library's integration feature. It allows a user working in a word processing document to temporarily exit that program and to arrive at the main menu. With a single key stroke, the user can then exit the main menu and return to the word processing document at the exact place he left it. This is very similar to the CEO interrupt feature.

### Pipeline schedules delivery

Unlike the other products, Pipeline

# **Performance Problems? Expensive Upgrade? Restricted Options?**

We will guarantee performance improvement, avoiding expensive upgrades, for any DG system.

Bureau Services, Disaster Recovery Consultancy, Installation and Capacity Planning. Business Basic & B32 spoken eloquently. Solutions for PC integration/ terminal emulation.

Please give us a call and ask for Phil or Tony.

### **Robson & Deakin Ltd.**

Computer Consultants Brierley House Bridge Street Pendlebury Industrial Estate Swinton Manchester M27 IFJ

Phone: **061·7948080**  Telex: **668424**  Fax: **061·794 7754** 

Phil Robson: 02602 76488

Tony Deakin: 0937 73446

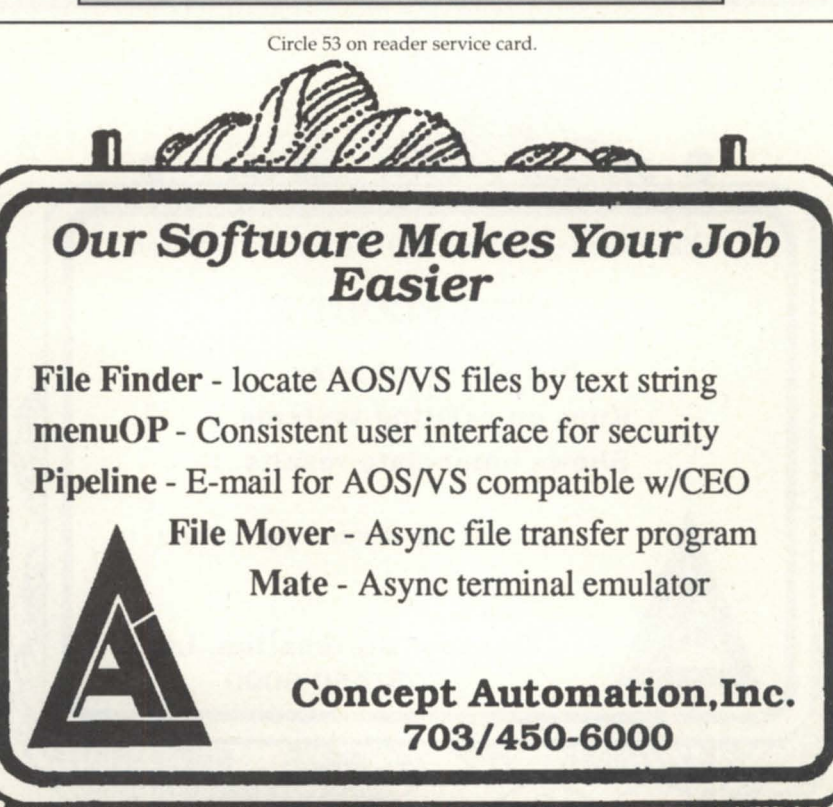

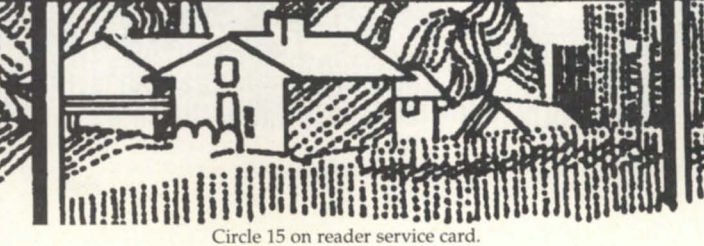

# *San Diego group re-charging!*

The San Diego Data General Users Group is getting together and recharging itself! The steering committee has been busy organizing and planning for future meetings. They want every San Diego DG user to be a part of the excitement.

Local users groups offer many benefits including networking with people close to home. These peers can pass on tricks and tips to make working with your DG system a little easier. These groups are also great sources for receiving the most up to date information, either in person or through a group newsletter.

Become a part of the "new and improved" San Diego Data General Users Group! Contact Chris Thorpe of Delphi Data at **619/275-2892** for more details on upcoming activities.

Circle 54 on reader service card.

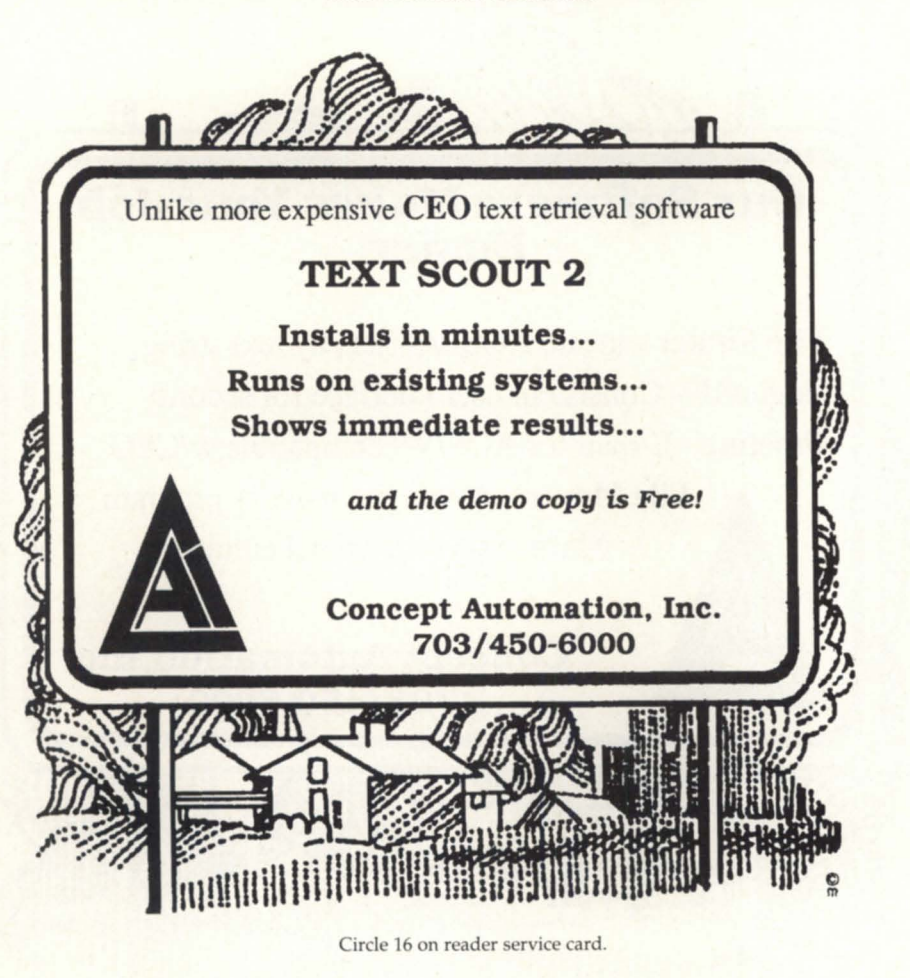

supports an asynchronous autodial environment. This permits CEO users to transfer outside of the CEO system and talk to another mail system-which means you don't have to buy CEO at all the sites (remote environments). All users can talk back to CEO, whether they are a CEO user or not.

Scheduled delivery of mail to remote systems is the heart of Pipeline. Because of the autodial environment, it is possible to store messages and send them at a scheduled time.

### Comparing environments

CEO has a rigid menu structure; you don't play with it like you do some other products. You are told how to automate, and if you follow the rules, you'll be happy (and DG will offer support).

CEO has a logical, as-soon-as-possible delivery based on a software agent called post office agent (POA). POA is always up and running-it takes the mail and puts it where it's needed. Because of all the other features (it's a massive piece of software), CEO has the most overhead. Of the three products, CEO is the most expensive to put up and run.

Library has the look and feel of MS-DOS, which makes sense since Wordperfect has concentrated its products in the PC world, its largest market. Wordperfect's Data General group gets revisions after the product is released for PCs, and then develops software under AOS/VS that includes the new features.

Library's similarity to MS-DOS makes it popular. People enjoy the near instant response, the simplified way of handling things, and the combination of short commands and keystrokes to enter the data. It is not quite so rigid as CEO.

Library has a physical, as-soon-as-possible delivery made by ML\_SVR, Wordperfect's mail server. If you are mailing to a group, your terminal is actually locked in a *\*Please Wait\** mode until mail delivery is verified. When this operation is complete, the server gives you back control of your terminal. This is unlike CEO, where, once you hit the New Line key, your terminal is back in business. The CEO POA agent gets the request and handles it from there-which gives you back your terminal a little bit faster.

Library is less expensive than CEO. Of course, some will argue that it also has fewer features, but that's for you to determine. 1t does have a small overhead compared to a CEO type product.

### Pipeline is least expensive

Pipeline is very similar to Library in how it looks and feels. It can be run as a

> *Library* is *less expensive than CEO. Of course, some will argue that it also has fewer features*

separate macro, has a logical, as-soon-aspossible delivery, and it uses a Pipeline agent. When you send a message, you have immediate control of your terminal. It is the least expensive of the three products and has minimal overhead, but it doesn't have some of the features of CEO and Library.

### The cluster environment

In CEO you have only one choice. You must network with Xodiac (or XTS). POA will logically send to POA on the receiving machine. The mail is queued to cross the network, allowing you to do what you want at your terminal. POA will return a message to you at a later time if the network is down, or if mail delivery is incomplete for some reason. If you sent the message "URGENT", CEO will respond in a fairly short period of time, possibly before you have logged off the system to go out to lunch. If you sent it under normal mode, it might take a long time for a response, especially if your network is busy and the mail is in a long queue.

Library requires a Xodiac network. It also does a logical send, which is interesting. Across the network, Library is logical, but within the same CPU, it is physical, so to speak. At any rate, the response time is better across the network.

Library stores messages when the network is down. Messages are set up in the queue, and are forwarded when the network comes back up. You don't receive a rejection notice of any kind; however, you can always interrogate the status by going to your outbox, finding the message, and requesting the status.

In Pipeline, the connection does not require a network or Xodiac. You can either have autodial modems on each machine, or you can have a direct cable connect between two async ports. For the cost of the cable and two ports, you have made a connection between two CPUs and no software is required. Again, it is a logical send. It stores messages when the

# **DG/hot site From Data Assurance Corporation**

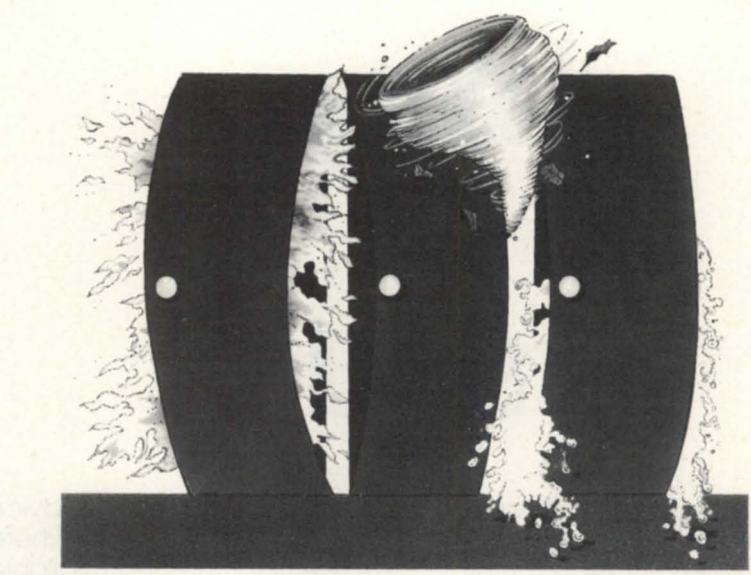

Data General has qualified Data Assurance as a provider of **DG/hot site** services , based on DAC having met criteria established by DG. Why? Because DAC is the only nationally recognized company dedicated solely to disaster recovery services.

- More subscribers than all of our competitors combined which means we can offer the lowest fees in the industry.
- **More DG equipment dedicated exclusively to disaster recovery**  than any other company ... DAC's MV/20000 Mod 2's and MV/10000's can support up to 1400 on-line users.
- **Dedicated, high speed packet switch network links** allow public data network access from anywhere in North America.
- More experience in recovery operations including hundreds of successful on-line and live tests  $-$  and the only responses to actual customer emergencies.

For more information on **DG/hot** site, call us toll-free **1·800·654·1689** 

6551 S. Revere Pkwy, Suite 130<br>Englewood, CO 80111

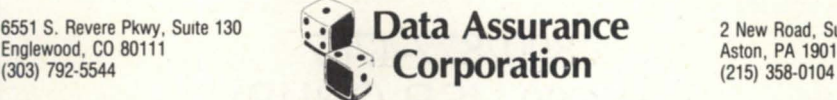

2 New Road, Suite 103 Aston, PA 19014<br>(215) 358-0104

DAC is an independent company providing its disaster recovery services for users of  $\bullet$  Data General equipment. Circle 18 on reader service card.

line is down, and will retry, according to what the system manager sets up for the retry schedule. If the retry limit is exhausted, then Pipeline will send a rejection notice to the sender, similar to CEO.

### Remote

In addition to physical separation, a remote also applies to a mixed environ-<br>The phone cost here are the major fea-

ment where there could be a cluster in the same room or across the telephone lines.

CEO requires you to have dedicated network lines. You must purchase Xodiac (or XTS) and run it on all CPUs. The restrictions for clusters are the same as for remotes and mixed environments.

**Why Join NADGUG? Reason #21 Buy**  8- **Sell** W hether it's through exhibits at the conference, advertisements in Focus, or just by word of mouth, NADGUG is members for good advice

the perfect place to find that product you just have to have. Business contacts made through the North American Data General Users Group can be inval-

uable, because **NADGUG connects <b>NORTH AMERICAN** Hundreds of bus-<br>Lisers with the peo-<br>**DATA GENERAL** iness contacts are users with the peopie and products that can make life easier. You can also depend on

fellow NADGUG

on what to buy, and where to get it for the best available price. As a special benefit, Focus offers "personal" classified ads free of charge to NADGUG members. Use them when you're looking for help-whether it's advice, a special product, or public

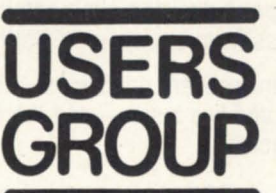

domain software. iness contacts are made through NADGUG each year, don't be left behind. Join NADGUG today.

**800/877-4787 (1-800-USR-GRUP)** 

ture. Generally, you will have a large phone bill for connections if your network is geared for continuous operation (whether it is dedicated fiber optic or a WATS line).

Library presents the same problem because you need some type of telecommunications link. The cost depends on how much the system is used, but most situations require continuous operation.

Pipeline, on the other hand, uses dialup lines. You put modems on them, and don't have to purchase the Xodiac product. You incur phone charges only for transmission time. For instance, you can set your system up to mail every 30 minutes. Every 30 minutes, the mailing system is interrogated to see what mail there is and where to send it. If there is a message, the system places a phone call, autodials the other site, establishes the handshake, delivers the mail, and hangs up in a matter of seconds. You are charged for one minute, unless you send something really big. Then you might be charged for a couple of minutes.

The major difference in these products can be explained in terms of the effect in the environment. Pipeline was designed for a CEO shop that did not want the expense of Xodiac software or dedicated line for a national network. It has been successful in that installation because the traffic from small offices back to the home office is not large enough to justify a dedicated network communication cost.

### Postscript

I tried to include the CEO mail product that is supposed to go across to foreign (non-DG) processors, but all of the software is not released, or wasn't when this was put together. It might be interesting to you to use the TCP/IP if you have the money to spend for that type of connection.

If you plan on making a price comparison, you need to remember that anytime you have a second site, you have to add the cost for Xodiac to CEO or to Library (soon to be known as Office software). Pipeline is also known as P-Mail. 6

*Tom Bishop* is *still happy as manager of the Systems Development Division of Concept Automation, Inc. in Sterling, VA; 703/450- 6000. This article was produced with the assistance of Susan Miller.* 

# "The Data General difference:<br>the unparalleled speed, flexibility<br>and availability of the MV/40000.<br>Now, it's a triple threat."

Nam Company

Address

With performance ranging from 14 to over 50 million instructions per second (MIPS), Data General's new MV/40000 and MV/40000 HA (High Availability) are two of the most powerful, flexible and reliable superminicomputers ever developed.

In either uni-processor or symmetric multiprocessor configurations, they provide more than twice the performance of the nearest competition at a fraction of the cost.

Our innovative Data Sharing Architecture offers outstanding flexibility for distributed computing environments. So you can incrementally expand and adapt to meet your exacting commercial or technical computing needs. The MV/40000 computers are compatible with our broad range of MV/Family systems. They'll also interconnect with systems from other major vendors, to help protect your existing hardware investment.

Plus, an optional Message-Based Reliable Channel subsystem, designed for state-of-the-art maintainability, can be added to enhance system availability. It features on-line diagnostics and components that can be repaired or replaced under power, to maximize uptime.

To find out why the unique combination of speed, flexibility and availability of the MV/40000 and MV/40000 HA computers cannot be matched, send the coupon below.

3400 Computer Drive, Dept. ADV/MV40/TT, Westboro, MA 01580

**CALL 1-800-DATAGEN** 

State.

Or call: 1-800-DATAGEN. In Canada, call 416-823-7830.

**1977** 

# **Unix-to-Unix**

### Understanding system administration for UUCP

By John Huddleston Special to Focus

Unix-to-Unix copy (UUCP), is a program that allows machines to communicate with one another. It was designed by M.E. Lesk of Bell Laboratories in 1976. The HoneyDanBer UUCP version written in 1983 by Peter Honeyman, David A. Norwitz, and Brian E. Redman is an improvement over the Lesk version. In this column I will explain how MV/UX uses the Lesk version of UUCP, and how DC/UX uses the HoneyDanBer version.

### What can UUCP do for you?

UUCP refers to all the programs, shell scripts, and files that make it possible to send and receive information between machines running UUCP. Many of the programs within UUCP execute as background processes. Others, such as mail and UUPICK, execute interactively. The following list includes some UUCP commands and their functions:

• mail sends electronic messages to other sites;

• UUCP copies files to other machines with a UUCP logon;

• UUX executes programs on other machines;

• UUSTAT displays the status of UUCP transfers;

• UUSEND or UUTO sends multiple files to a site;

• UUPICK receives files from other machines;

• UUCICO communicates with other machines using UUCP.

A non-Unix-based operating system may also use UUCICO as a communication transfer program. In all cases, transfer between machines is possible only if both machine names and permission levels have been specified in the UUCP file system.

### The UUCP file L.sys

In the Lesk version, the L.sys file in the / usr / lib/ uucp directory contains the information and expected strings and responses, or chat scripts, for connection and logon to other machines. In the HoneyDanBer version, the systems file contains this information. Figure 1 shows an example of a UUCP logon to a Data

> In all cases, transfer between machines is possible only if both machine names and permission levels have been specified in the UUCP file system

General machine that puts out a banner.

The first five parameters in the line are the machine name, connection type, port type, baud rate, and phone number. After these five parameters are the chat script sequences used by UUCP as it communicates with the modem and the host computer.

In Figure 1, the two quotes following the phone number tell UUCP not to expect a response from the modem and to send it the next command, "AT\r\c". The "\r" tells UUCP to send a carriage return and the "\c" tells UUCP not to send a linefeed. The next response to look for from the modem is an OK. It is shown in the chat script as "OK-OK" to tell the UUCP system that there may be some

### Figure 1: L.sys example line

# Data General Logon to a machine called sample sample Any ACU 1200 9,234,5678 \*\* AT\r\c OK-0K AT\A0\r\c OK AT\N1\r\c OK ATDT9,234,5678\r\c \*\*\*\* \r\c name: uucp word: work

delay. If it doesn't come within a certain period of time then UUCP will resend the "AT\r\c" command.

In developing the L.sys lines, you should understand that the modem being used is critical to the chat script. For instance, in Figure 1 the next two series of chat sequences program a Microcom modem. In both of these cases the expected response from the modem is an OK. In addition, we have found that with our modems and the MV/UX operating system running under AOS/ VS, we need to tell the Microcoms to dial out with an ATDT command. UUCP then waits for three asterisks that appear within the logon banner.

If you are communicating with a machine that doesn't put out a prompt or banner, then the chat script sequence may be "CONNECT \d\r\c", where "CON-NECT" is the response from your modem when it connects to the other modem and "\d\r\c" is the delayed carriage return response from your system to the host system. If the host system immediately puts out the username prompt then the "\d\r\c" response can be changed to "\d\r\r\r\c". Although this sequence cycles through the username-password once, it will work on host systems with multiple telephone ports where the login prompts vary.

Finally, the last two sequences contain the username and password chat script sequences. Note how only the last five characters are used. This provides for a successful logon even if the prompt is changed from "Username:" to "username:". If the prompt had been "Login:," the expected string in the chat script can be "in:". My suggestion for system administrators creating and maintaining this

file is to put enough of the string into the chat scripts to make them unique but make them short enough to be universal. A blank line or a comment line (a line beginning with a "#") must follow each line entry in the L.sys file.

### The UUCP Files L.cmds and L?devices

In the Lesk version, the L.cmds file contains a list of programs that other machines may execute with the UUX command. In the HoneyDanBer version, the permission files contain these commands with the subtle difference that you can specify different commands for different machines. Another file that is important to the use of ports is the "L?devices" file. (In the HoneyDanBar system this is the device file.) The following is a sample line from the L?devices file:

### ACU con7 con7 1200 g ATDT

Note the ACU definition and remember that it was one of the information parameters in the L.sys file. This line defines the port to be used, the baud rate, a "g" parameter, and the dialing prefix. In the HoneyDanBer system, there is a separate dialers file that contains additional chat script sequence to be used before dialing the number. For example, a Microcom sometimes needs to be interrupted and its attention brought back to the UUCP program. In order to do this, a sample line for a Microcom modem might be:

### microcom =,-,  $^{\prime\prime\prime}$  +++\c  $^{\prime\prime\prime}$  AT\r\c  $^{\prime\prime\prime}$  AT\r\c OK ATH\r\c OK ATDT\T\r\c CONNECT

The three plus signs tell the Microcom to return attention back to the local port. The two quotes tell UUCP not to wait for a response. Two AT commands are sent to elicit a response for the user's benefit. The ATH command tells the Microcom to hang up any connection and the ATDT command tells the UUCP system to dial out. The "\T" tells UUCP to insert the telephone number. Since the Lesk version does not contain a dialer's file, these chat script sequences would be put directly into the L.sys file if they were to be used.

In the next article I will describe how the user can use UUCP to transfer files or information to other machines.  $\Lambda$ 

*John Huddleston is vice president of the NADGUG SIG/UX. He can be reached at the USDA Soil Conservation Service,* 511 NW *Broadway, Portland, OR 97209; 503/221-* 2843.

# • How much memory do I need?

- **E** How many disc drives do I need?
- *<u>■ How many users</u>* can I support?
- What's my response time?

:PERFMGR can help you find the answers to these and other questions about your configuration.

Includes a tutorial on AOS & AOS/ VS system performance measurement and analysis.

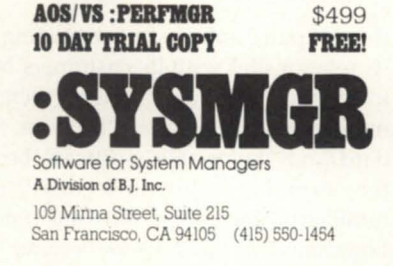

Circle 63 on reader service card.

### lurboTran (XMODEM/YMODEM) **Error-Free** file transfer that won't drive your system into the dust! TurboTran Includes: • Checksum & CRC Modes • Integration with CEO • PC SUpport Utilities • AOS & AOS/VS Systems • Many Other Extras! \$225 30 Day Risk Free Offer

Why blast your CPU...

Data Bank Associates, Inc. 20010 Century Blvd., Suite 104 Germantown, Maryland 20874 (301) 540-5562 FAX# 301/540-8105

Circle 19 on reader service card.

### **SAM201** ENVIRONMENTAL SECURITY SYSTEM INTELLIGENT / POWERFUL / SENSITIVE

MONITORS computer room environment and PROTECTS your computers (DEC-VAX, microVAX, PDPIII, DG-MV Series, IBM 370, 4300 and others) from environmental hazards. ABLE to monitor multiple stations, alert users, telephone key people and conduct orderly system software and power shutdowns if nobody responds to alarms.

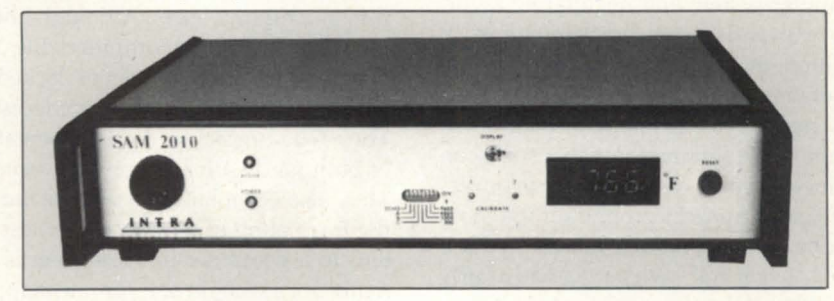

**PROTECTS** Your Computer, Programs, and Data Against:<br>Conditioning Failure **Computer Conditioning Failure** • Air-Conditioning Failure • Excess Temperature, Humidity • Smoke / Fire / Water / Assault • A.C. Power Irregularities BETTER THAN AN INSURANCE POLICY SAM·2010 AVERTS DISASTER BEFORE COSTLY DAMAGE OCCURS Only the SAM2010 system does all the above, AUTOMATICALLY when measured values exceed pre-set limits. 24 hours a day. No coffee breaks. No vacations. THE COST - LESS THAN YOU THINK TO FI ND OUT MORE ABOUT THE SAM2010 SYSTEM, WRITE OR CALL - Distributed by: \ /I S I 555 W. 57th Street, 11th Floor, New York, NY 10019 **ANTAGE SOFTWARE, NC.** (212) 956-2240

Circle 69 on reader service card.

# **Writer's cramp**

**Courts hold that copying a program's design is equivalent to paraphrasing a novel** 

By John Land Special to Focus

It has been said in the legal profession that the law lags behind society by 10 years. At least with respect to computers and software, there is probably a large grain of truth to this belief.

The U.S. judicial system is by nature conservative. Courts do not actively look for problems to solve, they wait for problems to come to them. With a new industry, disputes take time to come to a head and find their way to a courtroom. The computer industry is no different.

#### The mainframe years-negotiations

The computer industry in its infancy saw little in the way of litigation. Computers were expensive, and buyers put substantial effort into investigating a computer system and negotiating favorable warranties and representations. In addition, at least in the earliest years, a buyer knew in advance that a lot of effort was needed to program a mainframe computer. Programming was usually an engineering and systems analysis project that started from the ground up, and time deadlines were honored mostly by their breach. In general, both parties had a fairly clear idea of the risks involved in a transaction.

Disputes did arise, but most were resolved by negotiation. While the computer industry was building its foundation, the courts heard few cases.

### The mini years-breach of contract and fraud

In the late 1960s and well into the 1970s,

the computer industry was maturing, and its relationship with its customers began to change. Mainframe systems increased in power and decreased in price. Standard and "tailor-able" software became the norm. Huge growth occurred in the number of third party software vendors. Longtime computer users became more sophisticated and less willing to accept delivery delays and major bugs in hardware and software. They negotiated tougher agreements with vendors. The customer began to view a lawsuit as an appropriate weapon against a vendor who could not meet contractual obligations.

Possibly the most important factor behind the growth of litigation in the computer industry was the emergence of small mainframes and minicomputers. These machines reached new users who were usually less sophisticated than the pioneer mainframe users. Although enticed by the prospect of computerizing their business, smaller companies lacked the resources of their larger predecessors. They relied more on the representations of both hardware and software vendors. They also often failed to understand that the translation of a manual business system to a computer-based system is normally not a straight one-for-one mapping. And in many cases, advertising hype replaced deliverable systems and good system design. (A number of well regarded vendors had problems in this area; IBM, Data General, Burroughs, Honeywell, NCR, and Phillips are examples.)

As suits were filed, attention focused on the written agreements of the parties. Contracts were often written by the vendor and, just as often, not reviewed by an attorney knowledgeable in the area of computers. Many contracts covered price and due dates and identified the deliverables, but failed to clearly define function or performance standards, or test criteria. Vendors sought to contractually limit their liability, and users sought to set those limits aside, alleging fraud and misrepresentation. (IBM's ervice bureau subsidiary lost a case in the early 1970s on the basis of an *innocent* misrepresentation, where the user's expectations were not met and the court found that IBM, being in the position of superior knowledge, should have more clearly defined what the data processing system could do for the user.)

For all of the high tech aspects of these cases, the courts by and large were equipped to deal with the issues raised: What were the parties' obligations? Were the obligations basically met? Was any fraud involved?

With hardware, the analysis of these issues was no more complicated than in other areas involving sophisticated equipment. However, where the main culprit in a dispute was the software, a judge often needed more education simply to understand what the software was supposed to do and to decide if the software performed as the parties had bargained.

#### Software as a secret asset

In the late 1960s and early 1970s, another aspect of computer law began to develop in earnest-misappropriation of trade secrets. Software was rapidly be-

# **IN CASE OF EMERGENCY**

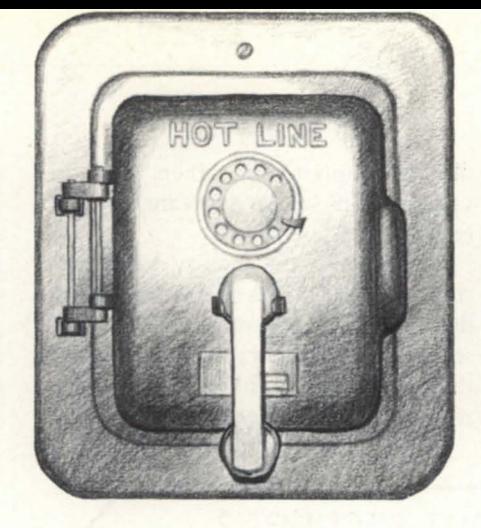

# **CALL**  FAST TRACK **SYSTEMS, INC.**

# **FAST TRACK is best equipped to provide disaster recovery services to your company**

### **Look at the facts:**

- Multiple hot sites for better geographic coverage
- Fully equipped locations: Manhattan, Brooklyn NY, and Chicago
- Largest base of installed equipment, and most equipment per subscriber of any Data General disaster recovery firm
- Facilities manned 24 hours a day, 7 days a week by trained operators
- Data General VAR authorized to provide disaster recovery services
- The only Data General hot site facility with its own off-site high security data storage vaults offering 24 hour, 7 day a week courier service
- Fully equipped computer room, office space and conference room facilities dedicated to disaster recovery subscribers
- On-site inventory of hundreds of modems, multiplexors, and terminals
- Private communications network available in most major U.S. cities
- In-house Data General communications expertise ready to provide solutions to your networking needs

# **Before disaster strikes, you need FAST TRACK SYSTEMS (212) 422·9880 (800) 633·3282**

Data General has qualified FAST TRACK SYSTEMS as a provider of DG/hot site services

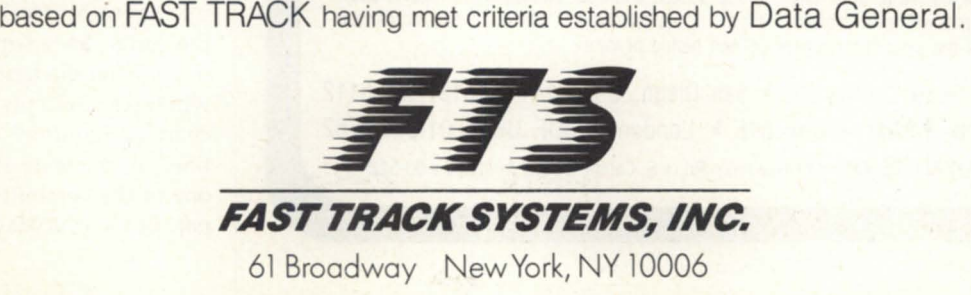

FTS is an independent company providing its disaster recovery services for users of  $\bullet$  Data General equipment.

Circle 30 on reader service card.

coming the most valuable aspect of a computer system. Then as now, software was expensive to write and easy to copy. Programmers were highly mobile, and for some the ethics of copying software were unclear. Consequently, cases began to appear concerning former employees who had allegedly used an ex-employer's software as an easy way to enter competi-

tion, or simply to cut corners in the development of similar software for a new employer.

Superficially, the inquiry made by a court in such a case is simply whether the defendant had misappropriated a trade secret of the plaintiff. But unlike most of the contract and fraud cases, this inquiry required the courts to delve into a com-

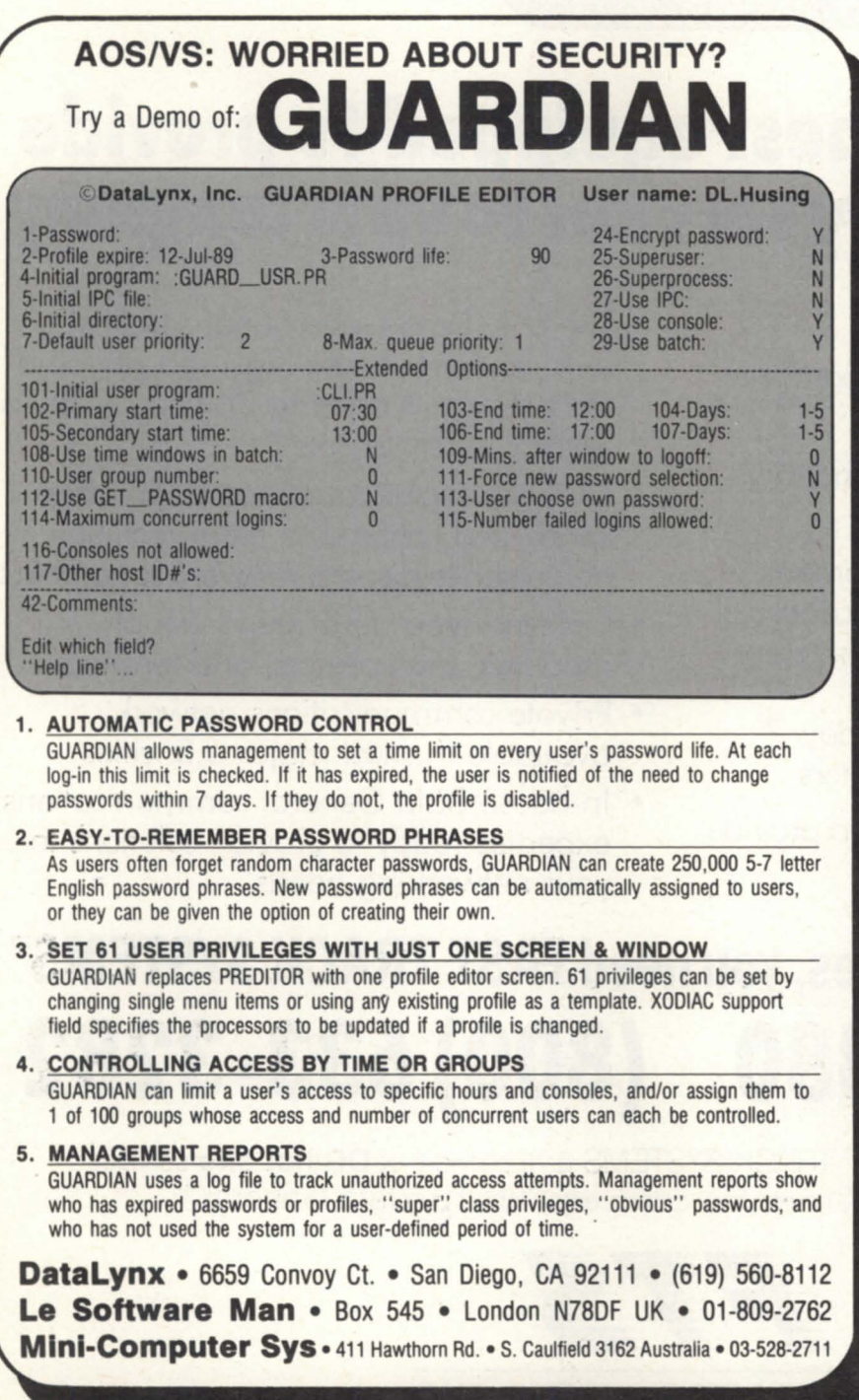

Circle 23 on reader service card.

parison of software code. The defendant may have adapted the plaintiff's code to run on a different operating system, or translated the code into a different language.

The most difficult situation of all was the case where the original code was simply used as a flowchart from which completely new code was written, often with numerous changes as new or better features were added. Since the law of trade secrets protects the holder from unauthorized use or disclosure of *any*  aspect of a program that is not generally known to others and that gives the holder a competitive advantage, even non-patentable but clever data processing techniques and algorithms are protectable. The factual inquiry required of a court often became quite complex.

One such case in the early 1970s was *Cybertek Compllter Products, Inc. v. Whitfield,* in which a former employee and his new employer were found liable for software trade secret misappropriation. The employee took no tangible items; no tapes, no listings, no documentation from the former employer, but only his high level knowledge of the plaintiff 's approaches and solutions for a software package directed to the insurance industry. In short order, the new employer began marketing a competitive package to the same market.

Rather than personally acquiring the knowledge necessary to make a meaningful comparison of the two programs in issue, the judge in the *Cybertek* case referred the matter to a master. The master (in this case, a professor of computer science) undertook the lengthy task of reviewing the code, understanding the program sequence, flow, and function, and reporting back to the court the similarities and differences in the programs. The court was able to significantly reduce the size of the learning curve otherwise necessary to resolve the case. Still, in this and similar cases, a substantial amount of time (which translates directly into attorneys' fees) was required to give the judge an adequate background to understand the terminology used by the witnesses. Concepts and terms like "flowchart", "algorithm", "I/O", and "subroutine," which were second nature to anyone in the computer industry, were not part of the everyday lexicon of a typical

judge (who most likely was an English or history major in college 30 years before).

### The personal computer age

History repeats itself in many ways. The development of computer law conjures up images of how courts dealt with the automobile industry in its infancy. After enough cars were around for enough time, the extraordinary became ordinary.

The same thing appears to be happening with the computer industry. With the introduction of personal computers in 1975, the impact of computers on society took a leap forward, which became a quantum leap a few years later when Apple and IBM created their respective marketplaces. Before that time, and even though the "computer age" had been touted for over a decade, most people's contact with a computer consisted of reading utility bills or banking statements and making airline reservations. Usually only universities and businesses owned computers, and most of the businesses were simply batch processing accounting data. Word processors cost \$10,000-\$20,000 per station in 1975, often using tape drives for storage.

At present, there are probably 10 to 20 times more computers of all types than in 1975. A great percentage of students and a fair number of the populace in general have had some hands-on experience in using computers, and many have had exposure to programming. Judges (or at least their law clerks) use PCs to research the law in legal data bases and to write opinions. Court clerks keep a docket on a computer system. Attorneys walk into trial with a PC in tow, able to access a synopsis of all prior testimony and documents in seconds. Simply put, computers are less remote and less mysterious to the judicial system. The general level of understanding by the courts of computers and software has increased.

Computer related litigation still occurs in the same areas as before-contract, fraud, and trade secret misappropriation. Indeed, in some ways, the history of the mainframe and minicomputer industries is repeating itself on a "smaller" scale. It is predictable that as personal computers become more powerful and more firmly embedded in business systems, more and more litigation will occur, principally in

the areas of custom or customized software.

### The copyright aspect of computer law

The courts have gotten a handle on the contract and fraud issues of computer law: who promised what with respect to the hardware and software. In the area of trade secrets, the courts know how to deal

with the basic problem: was a secret stolen and misused? It is the dilemma of defining the boundaries of protection for software that represents the cutting edge of computer law.

Although protection of computer software can be accomplished by trade secrets, copyrights, and patents, the area of copyright law has been the most active in

### Now available **in Data General 32 bit Business BASIC**  STATE-OF-THE-ART SOFTWARE PACKAGES FOR DASHER / 286 THRU MV-15000 . Order processing/Billing . Payroll . Inventory Control . Purchasing . Sales Analysis . Fixed Assets . Accounts Receivable/Payable . General Ledger . Word Processing . Electronic Spreadsheet **DATA GENERAL HARDWARE** • COMPLETE SYSTEMS • UPGRADES • PERIPHERALS • SYSTEM TRADE-INS • NEW OR REFURBISHED EQUIPMENT • MODEMS, CABLES, ETC. *Call today for pricing!*  • VERTICAL SYSTEMS • PROVEN SOFTWARE PACKAGES • EXCELLENT DOCUMENTATION • STAND ALONE OR INTEGRATED MODULES • TURN-KEY SOLUTIONS • CUSTOM DESIGNED SOFTWARE **COMPLETE INDUSTRY SPECIFIC SYSTEMS**  • AUTOMOTIVE DEALERS • TELEMARKETING • AUCTION MANAGEMENT • MANUFACTURERS REP. COMPANIES • GLASS DISTRIBUTORS • OFFICE PRODUCT DISTRIBUTORS And *many more custom designed* to *fit your business!*  <u> 1989 - Andrea Stadt Britain, Amerikaansk filosof (f. 1989)</u> Authorized **+**DataGeneral System Supplier **COMMERCIAL DATA SYSTEMS 404/799-1000** 1000 SOUTH PIONEER DRIVE SMYRNA (ATLANTA) GEORGIA 30082

Circle 9 on reader service card.

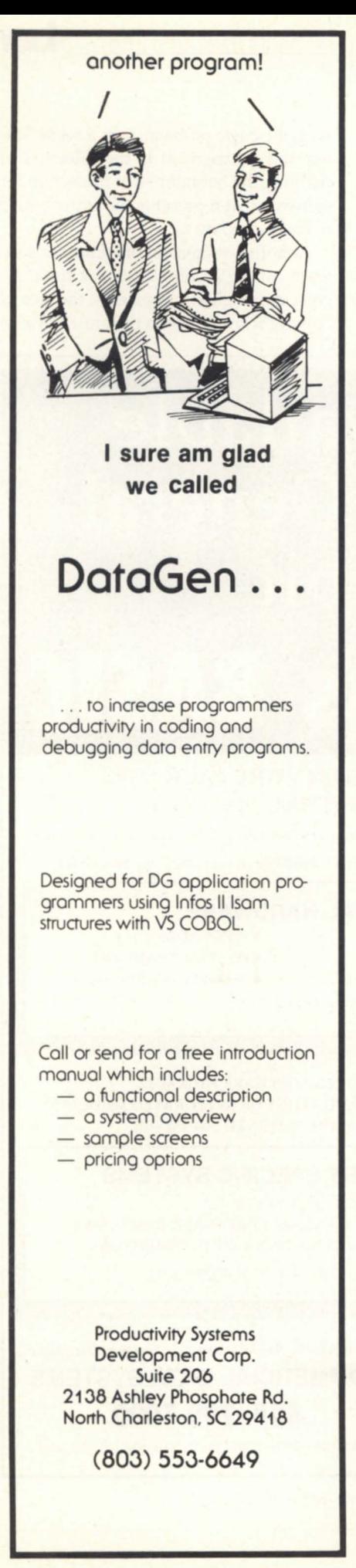

### **LAW**

determining the scope of protection allowed by the law.

Patents require a high degree of inventiveness and take years to obtain. A marketplace can be lost before meaningful protection can be obtained. Software loses its trade secret status unless carefully licensed in a manner that can be policed by the licensor. Copyrights offer meaningful, easily obtained protection for all software, and have been the weapon of choice in a number of important court decisions.

The first major question addressed by the courts was whether Congress really meant the copyright laws to protect all computer oftware in any form. In *Apple*   $v.$  Franklin (1983), Franklin copied Apple's ROM based operating system. After initially fending off an injunction at the trial court level, Franklin lost on appeal. The appellate court held that an operating system is simply a computer program, and copyright can exist in a computer program expressed in source or object code, whether embedded in a ROM or not.

The courts next dealt with the issue of paraphrase copying. Where Franklin had copied Apple's software virtually verbatim, in *Whelan v. Jaslow* (1986), Jaslow transformed Whelan's program from one language to another. The court held that copying the sequence and flow of a program was equivalent to paraphrasing a work of fiction. If more than one way existed for accomplishing the same function, then such paraphrase copying of a computer program violated the copyright laws.

More subtle issues have been considered, but related concepts remain to be heard. Is microcode copyrightable? One trial court has said yes (in the *NEC v. Intel*  (1989) case). How about the code for programmable logic arrays? To a judge, the distinction between the Is and Os of microcode and the Is and Os embedded in a PAL may be too subtle to grasp. Display screens are separately protectable from the underlying code *(DCA, Inc. v. Softklone*  Distributing Corp. (1987)), and the "total concept and feel" of screens can be protected by copyright *(Broderbund Software,* Inc. v. Unison World (1986)). But can Apple shut down Microsoft's Windows on the same theory?

Is it an infringement of the copyright in one program if a second program can read, write, or store data in a format first specified in the original program? One court expressly said no *(Synercom Tech. v. Ulliversity Computing Co.),* but a higher court in another circuit said yes (Whelan  $v.$  *Jaslow*). The issue remains open for further debate and, inevitably, litigation.

Arbitrary lists of words have long been held to be protectable by copyright. Does this mean that the first developer of a programming language can claim copyright in its reserved command words, and thereby prevent others from marketing a compiler or interpreter that uses the same commands? While a number of policy and legal arguments can be made against this outcome, the answer is unclear as yet. Accordingly, aggressive software companies have taken the position that their languages are protected by copyright law (notably Adobe with its Postscript language, and Ashton Tate with its dBase language).

Although a number of questions of software copyright law have been resolved, the open issues that remain ensure that this aspect of computer law will be an active area of litigation. In all of the cases discussed, the courts have dealt in depth with the heart of software development. It is a tribute to the increasing sophistication of litigating parties, their counsel, and judges, that meaningful and relatively clear guideposts have been set forth in the decisions to date.

### The future outlook

The computer industry is growing dramatically as increasing resources are devoted to hardware and software development. Whenever society invests significant time, energy, and money in an industry, disputes inevitably arise over rights and obligations. Equally inevitably, the judicial system will strive to catch up to society and resolve the issues raised by the computer industry as it attempts to build a framework of legal rules and commercial expectations upon which a true computer age can be based.

John Land, a member of the law firm of *Spensley Horn Jubas & Lubitz, practices primarily in the areas of computer, patent, trademark, copyright, and trade secret law. His teclmical expertise is in electronics (particularly digital devices and circuitry) and in computer software.* 

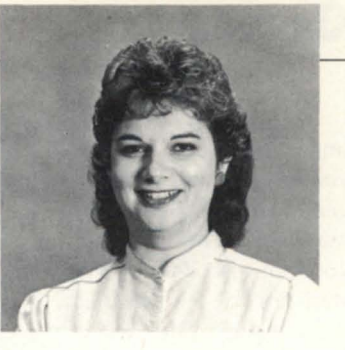

# **Check it out**

**DG/Library retrieves text, locates 'misplaced' CEO files** 

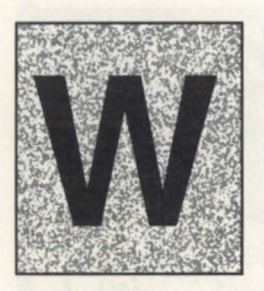

hen I was asked to evaluate DC/ Library, quite frankly, I didn't even know what

it was for! When the people at DC explained that it was a tool for retrieving text from CEO documents, my next thought was that if all of us would just use keywords as we filed our documents there wouldn't be a need for such an animal.

I don't know about you, but when I create a document, the last thing I think about is attaching keywords to it. Now don't get me wrong-keywords are a great tool for CEO users, but like many tools, they don't always get used when they should. I was interested in trying a product that would overlook my negligence and still get results.

The DC/Library Text Retrieval System was developed to quickly search the CEO filing system for all documents that contain a word or words that you specify. It is fully integrated with CEO and CEOwrite; it operates within the CEO environment and is structured like a CEO menu. When invoked, it searches for the words you specify, whether they appear in the text or in the attached CEO keywords.

Just as in CEO, a user searches for a document or group of documents by defining guidelines in a free-form text string that may include one or more words, or parts of words. The user can also search for keywords. The search procedure is syntax-free, making it less cumbersome than commands.

DC/Library has an on-line HELP facility identical to that of CEO. By pressing SHIfT-FI, a HELP directory will give you information to complete your task. The system also comes with a user's guide that walks you through installation. It is accessed through a public application within CEO.

### Hello, DG/Library, this is CEO drawer

One of the first steps is to "introduce" a CEO drawer to the DC/Library system. Since DC/Library is a separate product, it has no way of knowing which drawer to access. The procedure is simple-it asks

you which drawer you want to search. If DC/Library doesn't recognize that drawer, it will ask if you want to introduce it. If you do, you simply reply "Y" for yes. It will then create a data base for the CEO drawer indicated and display a maintenance utility for that drawer. The maintenance utility screen is shown in Figure 1.

The user's guide gives a detailed explanation of each of the selections. One thing I found, however, is that the online HELP facility was not consistent with some of the usual CEO keystrokes. For example, when accessing HELP, the screen will tell you to press the down arrow key or any other key to go to the next screen. On the next screen, it says to press the PREVI-OUS SCREEN (F3) key to return to a screen, or press any other key to exit. I found myself having to spend too much time reading the instructions for the screen, rather than reading the HELP information. I have talked to the developers about this and it is being "taken into consideration."

Without making this into a training manual, I'll simply say that the first thing you have to do is create a document summary as a standard for each document within this data base. It allows you to create a document summary similar to that in CEO, but you create the screen

generator utility. From the maintenance utility menu, you can also look at the statistics for a particular data base. The word counter will give the total number of unique words in the data base. The number of duplicate word occurrences is not shown, because DG/Library's data base is only as large as the number of unique words in the data base. To decrease overhead, the status line will not be updated interactively unless you hit Control-F2.

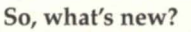

After introducing the drawer to the data base, you must update any documents that have been created or eliminated. This

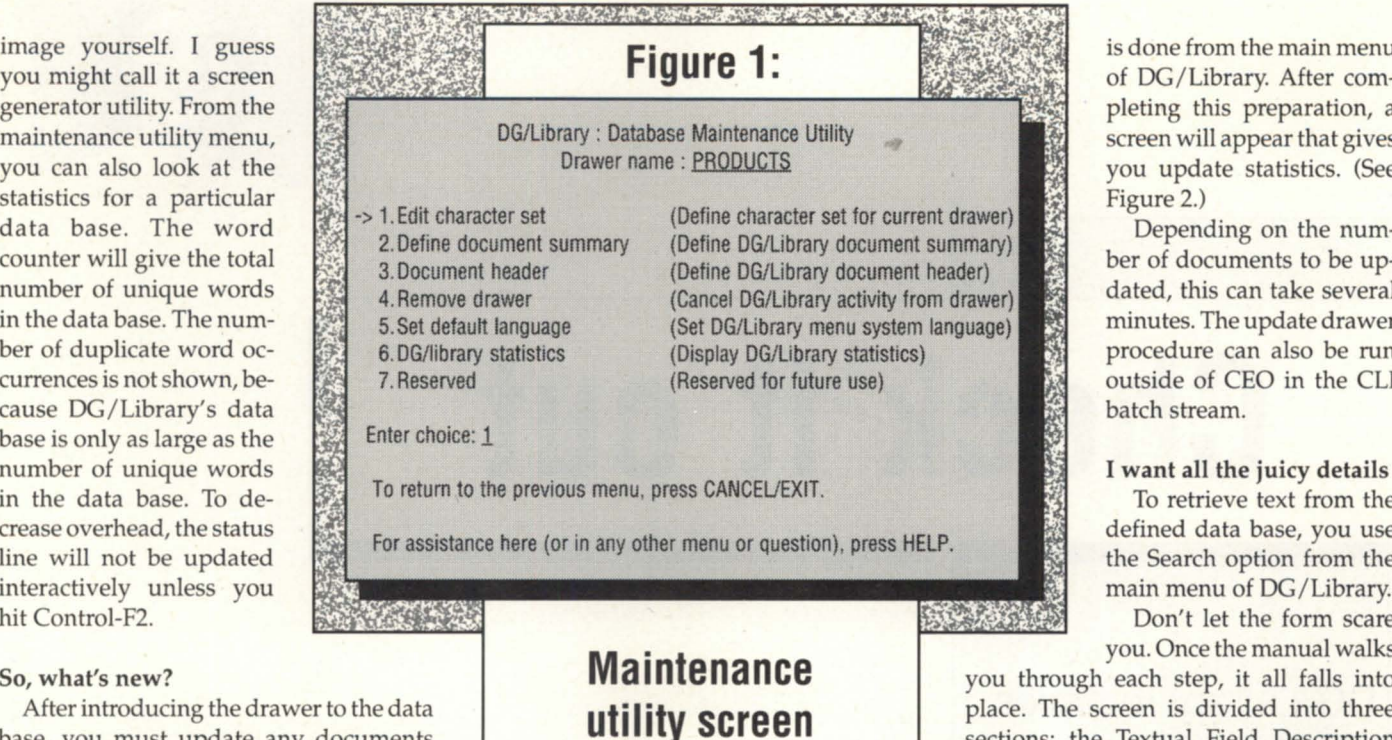

is done from the main menu of DG/Library. After completing this preparation, a screen will appear that gives you update statistics. (See

Depending on the number of documents to be updated, this can take several minutes. The update drawer procedure can also be run outside of CEO in the CLI batch stream.

To retrieve text from the defined data base, you use the Search option from the main menu of DG/Library.

Don't let the form scare you. Once the manual walks

you through each step, it all falls into place. The screen is divided into three sections: the Textual Field Description Line (TFDL), which is the first line in the

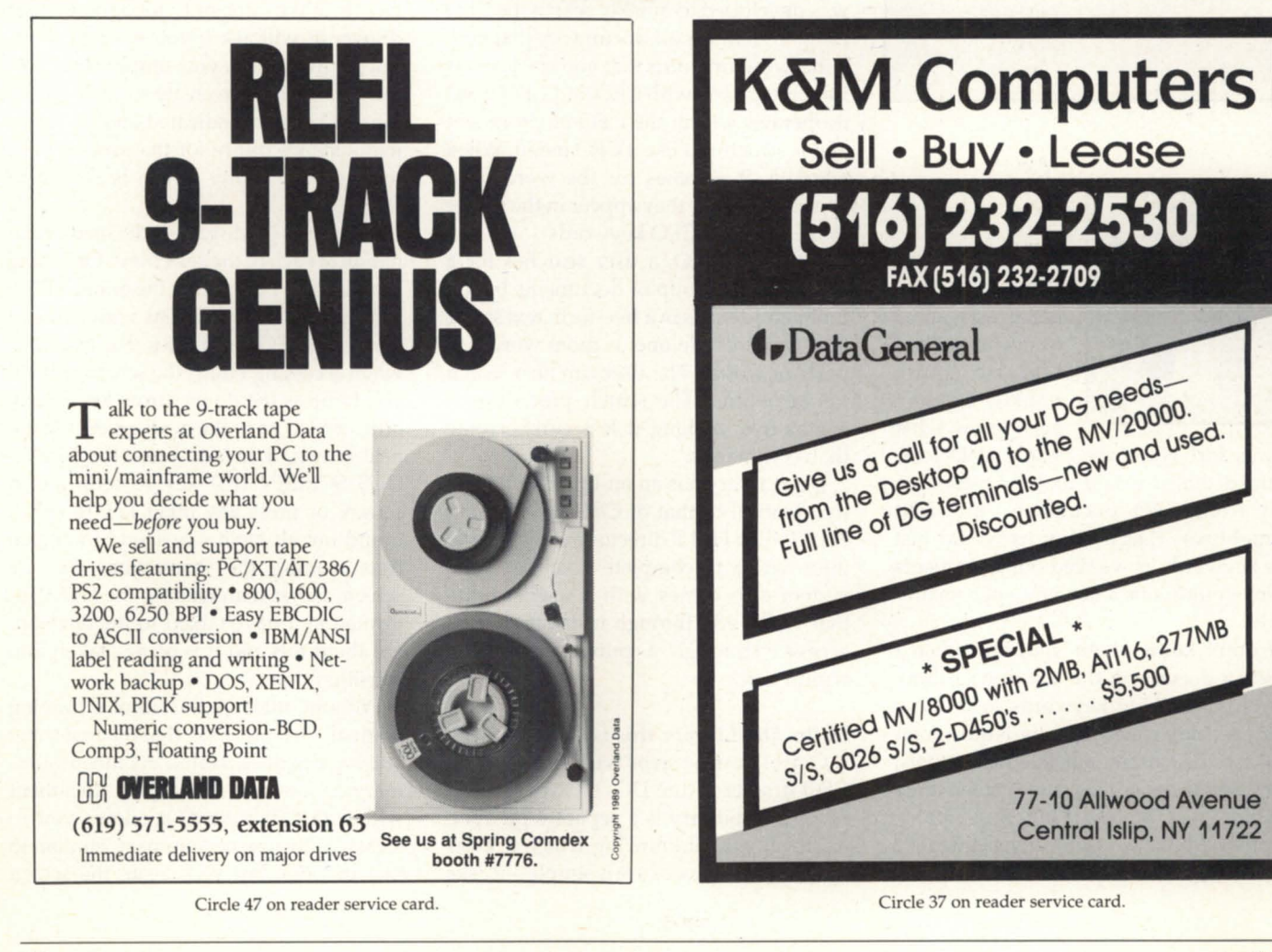

# ------------------------------------------------------------------------------- **OA TODAY**

screen; the Textual Request Window (TRW), which contains the boxes for entering text; and the Non-Textual Fields (NTF) window, which is the description. DC has designed this for use with function keys instead of commands. Those are also outlined in the user's guide.

When a search is complete, DG/Library informs you of the number of documents that were found to contain the specified word and the number of occurrences of the words in the documents. Once located, you can

view the documents. Each occurrence of the searched-for word will be highlighted in the document. You can also change the search to look for words not included in

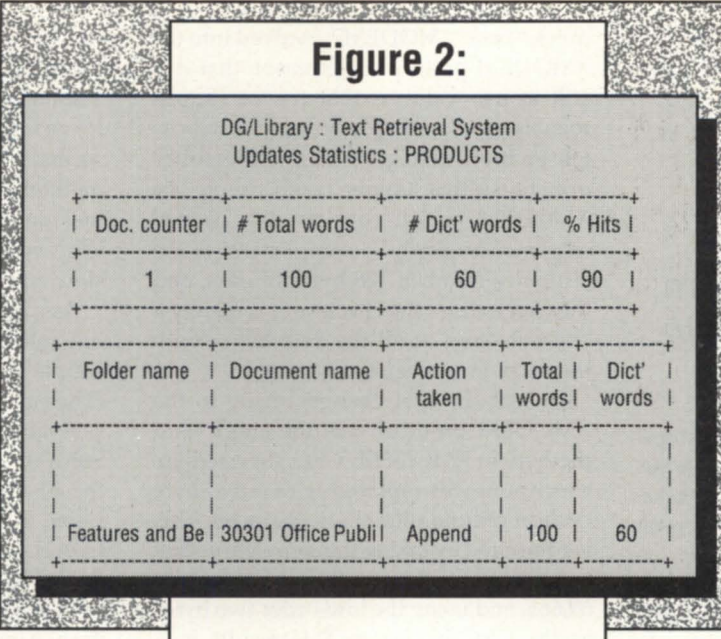

the data base.

Don't forget to write

Each time a new document is created in CEO, it will have to be updated in the DC/ Library. It is not done automatically. However, if you delete a CEO drawer from the system, CEO will take care of removing the associated DC/ Library data base for you.

Other than finding a couple of inconsistencies in the online HELP facility, I found the product to be extremely easy to use and easy to learn. I'm looking forward to the opportunity to use this product frequently-not that I ever forget where I've filed things!  $\triangleright$ 

**Update drawer** *Charlene Kirian is president of Computer Training Associates, Inc., BB&T Building, Northwestern Plaza, Asheville,* NC *28801.* 

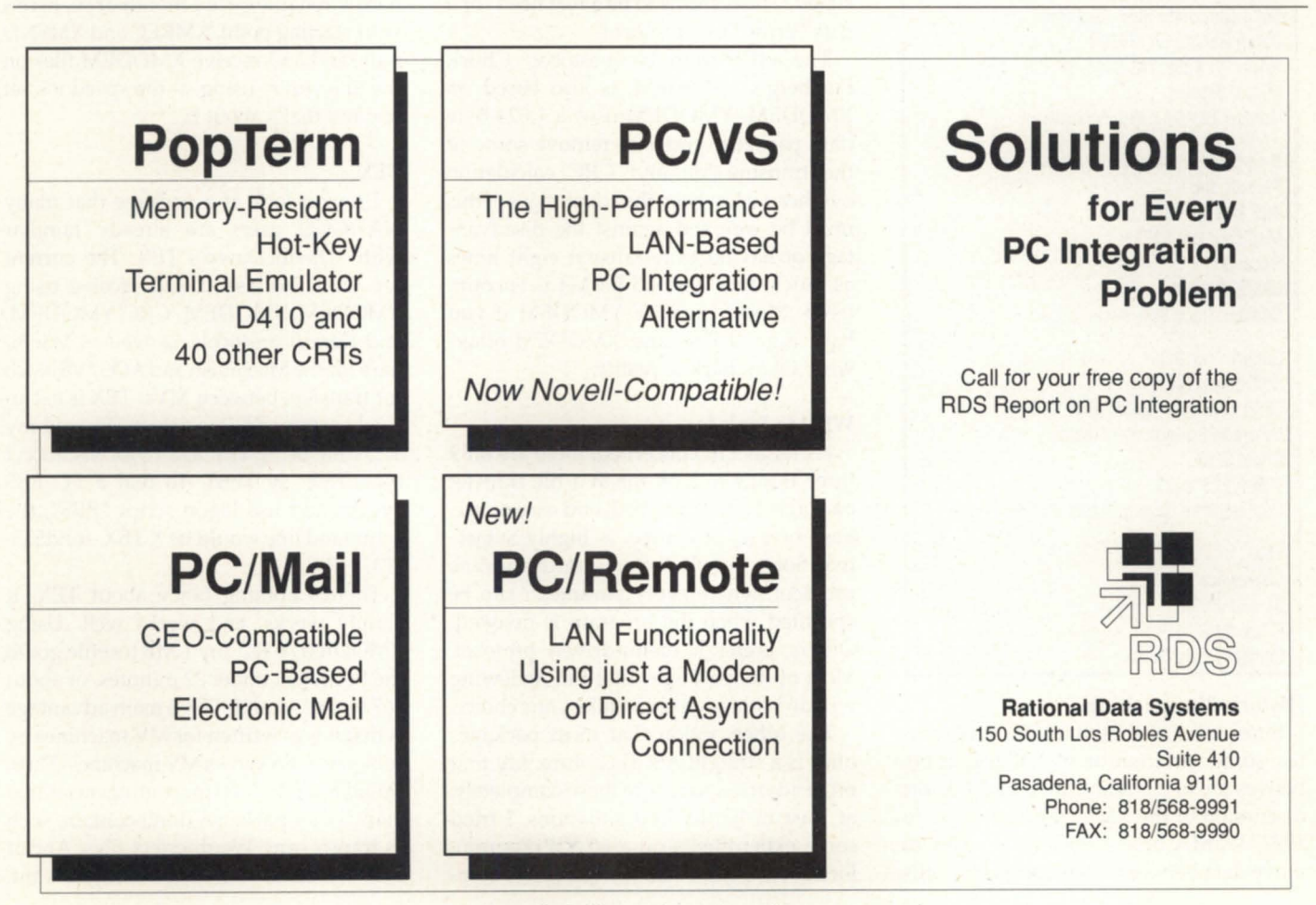

Circle 50 on reader service card.

# **Transfer student**

### **A close look at how BLAST, TEX, Softerm, and Smarterm handle file transfers**

A couple of years ago, I reviewed some of the popular terminal emulators on the market. In this column, I'd like to take another look from a slightly different angle-this time I'll be concentrating on the file transfer capabilities of these emulators. Vendor and revision information on the four packages I tested this month are shown in Figure 1.

### **Figure 1: Vendor and revision**

#### BLAST II rev 8.1

Communications Research Group 5615 Corporate Blvd., 3rd Floor Baton Rouge, LA 70808 Price: PC \$250; DG \$495-\$1,295 *504/923-0888*  Contact BLAST Sales Department

Smarterm rev 4.0A Persoft, Inc. 465 Science Drive Madison, **WI** 53711 Price: \$175 6081273-6000 Contact Tracy Schinnick

Softerm rev 3.00 Softronics, Inc. 7899 Lexington Drive, Suite 210 Colorado Springs, CO 80920 Price: \$195 1-8001225-8590 Contact Mike Baye or David Weimer

TEX Shareware 91-561-5504 Price: \$45 Contact David Down

### Historically speaking

Since most of these transfer programs use some variation on XMODEM, it behooves me to include a (mercifully) short discussion of the XMODEM protocol. In 1977, Ward Christensen had a need to move data between microcomputers. His quick "hack", MODEM7, evolved into the XMODEM protocol. The reason that it is still in use today is that it was simple, reliable, and, most importantly, Christensen immediately put it into the public domain so that anyone could use it. The XMODEM packet consists of a header, sequence number, 1's complement of the sequence number, 128 bytes of data, and the check sum. The check sum is merely a one-byte sum of all the data bytes, with the carry immediately discarded.

One of the first changes made to the XMODEM protocol was the check sum method. In XMODEM/CRC, the one-byte check sum was replaced with a two-byte cyclical redundancy check character. This is computed by taking the complete packet as a single 1,024 bit number, dividing by 69,665, and using the low-order two bytes as the CRC character. This results in a theoretical error rate of one for every 100 trillion bits transmitted. That's about 3,000 years of transmitting at 1200 baud! According to some people who should know, however, this theoretical accuracy is overstated. There seems to be a real need for a true "error-free" protocol.

The other popular protocol, Chuck Forsberg's YMODEM, is also based on XMODEM. YMODEM uses a 1,024-byte data packet in order to remove some of the transmission and CRC calculation overhead. However, the advantages of this must be weighed against the disadvantage of having to retransmit eight times as much data if a bad packet is encountered. Moral: go with YMODEM if you have a good line, and XMODEM otherwise. Okay, back to reality.

### What to look for

As far as I'm concerned, there are only three things to look for in a file transfer package: accuracy, speed, and ease of use. Ease of use, of course, is highly subjective. Some people prefer a command-line protocol, where every parameter can be specified when the program is invoked. Others prefer a menu-driven protocol. Most of the packages that I'm reviewing will do both, so you can take your choice.

The other option that most packages offer is a straight ASCII capture. My first bit of advice is to ignore these completely, at least in hard-wired situations. I tried some experiments on a 60 KB program. First, I simply TYPEd it. That took 1 minute,22 seconds. Then, I sent it to the PC using an ASCII capture scheme. That took 1 minute, 37 seconds. I then sent the same file using XMODEM. It took 1 minute, 16 seconds. So, not only is the ASCII capture method *slower* than XMODEM, it also includes absolutely no error checking. Why bother with something that's both slow and inaccurate?

As a baseline to check both speed and line integrity, I used David Down's two simple XMODEM assembler programs. (They are available as shareware through several sources, including the NADGUG Software Library; I got my copies from the Bl, Inc.'s :SYSMGR bulletin board.) Using Pereline on the PC, I transmitted LOAD\_II.PR to the PC, transmitted it back to the MV, and compared the files. At 9600 baud over a hardwired connection, the two transfers took 45 minutes, or about 734 bps (bytes per second). No errors occurred, even though the assembler programs use check sum correction instead of CRC.

If all you do is a plain transfer on a hardwired line once a month or so, here's your starting point. XMREC and XMSND will send and receive XMODEM files on the line you're using, at the speed it's set for, and that's about it.

### **TEX**

I took a look at a package that many NADGUG users are already familiar with-David Down's TEX. The current rev (2.21) will send and receive using XMODEM, XMODEM/CRC, YMODEM, and Kermit protocols, as well as MacBinary for the Macintosh and AOS/VS batch for transfers between MYs. TEX is exclusively command-line driven. To send my TEST file using YMODEM, for instance, I type TEX -sy TEST. To dial a PC BBS system and use logon script "BBS", the command line would be X TEX -mhd555- 1212=BBS.

There's nothing fancy about TEX. It simply works, and works well. Using XMODEM/CRC, my 1 MB test file got to the PC in just under 22 minutes, or about 767 bytes/ second. TEX's main advantage is that it was written for MY machines by someone who knows MV machines. Thus, David has provided for contingencies that many other packages don't contain, such as transferring Wordperfect files. And if TEX doesn't have exactly what you want, David is usually found hanging around the ADGUG and OIS bulletin boards. Tell him what you need, and it will probably make the next revision.

Although TEX is available on the NADGUG library tape, I'd like to emphasize that it is not public domain software. You may use it for free for 30 days, and then if you decide to keep it, the price is \$45. At that price, it's not going to break anyone's budget.

### BLAST

Next, I tried the granddaddy of them all, BLAST, from Communications Research Group. My copy used the BLAST (rev 8.1) error-free mode. From the PC side, BLAST is extremely simple to use. When you initiate a file transfer, PC BLAST will bring up MY BLAST automatically, ready to send or receive your file. The first time I transferred a file, I had to run the test three times to make sure I wasn't doing something wrong. At 9600 baud, BLAST transferred LOAD\_II to and from the PC in 7 minutes, 6 seconds. That's 4700 bps! Slowing down to 1200 baud, the transfer took only 34 minutes, or 978 bps. That's about eight times as fast as we have a right to hope for.

Obviously, there's some kind of fast and sophisticated compression algorithm at work here. To see what kind of effect file compression had on the transfer rate, I used ARC 5.12 to compress LOAD\_II. There was the kicker-it seems that LOAD is an extremely compressible file, cramming down to 6 percent of its original size. So I wrote a small BASIC program to create a truly unARCable file-1 MB of completely random data. This brought BLAST back down to earth.

When I sent the random file, it took almost 26 minutes to transfer to the MVa much more pedestrian 467 bytes/second. At 1200 baud, it took 3-3/4 hours to send the same file, a throughput of 58 bytes/second-about one-third of what BLAST claims on its data sheet. I tried again with something in between the two-a bunch of programs copied together-and got a result of 1470 bytes/ second. At 1200 baud, this was 184 bytes/ second, or almost exactly BLAST's claimed throughput.

One feature that's unique to BLAST is full-duplex transmission. In normal file transfers, this means that BLAST isn't sit-

ting there waiting for an acknowledgement from the remote. It also means that BLAST can send files both ways simultaneously. I tried it with LOAD II going both ways. It took about 18 percent longer to send the files simultaneously than to send a file one way, which is not an unreasonable overhead. If you're both sending to and receiving from a remote loca-

tion, this feature can save you plenty. The bottom line is that if the files you're sending are able to take advantage of compression, BLAST will give you significantly greater throughput. Otherwise, while not as fast as the basic XMODEM programs, BLAST still came in as fastest of the "error-free" protocols. However, there's a price to pay. While running

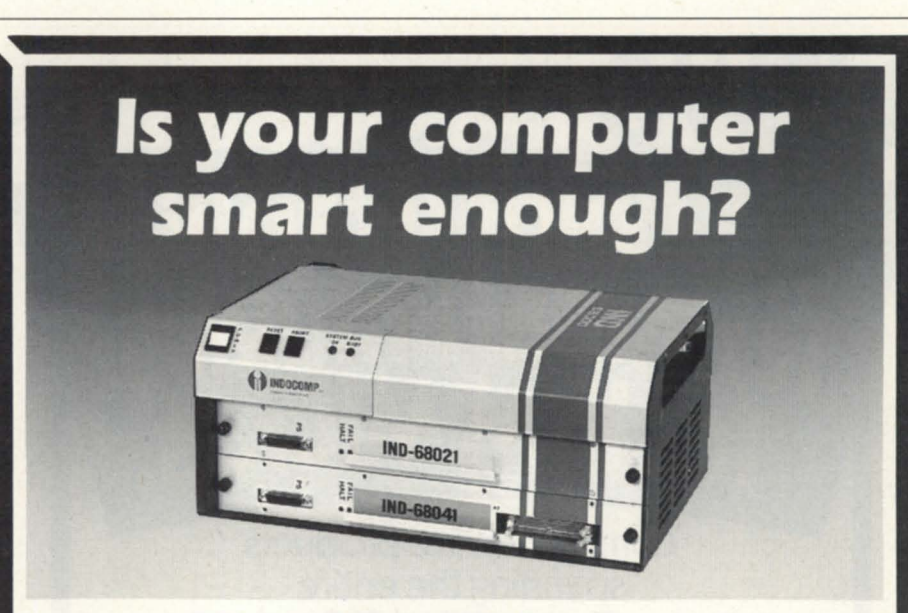

# **It will be with an IND-68000.**

With the IND-68000-an intelligent front-end I/O device from Indocomp Systems Inc.-you can do analog I/O sampling, digital 110 scanning, closed loop control, and much, much more. Just interface the IND-68000 to your Data General computer and you can control or monitor a tremendous variety of industrial and laboratory devices.

The IND-68000 gives you many advantages:

- Digital, analog or pulse 1/0
- Ability to offload your DG host with up to 8 1/0 pre-processors
- Choice of interface
	- Serial interface to any Data General computer, or
	- High-speed parallel interface for L-Bus based systems
- Wide selection of process 1/0 features
- Compact, rugged chassis

Call Indocomp today for complete details of the IND-68000. It's just one of Indocomp's innovative products to help you get the most from your DG computer, including: the 18-3200 VME adapter, the 18-4100 intelligent 1/0 controller, and the 18-4200 SCSI controller.

### **INDOCOMP SYSTEMS, INC.**

P.O. Box 157 • Drayton Plains, MI48020 • (313) 666-9715 • FAX: (313) 666-1001

Circle 32 on reader service card.

# **REVIEW ARE ALL AND REVIEW**

BLAST, I decided to see what the CPU was doing. It turns out that BLAST was consuming about 52 percent of the CPU. While BLAST may be the fastest protocol, it doesn't appear to be very efficient.

Smarterm, in contrast, ran at about 15 percent; Softerm never got above 10 percent; and TEX runs very quietly at about 5 percent. If you need to have more than one person transferring files, you're quickly going to run out of horsepower. Two copies of BLAST consumed 85 percent of the CPU. If, on the other hand, most of your activity takes place at night in batch jobs, BLAST is probably the protocol to use. It comes with an incredibly rich cript language that will allow you to fully automate most of your file transfers.

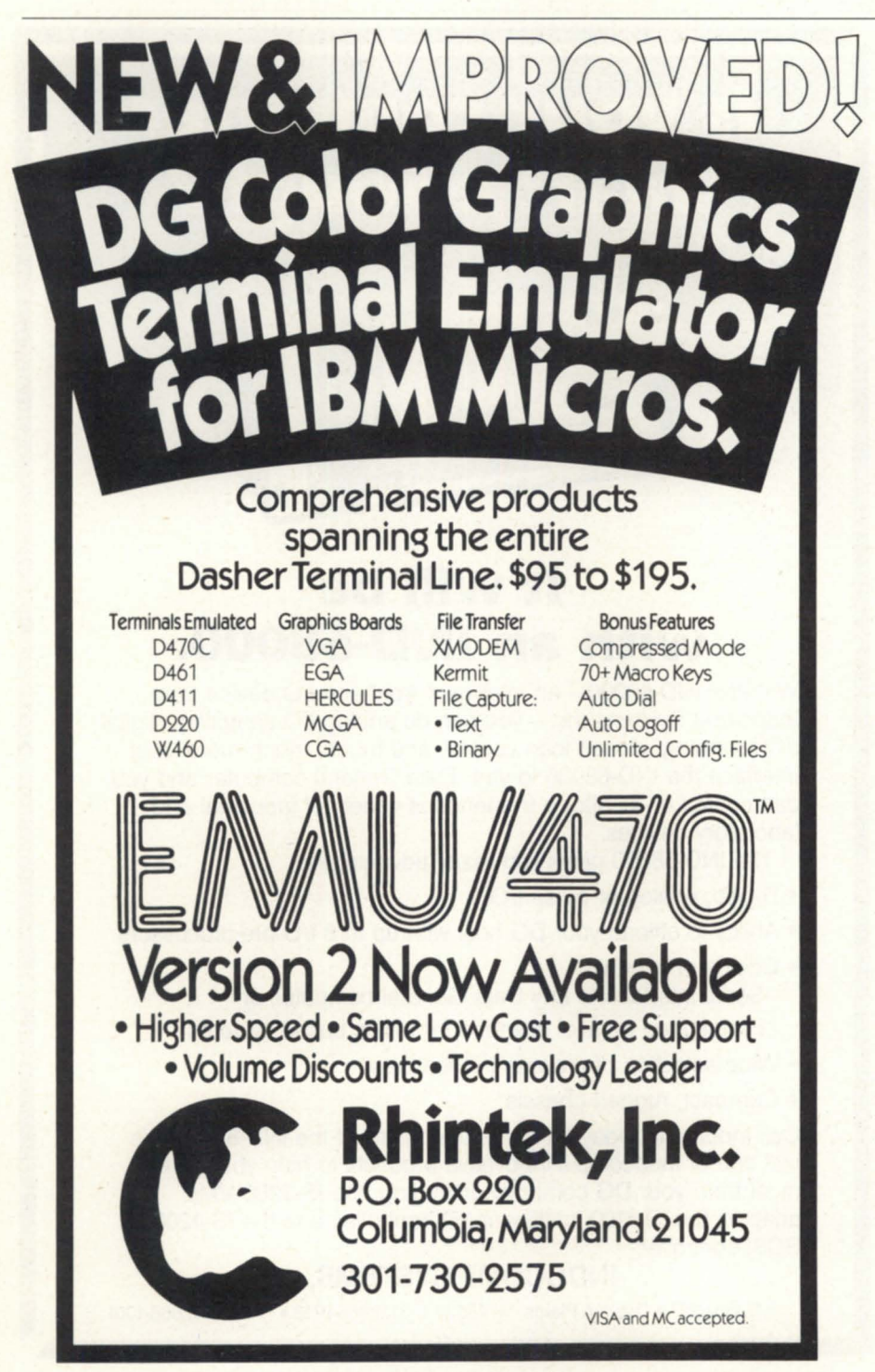

Circle 52 on reader service card.

#### Softerm

Softerm (rev 3.00), from Softronics, includes source code with its error-free protocol, so that you can incorporate the routines into your own programs if you're writing in Fortran. The protocol is initiated at the MV end by typing SOFTRANS. Unfortunately, there are no instructions included on how to *stop* the protocol at the MV end, so I end up using  $\sqrt{C}$ B to get out of it. This will definitely make it hard to automate any procedures. The documentation states that full SOFTRANS information is included on the Softerm bulletin board in the file SOFTRANS.INF. How big could this file be, and why not include it with the release?

Softerm transferred the files at 747 bps using XMODEM, and 1505 bps using its proprietary SOFTRANS protocol, which leads me to believe that some type of data compression is occurring here too, though not as well as BLAST's. Again, I tried it with my test file. SOFTRANS transferred this at 740 bps in XMODEM, and a little less than 335 bps in error-free mode. However, as mentioned in the BLAST discussion, a slower speed may give you better throughput depending on how many copies are running and what else you're doing with the machine.

#### Smarterm

Smarterm, from Persoft, also includes a proprietary Fortran error-free protocol. Smarterm rev 4.0A's file transfer utilities for the MV were unique. I've never heard of anyone shipping source code only; but that's what they include. This is so that you can incorporate these routines into your own programs. Unfortunately, unless you're running Fortran on your machine, they won't do you any good. I realize that DG's runtime license requirements make it a problem to give out object code, but without object code these routines aren't going be much good to most of us.

For this test, however, I borrowed an F77 compiler from the DC Cleveland office, got the programs compiled, and et to work. It really wasn't worth the trouble. Smarterm's error-free transfer routines are extremely slow. My top rate was 220 bps, less than one third of XMODEM's speed, and less than half of BLAST's slowest speed.

I can see that I'm running out of room,

*n* . *n* . *u*  $\left\{a \cdot \left(1 - \frac{c}{c} \cdot 0 \cdot n \cdot f \cdot e \right) \right\}$ *r* . *e*  • *n . c e* 

**,"** . ~ ! *th* 

,

 $\cdot$ 

<sup>~</sup>..

,

•

~

*The 16th Annual NADGUG Conference will be hel tember* 18-21, 1989 *at the New Orleans Hilton.* 

We're back and stronger than ever. And this year, *another first fo GUG* - *you'll find us*  in the New Orleans Convention Center. Conference '89 takes us toNew Orleans the location of NADGUG's first annual conference.

t

A

I

• "

,

t

Watch your mailbox - details coming soon!

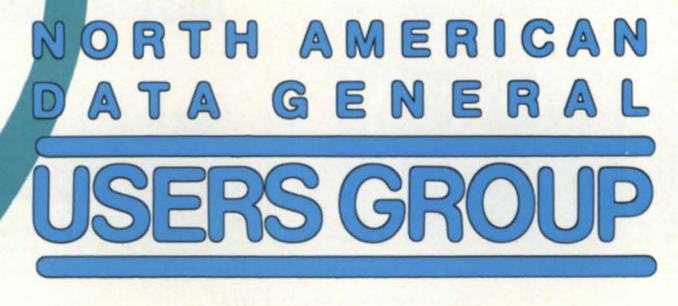

**800/877-4787 (l-800-USR-GRUP)**  and I need to get a few ICOBOL items in here, so the rest of the packages will have to wait until next month. My impressions thus far: TEX and BLAST were designed to be MV-to-PC transfer programs. Softerm and Smarterm were designed as afterthoughts to their terminal emulation packages.

### The dreaded response

I need to say a few mea culpas now. First, what's the worst possible reply to

an STR? It has to be, "We were unable to reproduce the problem," right? Well, that's what I got on my ICINQUIRE bug. So I tried it again. It works perfectly. I was unable to reproduce the bug. I have no idea what I did the first time, but ICINQUIRE works just fine.

Next, a few corrections from the folks at RTP. I wrote that user connects are going

to 2,048, PIDS to 32,767, and the index size to 4 GB "the same as the .XD." User connects and PIDS are both going to 4,096, and the .XD is staying at 2 GB. I was told that either I wrote it down wrong, or marketing got it wrong on their slides. Since DG marketing has taken the blame for everything else in this decade, I'll take the rap for this one.

Finally, something from my friends at Threshold. In my last column, I asked for some type of timeout mechanism.

They've given me a beta test version of Screen Demon with two types of timeouts: global and local. The global timeout will close the files and terminate the interpreter after a set number of minutes. The local timeout allows you to set the interval in your program, and will skip to the statement following the ACCEPT after the interval has expired, returning an ESCAPE-CODE of 99. Everything I asked for!

In addition, they've come up with a three-line patch that stops ICOBOL from

**Figure 2: Patch to preserve ACCEPTed underscores**  ;This patch prevents ICX from truncating ACCEPTed data at the first underscore. ;With this patch, only trailing underscores are replaced by spaces. goes away as of 1.50).  $\Delta$ %PROGRAM RDFD+1160 [XWLDA 0,11,3] [WBR RDFD+1166]  $^{\wedge}$  +1  $[]$  [NOP] RDFD+1170 [WBR RDFD+1132] [NOP] ;End of patch.

discarding data after the underscore, and have given me permission to publish it. (figure 2) It will work with any 1.40 interpreter (the problem

*Tim Boyer* is *EDP Manager at Denman Tire Corporation. He may be reached at P.O. Box 951, Warren,* OH 44482, 216/ 898- 2711 *or on the NADGUG bulletin board at* 415/924-3652.

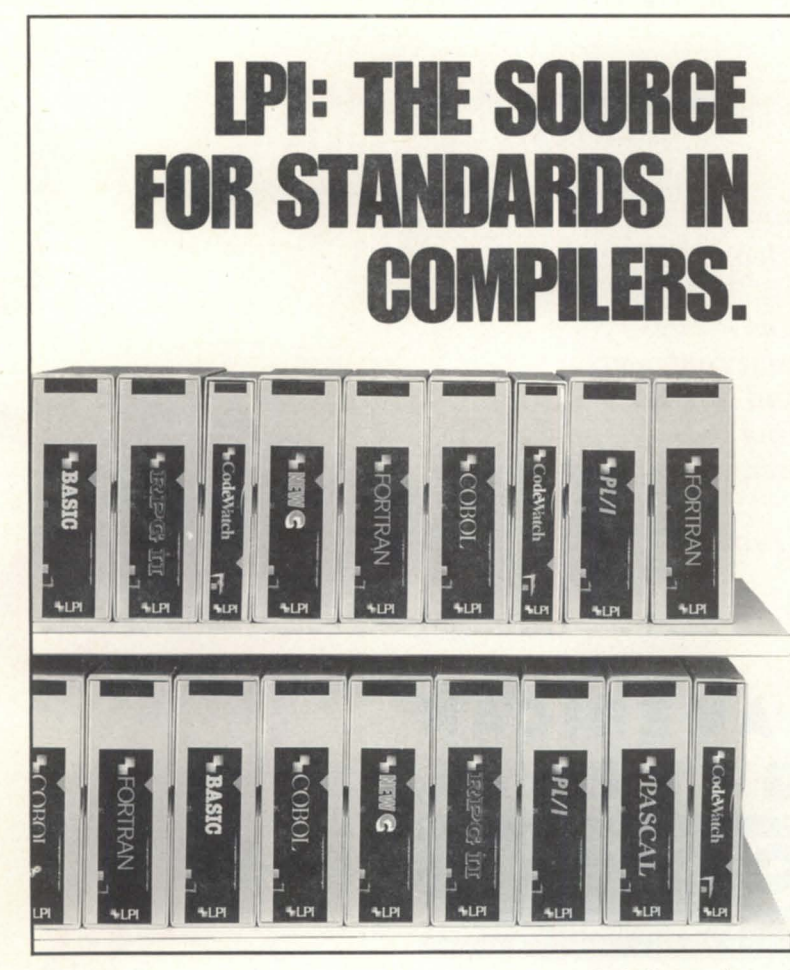

**W** hatever language you're working in, there's an LPI compiler that can boost your performance in development and execution while meeting all applicable ANSI and industry standards. LPI's unique product line offers a complete environment including an exceptional array of debugging and conversion aids. Our modular, integrated architecture maximizes reliability while enabling you to combine different languages in a single program, then debug them through a common source-level facility. And our exclusive code generator technology protects your application investment by allowing easy migration without conversion. Add LPI's unmatched documentation and CareWareSM technical support, and no wonder our products are the standard among America's leading hardware vendors. Call your hardware representative or LPI today for information, ordering, and immediate delivery.

### LPI compilers for **Dasher/386 UNIX systems.**

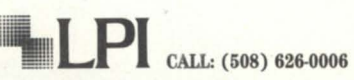

Language Processors, Inc., 959 Concord St., Framingham, MA 01701 Federal Office (301) 595-2558, Telefax (508) 626-2221

The companies mentioned herein own various trademarks

Circle 40 on reader service card.

# ----------------------------------------------------------------------- **COMMUNICATION**

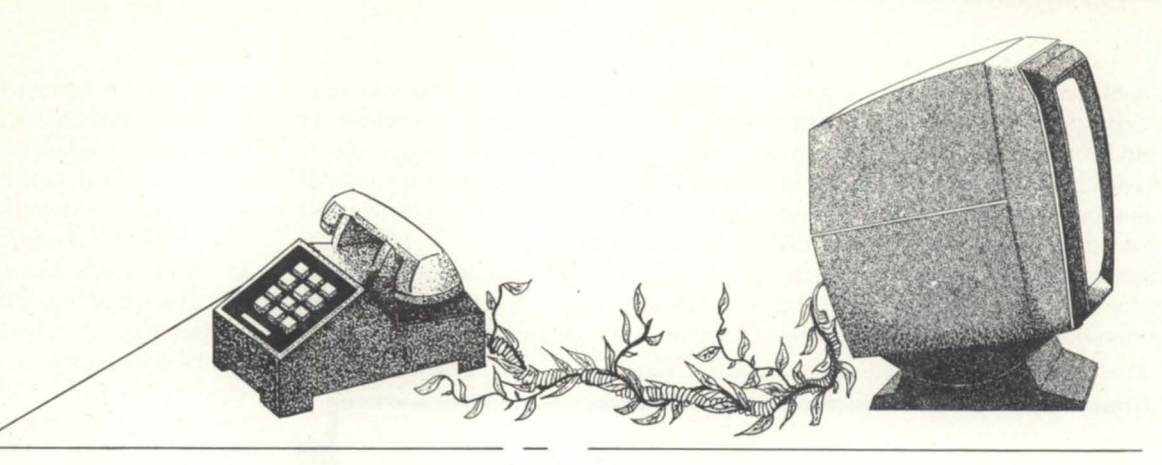

# **Weeding out noise**

### **Snap-crackle-pop makes trouble for data transmission**

### **By Rainer McCown** Special to Focus

Noise is extraneous communication, much as a weed is an extraneous plant. It can take the form of background conversation, a buzzing or hissing, or a distortion of the intended communication. Noise can create problems in the reliable transference of data. Other factors, such as software bugs and hardware failures, can also introduce errors in data transference.

Noise in communications has many origins. We often think of the telephone as the obvious villain. Line noise is familiar to all of us because it can often be present in our speech communications. Because it is so pervasive, there are a plethora of solutions: conditioned lines, error correcting modems, as well as dozens of software protocols designed for noise reduction via the telephone. However, it's hard to suppress all the sources of interference.

For instance, Ethernet communications have a potential for data collision when two independent signals are placed on the cable at the same time. Each sender completely destroys the signal of the other.

#### Noise sources

A direct connection between a terminal, or PC, to a Data General minicomputer can be very reliable. I cannot recall any instance of an erroneous character being generated between our DC and Pc. I know that errors can happen, however, because I have heard of this type of error. The older Data General RS-232 ports used a low voltage drive signal. When an installation required a long cable between the DC and PC, the communication was unreliable, unidirectional, and often nonexistent.

Networks are driven by special electronics and will, at first glance, seem immune to noise problems. However, networks have severe noise problems. The collision problem mentioned above on Ethernet networks is replaced on token ring networks by another problem: increased hardware sensitivity. A token ring is like an old-fashioned string of Christmas tree lights; when one node fails the whole string fails. Special circuitry switches out a failing node, but if a node is intermittent, the fault is not easily detected and the data is garbled. This is a particularly bad problem in a ring configuration since the data is retransmitted by each node in turn until it is received by the node addressed by the information. (The worst error is if the address is garbled; the data circulates around and around the ring until it times out.)

Let's say that PC#l sends data to PC#7 on a token ring network. The data goes to PC#2; it says "This is not for me" and sends it on. Likewise, PC#3, PC#4, PC#5, and PC#6 do the same. PC#7 says "It's for me" and swallows the data. Now, suppose that PC#3 has a noisy connection and garbles the data; the data will travel on to PC#7 but will not be correct.

Telephone lines present the most varied selection of noise sources. Anything that can be imagined can be done to the data. Changed bits, added bits, dropped bits, and delayed bits describe the major types of digital errors. Since the phone line is an analog medium, the actual signal is distorted in many other ways: weak signal, interfering signals, frequency shifts, and phase distortions. When the analog signals are converted back to digital signals for the computers, all of the line noise is converted to digital noise. For this article our interest is centered on digital signals.

#### Other error sources

Let's talk about yet another error source-software. As you know, nobody writes software as well as you do. Therefore, other people will have bugs in *their*  software. To be kind, software may be bug-free and stilI cause communication errors. Examples include situations where AOS/VS is busy helping someone else and misses your data; the flow control function decides to send an XOFF in the middle of your data, or the heavily loaded system does not respond quickly enough and the other end times out.

#### Error detection and correction

There are several aspects to error detection. Sometimes detection at a modest error rate is not really important. Fax transmissions have a high error rate but a few extra dots on the page don't obscure the message. The fax modem chips are designed for speed and low cost with error rate being a secondary consideration. Because of the high error rate, data modem manufacturers do not use these chips for their high speed modems.

Originally, data communications used

a parity bit on each byte of data. For example, odd parity meant that the parity bit would force an odd number of one bits in each byte of data being sent; if an even number was received, something was obviously wrong. As communications technology became more reliable the use of the parity bit dropped out of the data communications mainstream-especially since doing so had the advantage of doubling the ize of the character et. The ASCII character set uses 7 bits to define 128 characters; the extended AS-CII set of the IBM PC uses 8 bits to define 256 characters.

The most popular error detection method in use today is the check character. In order to use the check character

# **ALL WITHIN YOUR BUDGET! !**

### Infos sites,

In these days of super tight budgeting you owe it to yourselves to have a look at the fastest selling productivity tool yet!

At a fraction of the price of comparable alternatives you can get the *testing, enquiry and development tool*  of the 21st century, THE\_ULTIMATE.

THE ULTIMATE attacks the most time consuming phases of system development in INFOS installations: program testing and system testing.

Through using THE\_ULTIMATE you can cut down the overall time you spend on testing by a minimum of 60% - and this at a price you hardly need to get justification for. Beat that !

The big corporations have latched on to it, government departments fall over themselves to beat one another to it, and Joe next door is thinking about it .... DON'T BE LEFT BEHIND, contact us now for details and a demonstration tape :

North America Otherwise

DataLynx Inc. Le Software Man Ltd. 6659 Convoy Court P.O. Box 545 San Diego London N7 8DF CA 92111 (England)

Tel: (619) 560 8112 Tel: + 44-1-809-2762

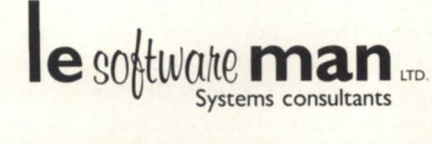

Circle 24 on reader service card.

technique the data must be grouped into bunches called blocks. All of the data in the block is added to produce a check sum or applied to a more complicated equation call a cyclical redundancy check (CRC). The blocks are required in order to know which data is being summed and which blocks to retransmit if an error is detected. The check sum technique works fine if there is one bit error per block or less; with a higher error rate, two bits per block, there is a finite chance that the two error bits will cancel each other out.

This straightforward technique of detecting and retransmitting bad block works well if the error rate is low. For higher error rates, error correction codes can be used to avoid retransmission of the whole block. If an error is detected the receiver simply applies the correction algorithm. Errors on disk drives are often caused by surface defects. Error correcting codes are standard on disk drives because just rereading a bad sector (block) will often keep the error.

In communications, however, it is unlikely that the same error will occur on two succeeding blocks, which makes retransmission generally successful. Error correcting codes require substantial processor cycles to calculate the codes and require several extra data bytes to be sent with each block. This reduces the overall throughput. Therefore, in modem terminology, error correction generally means detection and retransmission.

#### Speed considerations

Speed of transfer is a primary consideration when selecting a modem for a PC-to-DG mini connection. Slow file transfers require expensive people to sit and wait and, in a long distance situation, also increase line charges. The cost of the modem increases with modem speed, but the modem's noise immunity decreases as a function of speed. Ironically, in a noisy environment, this could actually reduce the data transfer rate below that of a slower speed modem. Some modems are designed to detect this situation and drop to the lower rate automatically. This technique is used by Fax modems but not with computers because the modems changing their communication rates would confuse many computers.

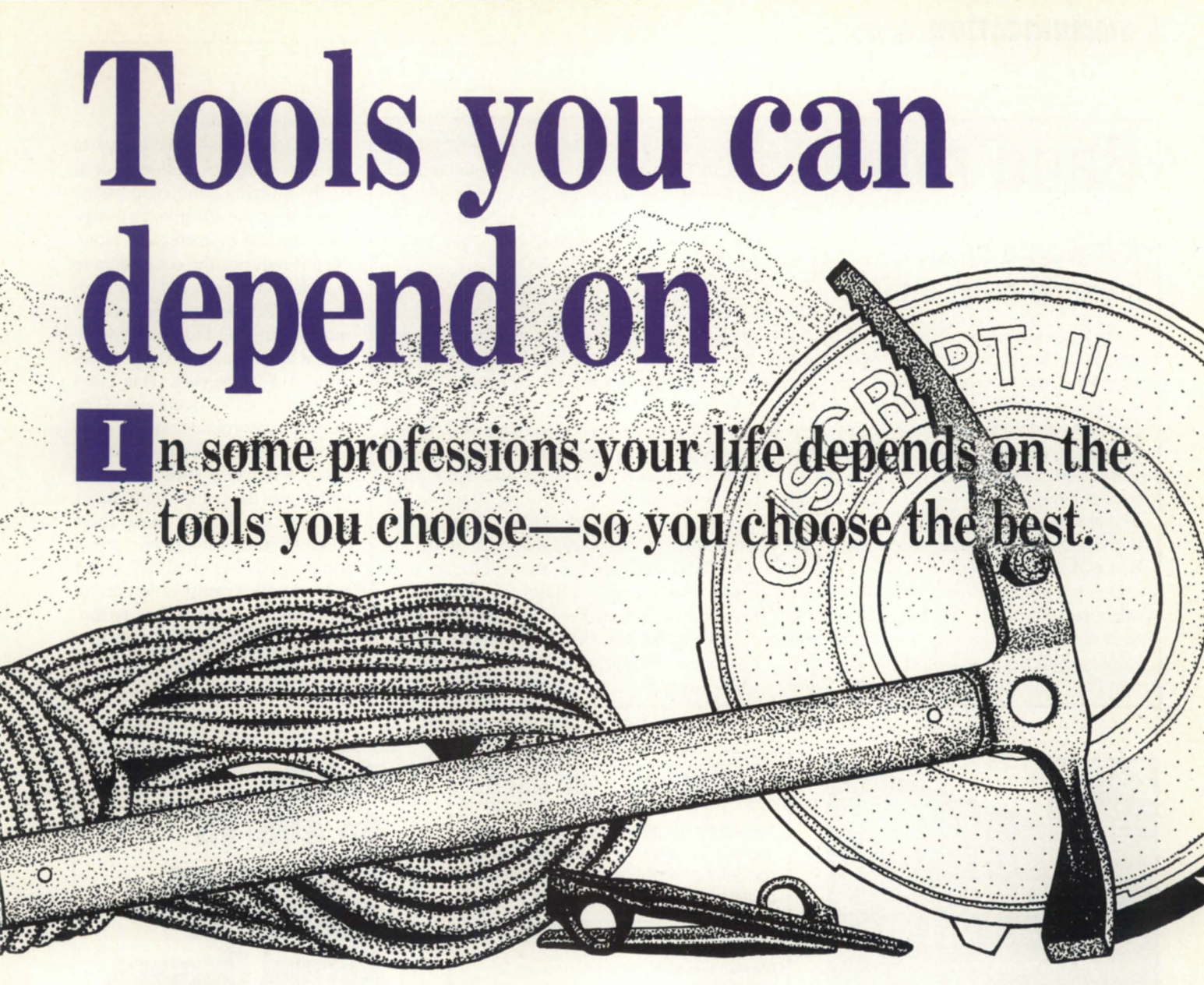

**• C/SCRIPT .** COBOL application development system.

**• Screen Demon - Pop-up windows for DG** terminals. Hot-key calculator, CLI, print screen, and more. Works with existing COBOL programs.

**• ICHOST .** Single and multi-terminal ICOBOL interpreters for MS-DOS systems. Up to 33 users. Fastest product of its kind.

**• Scream** - Fast file Transfers over ASYNC lines.

**• DG Dump/DG Load·** Create and load DGcompatible dump files on your MS-DOS or Unix system.

• **ICOBOL to RM/COBOL Translator** -Translates ICOBOL source code to RM/COBOL.

**• ICIO .** Access ICOBOL data files from a 32-bit program.

# **For more information**  (205) 821-0075 **Threshold, Inc.**

165 East Magnolia • P.O. Box 831 • Auburn, AL 36831

### **COMMUNICATION**

# **Baud rate**

### **If it was a snake, it would have bit you**

The speed of modems is defined by the time that it takes to send one bit of information. Many years ago, modems were rated at 100 baud, 150 baud, or 300 baud. These modems used a transmission protocol called frequency shift keying (FSK). Four tones were used, two for transmitting and two for receiving. (The modem at the other end interchanged the transmitting and receiving tones so that it could receive what the first was transmitting.)

One tone represented a "1" bit while the other represented a "0" bit. A baud was then defined as the time each tone was active to determine the bit value. The baud rate then was equal to the bit rate. These tones were at frequencies near 1000 Hertz and 2000 Hertz. At something like 600 baud there was just barely enough time to identify the tonal frequencies. Thus to get to baud rates above 600, something else had to be done.

The answer was to transmit more than one bit per baud. Thus by transmitting two bits per baud, a 1200 bit per second (bps) modem was developed. To go to even higher speed modems more bits need to be sent at a time. Don't forget that to send 8 bits per baud there must be 2 to the 8th or 256 separately distinguishable states. These states are the product of eight separate amplitudes and eight separate phases of the tone. The accuracy of the signals is well beyond the accuracy of the telephone system. These modems must continuously monitor the line condition and continuously apply phase and amplitude correction signals to the incoming data.

Now that you know the difference between bits/sec and baud rate I expect everyone to use the correct terms henceforth.  $\Delta$ 

### Data compression

Data compression is a way to get something for nothing-or is it? By applying data compression techniques, the effective transmission rate can be increased. However, it requires the computers to encode and decode the data at either end. Simple compression techniques, such as Huffman encoding, will compress text by something like 25 percent. This takes very little CPU overhead. (The Kermit protocol includes a data compression scheme.) Many people compress their data files with one of the archiving programs available on the Pc. Since these archived files cannot be further compressed, they often take longer to send with a compression protocol. Because there is less redundancy in the data, data compression does not work as well on binary data.

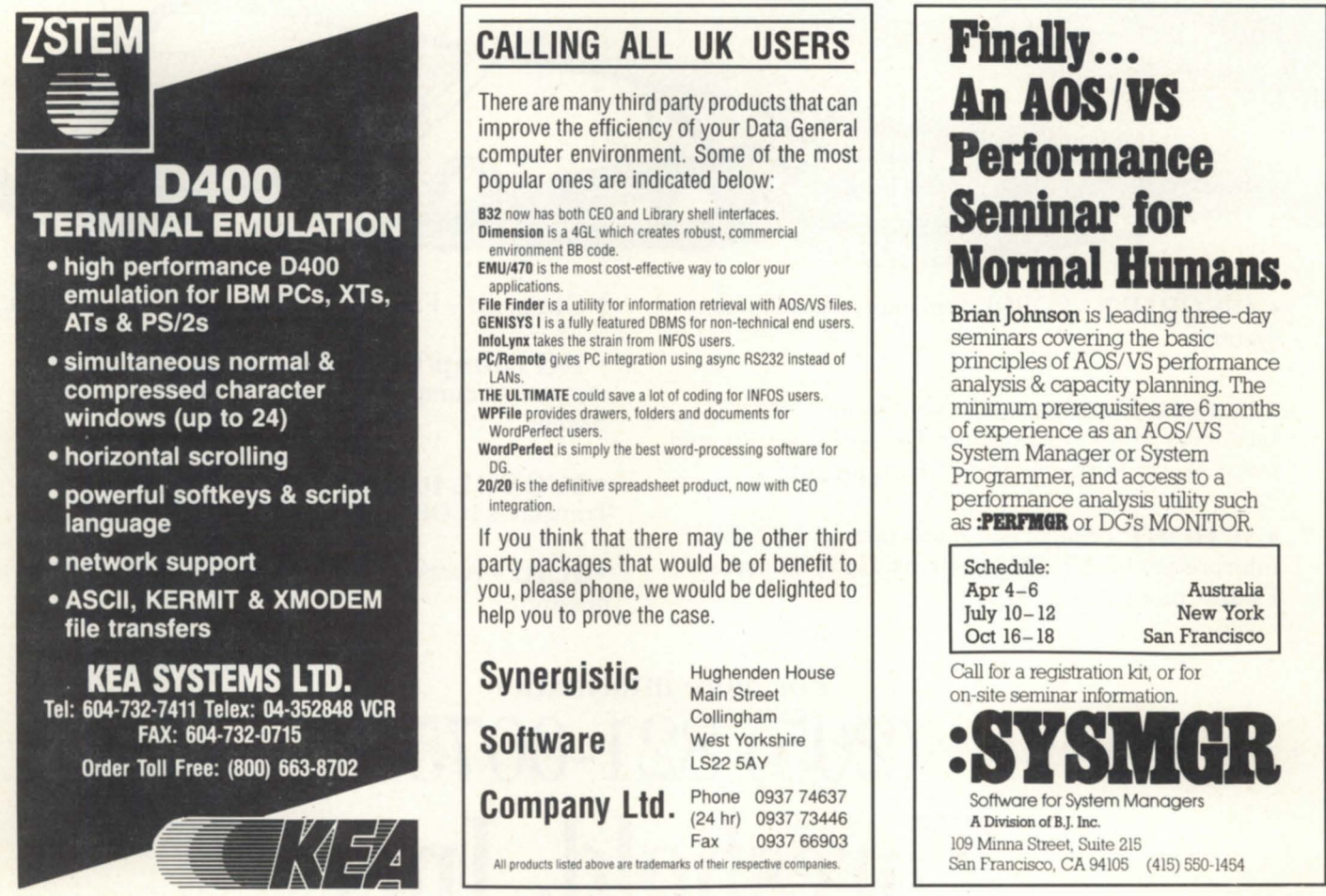

Circle 38 on reader service card.

Circle 61 on reader service card.

Circle 64 on reader service card.

The original modem protocol specifications were made by AT&T. After the breakup of AT&T much of their power was lost and the standard-setting leaderhip went to Europe and the CCITT (Consultative Committee for International Telegraph and Telephone). Unless you have a special need or know that you only need to communicate with certain locations it is very important that you buy a modem that follows international standards: Bell 212A for 1200 bps, CCITT V.22bis for 2400 bps, and CCITT V.32 for 9600 bps. With the new integrated modem chips, the 9600 bps modems built to the Y.32 pecification are just becoming available at reasonable prices. The Courier HST 9600 bps modem is not CCITTstandard, but it is a popular choice if you need a cost effective high speed modem today.

### Practical solutions

Communication practices, like most other thing, eek practical solutions. Noise can be a nuisance to people trying to communicate via text, Fax, or voice. Computers are not as forgiving when binary data gets corrupted. Thus, extra care must be taken when computer data is communicated. This extra care generally takes the form of a data packet that has an error detection code appended to it. Networks and modem communications use this technique. These tried and true techniques will provide good service and, in all but the most severe cases, will get the job done.

Besides getting the job done, the data administrator should look toward minimizing the expenditure of critical resources. Sometimes it means a faster modem with built-in data compression and error correction, and sometimes it means a direct connection between a personal computer and a Data General minicomputer. In any case, understanding some of the factors involved will help you make a better decision in designing your future data communications solutions.  $\Delta$ 

*Rainer McCown is president of Rhintek, Inc.,*   $a$  Data General system software ISV since *1977. He has been heavily involved in interconnecting PCs and* DG *minis. He can be reached at* p.o. *Box 220, Columbia,* MD *21045; 301 /730-2575.* 

If you're a Data General user in the St. Louis area, you won't want to pass up the opportunity to join the St. Louis Area Data General Users Group. There is no better place to meet other DG users who can give you support and assistance with your DG system. The group makes you part of a collective voice to Data General that will give your concerns a chance to be heard by the people who can do something about them. It also provides you with a network of DG users you can turn to with your questions, ideas, interests, and solutions.

*St. Louis* 

The St. Louis Area Data General Users Group is holding its next meeting April 24. For more information about this upcoming meeting or about membership in the St. Louis Area Data General Users Group, contact Bob McCarthy, Southwestern Bell Telephone Company, 1 Bell Center 14Q04, St. Louis, MO 63101 - **3099, 314/235-2077.** 

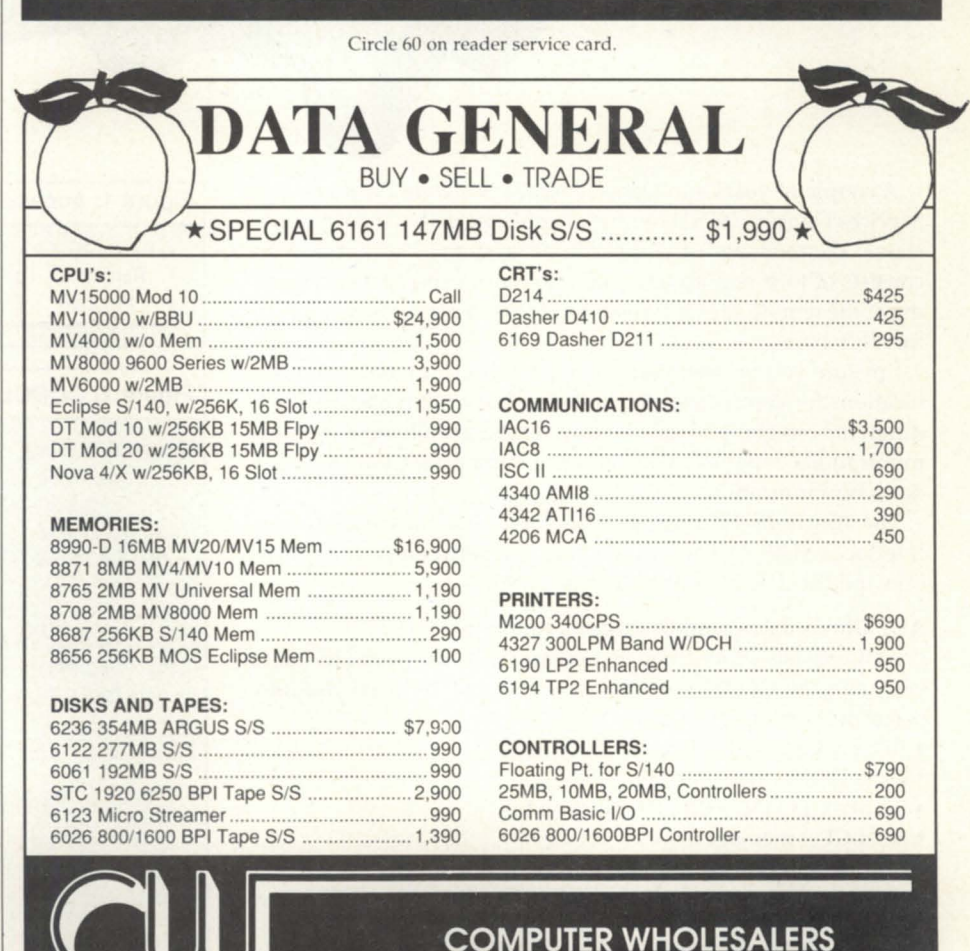

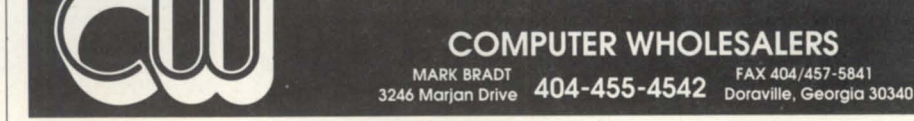

# Secret agent

AUI may provide a viable alternative to traditional data communications approaches

A couple of years ago Data General's Software Products and Services Division (SPSD) wrote an application that incorporated classic components of a distributed system. The application consists of four remote sites and one central site. Data originating at the remote sites is transferred to the central computer on a monthly basis.

I'm sure you've seen many articles concerning data communications for commercial applications. So, what makes this one different? I'm going to tell you how, with virtually no data communications expertise, you can create an application that uses data communications.

The functions I'll describe use Data General's Agent User Interface (AUI). AUI acts as the interface between your application and the data communications world.

### AUI allows data communications functions

AUI consists of routines that enable user programs to interface with the CEO server processes. Frequently-used routines perform functions such as:

- display CEO status line on CRT line 1
- access CEO calculator
- invoke CEO INTERRUPT function key

• send CEO messages. (For a description of how to automatically supply basic CEO

integration functions, see "Get SMART" in the May 1988 issue of Focus.)

However, for data communications, we need to go beyond

### Figure 1: Access to routines

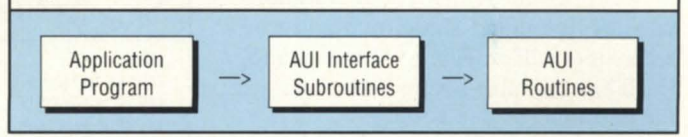

### Figure 2: COBOL AUI subroutine call

WORKING-STORAGE SECTION

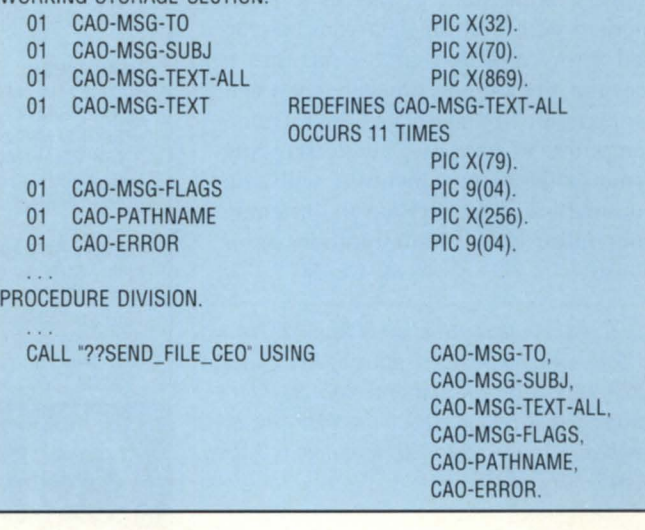

# You don't have to go<br>OVER THE RAINBOW to find a reliable Data General Supplier.

### **or the best deal on previously-owned DG equipment, there's no place like Mcintyre's Mini Computers.**

**We're wizards at meeting your Data General needs.** 

FAX: (313)524-4970 · TLX: 810-232-4866 · Answer Back: MCDATAGEN TROY · 575 E. Big Beaver, Troy, Michigan 48083-1801 · (313)524-4900

Mini-Computer Sales Gro

**DATARAM** 

Circle 44 on reader service card.

Figure 3: Subroutine to enable AUI data transfer

```
WS_ERROR = 0:
CURR_POS = 1; 
IF WS\_TO = " "THEN"DO; 
   WS_ERROR = CAO_ERR_BAD_USERNAME; 
   GO TO EXIT; 
   END; 
IF INDEX(WS_TO,\textdegree{}<0>\textdegree{}C) = 0 THEN
   DO:
   N = 0DO X = $$uname_len TO 1 BY -1 UNTIL (N > 0);
        IF SUBSTR(WS_TO,X,1) ^{\wedge} = " ^* THEN
            N = X + 1;
        END; 
  IF N = 0 THEN
        SUBSTR(WS_TO,$$uname_len,1) = "<NUL>"C;
  FLSE
        SUBSTR(WS\_TO,N,1) = "cNUL> "C;END; 
IF INDEX(WS_SUBJ:<O>'C) = 0 THEN 
   DO;
  N = 0DO X = $$subj_lengt TO 1 BY -1 UNTIL (N > 0);
```
IF SUBSTR(WS\_SUBJ,X,1)  $A = "$  THEN  $N = X + 1$ ; END; IF  $N = 0$  THEN  $SUBSTR(WS_SUBJ,SSsubj_length,1) = "cNUL>C;$ ELSE  $SUBSTR(WS_SUBJ, N.1) = "cNUL> "C;$ END; IF SUBSTR(WS\_PATHNAME, 1, 1)  $A =$  ":" THEN DO: WS\_ERROR = CAO\_ERR\_NOT\_ROOT\_PATH; GO TO EXIT; END; N = INDEX(WS\_PATHNAME,"<NUL>"C); IF  $N = 0$  THEN DO:  $N = INDEX(WS$ -PATHNAME," "C); IF  $N = 0$  THEN ELSE DO: WS\_ERROR = CAO\_ERR\_ILLEGAL\_FILENAME; GO TO EXIT; END;

# **ETHERNET TCP/IP NETWORKING FOR ALL DG SYSTEMS**

- Industry standard TCP/IP LAN connections for AOS/VS, AOS and RDOS systems.
- Connects DG systems to non-DG systems such as VAX, IBM-PC, SUN and APOLLO.
- High speed file transfer using the standard FTP protocol.
- Virtual terminal remote logon using the standard TELNET protocol with VT100 terminal emulation.
- Supports ECLIPSE/MV, ECLIPSE, NOVA and DESKTOP systems.

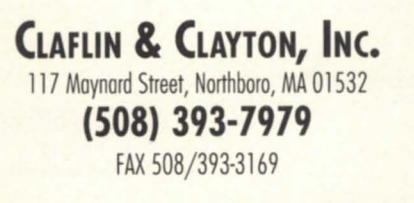

### **Ki RESEARCH 1 800 Ki4** 8352

### Network Management Tools for AOS/VS

Test your ILC or LLC while AOS/VS is still running!

### LANDIAG

While your AOS/VS system is operational:

- You can run diagnostics on your ILC or LLC
- You can test your transceiver after installing it
- You can check your ethernet cable for opens and shorts with the ILC and LLC's on-board TDR

### Avoid the high cost of protocol analyzers

### **DEPICT**

- You can capture network packets using your AOS/VS system connected to the ethernet
- You can then display these packets in a clear understandable text
- Supported protocols include TCP/IP, DECnet, LAT
- Your custom application protocols can easily be included by contacting Ki Research

```
Circle 39 on reader service card.
```
END; LAST\_TEXT\_LINE = 0; DO N = CAO\_MAX\_MSG\_LlNES TO 1 BY -1 UNTIL  $(LAST_TEXT_LINE > 0);$ IF WS\_TEXT\_LINE(N)  $A = " " THEN"$ LAST\_TEXT\_LINE = N; END;  $DO N = 1 TO LAST$  TEXT\_LINE;  $X = INDEX(WS_T EXT_LINE(N), *NLS)$ ; IF  $X = 0$  THEN  $X =$  \$\$line\_length;  $SUBSTR(WS_TEXT, CURR_POS, (X-1)) =$ SUBSTR(WS\_TEXT\_LINE(N),1,(X-1));  $CURR<sub>-</sub>POS = CURR<sub>-</sub>POS + X - 1;$ SUBSTR(WS\_TEXT,CURR\_POS,1) = "<NL>"C;  $CURR<sub>-</sub>POS = CURR<sub>-</sub>POS + 1;$ END; SUBSTR(WS\_TEXT,CURR\_POS,l) = "<NUl>"C;  $WS_POA_FLAGS =$  $$$_p\_std;$ IF WS\_FLAGS\_1 = 1 THEN  $WS\_POA\_FLAGS = WS\_POA\_FLAGS + \$$\_p\_cnf;$ 

SUBSTR(WS\_PATHNAME,N,1) = "<NUL>"C;

IF WS FLAGS  $2 = 1$  THEN WS\_POA\_FLAGS = WS\_POA\_FLAGS + \$\$\_p\_urg; IF WS\_FLAGS\_3 = 1 THEN WS\_POA\_FLAGS = WS\_POA\_FLAGS + \$\$\_p\_crt; IF WS\_FLAGS\_4 = 1 THEN  $WS_POA_FLAGS = WS_POA_FLAGS + $$_p_rct;$ WS\_POA\_ERROR =  $0$ ; CALL POACON(WS\_POA\_ERROR); IF WS\_POA\_ERROR ^= 0 THEN DO; WS\_ERROR = WS\_POA\_ERROR; GO TO EXIT; END; CALL POAMLAOS (WS\_TO. WS\_SUBJ. WS\_TEXT. WS\_POA\_FLAGS. WS\_PATHNAME. WS\_POA\_ERROR); IF WS\_POA\_ERROR > 0 THEN WS\_ERROR = WS\_POA\_ERROR; WS\_POA\_ERROR = 0; CALL POADCON(WS\_POA\_ERROR); EXIT: RETURN; END;

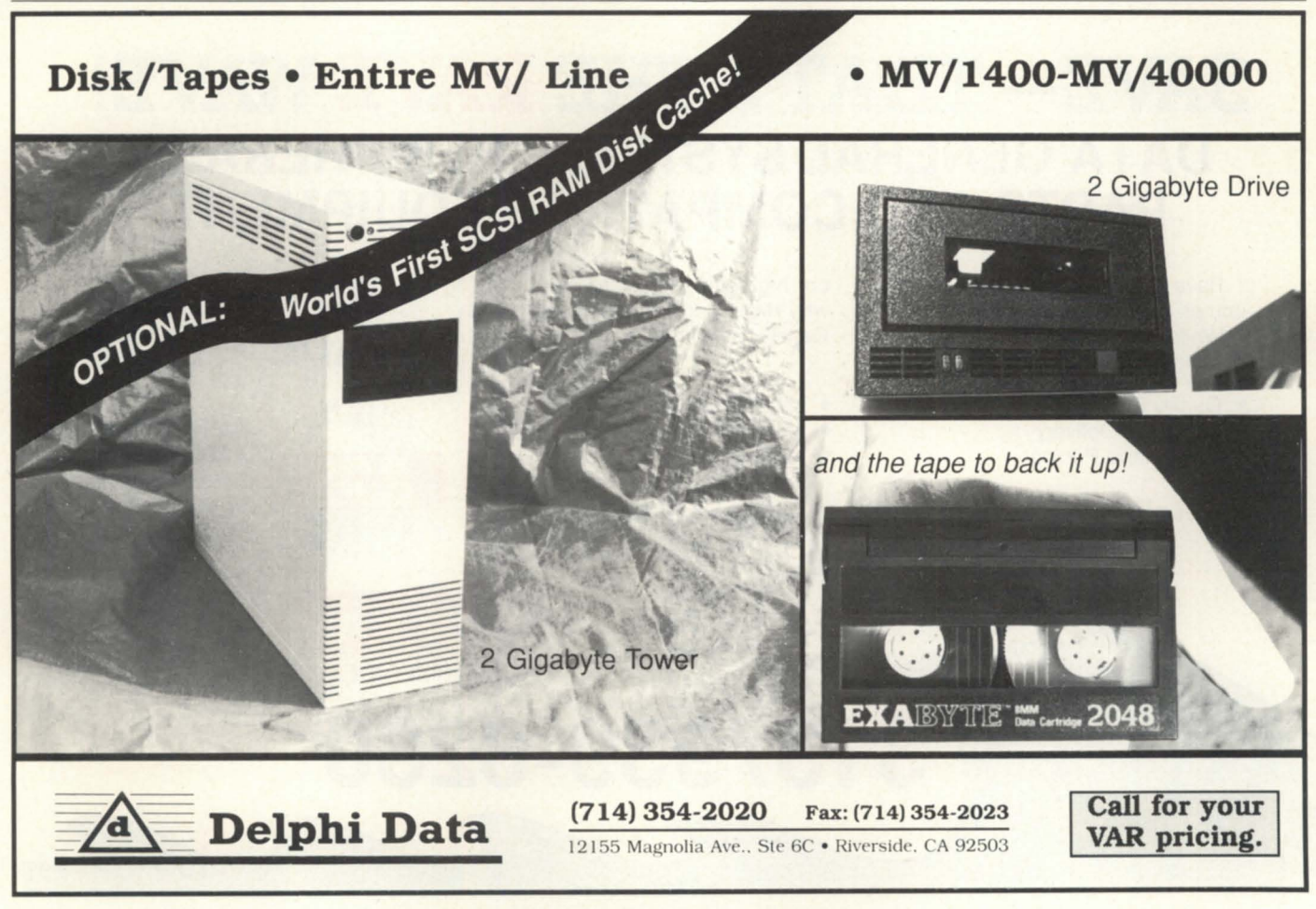

Circle 27 on reader service card.

### **COMMERCIAL PROJECTS**

these types of functions. We need to accomplish such tasks as:

- file transfer between computers
- notification of data base changes between users
- batch processing notification for time-consuming tasks.

### Interface subroutines

SPSD used subroutines written in PL/I to interface our CO-BOL application to AUI. These subroutines made the actual AUI requests, thereby eliminating the AUI learning curve. See how the application programs never directly accessed AUI in Figure 1.

The COBOL code used to call the subroutine is straightforward and simple to implement (Figure 2). Although the interface subroutine code that performs the AUI call is not complex, it is much more involved than the COBOL call. Look at the PL/ I code (Figure 3) from a subroutine that enables AUI data transfer (for the sake of brevity, I've excluded the declare statements and comments).

As you can see, the subroutine code that actually interfaces with AUI is much more involved than the COBOL code that calls the subroutine. The primary advantage of using the subroutine technique is to eliminate an AUI learning curve.

The application that SPSD developed with four remote sites and one central site illustrates how we used AUI to perform data communications functions.

### File transfer

To send monthly data from the remote locations to the central computer, a user at the remote location runs a program that:

- selects the appropriate data to send
- writes the data to a sequential file
- sends the data to a CEO user at the central site
- deletes the sequential data file.

AUI accomplishes data transfer from the remote site to the central without developer or user intervention.

At the central location, users file the transferred data from their CEO inbox to a sequential file and run a program that:

• imports the data from the equential file into the application data base

• deletes the sequential file.

### Data base update notification

Non-critical data changed by the application is not included in the monthly data transfer process. Instead, the application program builds a CEO short message describing the change. The short message is then sent to the appropriate sites and users update their data bases accordingly.

### Batch processing notification

The application performs certain tasks that can be too time consuming to run on-line. For these tasks, the program is sent to the batch queue for low-priority processing. When the program

# **SAVE- THAT'S THE RAVE WAVEI DATA GENERAL SYSTEMS, PERIPHERALS, PARTS AND COMPATIBLE EQUIPMENT**

Rave is second to none when it comes to quality equipment.

While we offer immediate delivery, nothing leaves our door until it meets

- Quality Equipment
- Immediate Delivery<br>• Competitive Pricing
- Competitive Pricing

our high standards. Call and find out why Rave is the fastest growing Data General second source.

- Large Inventory
- Nova to MV

**Reliability - Availability - Value - Experience** 

45 Day Warranty

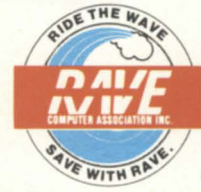

**RAVE COMPUTER ASSOCIATION, INC.**  35455 Stanley Drive Sterling Heights, MI 48077 FAX: 313/939-7431

**BUY • SELL** 

**TRADE • LEASE** 

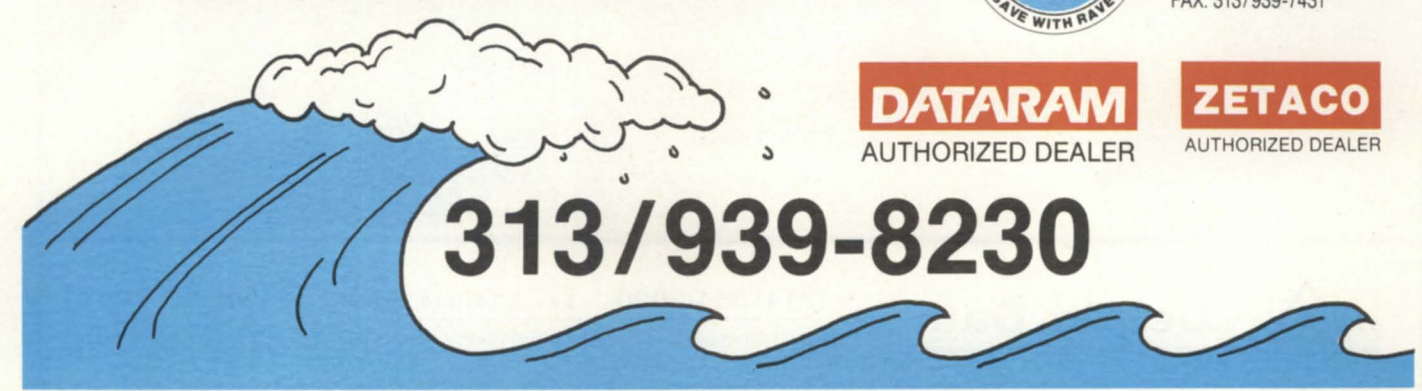

Circle 51 on reader service card.

# **LEADING THE WAY** In the 5th Generation of Service

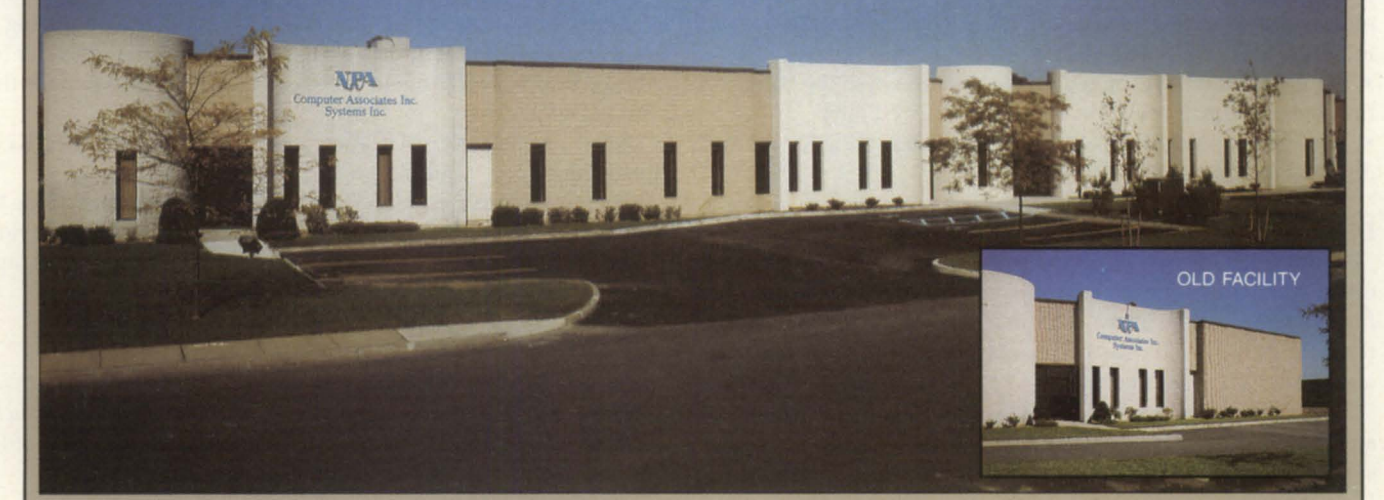

# 3 times bigger to serve you 10 times better. Your total support is here . . . NOW!!!

Serving all your ( Data General needs

SERVICE DIVISION: 24-Hours, 7 Day Coverage 10,000 Sq. Ft. Repair Shop Full Systems Testing Facility Upgrade Emulation Service Full Support For "Mixed Systems" "Swap & Repair" Program Free Upgrade Installation Expanded Service Locations Largest On-Hand Spares

HARDWARE DIVISION: 10,000 Sq. Ft. Warehouse New and Reconditioned Systems Leases, Rentals and Trade-Ins Power Conversions For Exports Spare Parts **Peripherals** Compatibles Over Night Deliveries

EAST COAST MAIN OFFICE: NPA Systems, Inc. 761 Coates Avenue, Holbrook, New York 11741 (516) 467·2500 • FAX: 516-467-5609

**FACILITY MANAGEMENT/** RECOVERY SITE: 10,000 Sq. Ft. Computer and Conference Space Office Space State-Of-The-Art Computer Room Software Testing Facility On-Line MV 20,OOO's, 320 Users Full Site Generator Back-up 400 Line Communication Center Free Recovery Site For Qualified Customers Multiple Facilities In The USA

### SOFTWARE DIVISION:

Operating System Support Application Software Turn-Key Systems Office Automation Custom Program Design 4th Generation Language

WEST COAST MAIN OFFICE: NPA Systems of california, Inc. 2323 Fourth Street, Berkeley, CA 94710 (415) 848-9835 • FAX: 415-845-1665

## **COMMERCIAL PROJECTS**

is finished, a CEO short message stating that the process has been completed is sent to the person who started the program. The message, for instance, may inform the recipient that a complex report has finished and the output has been queued to a particular printer.

This method of notification is superior to OBATCH/NOTIFY in several ways:

• The user receives notification in a clear and concise English message as opposed to a relatively cryptic operating system message.

• The user could have logged off the system when the batch job finished and the notification would be received later.

• The user would receive notification even if logged onto a different computer.

#### Disadvantages of AUI data communications

With multiple users handling a data file, there is margin for error. When a data file is sent, someone at the receiving end must file the data from the inbox and run an import program to merge the data into the data base. This may be an unacceptable situation in some environments.

The users in our particular application have not mishandled any data to date. We help ensure this success rate by providing software that offers informative prompts and appropriate warning messages.

#### Advantages of AUI data communications

There are several significant advantages to using a scheme like this to transfer data between distributed computers. First of all, the data communications portion of the software development effort is minor. The developers never need to work with the intricacies of data communications. AUI automatically takes care of it.

No extra code is needed to handle recovery from a data communications failure. If the line drops for some reason during a transmission, the file or message is rejected back to the sender by the appropriate CEO agent process. The sender then remails the data at a later time.

Most importantly, AUI allows SPSD to maintain the "KIS" principle (Keep It Simple).

If your application exists in a CEO environment and needs to communicate with users on other computers, AUI may provide a viable alternative to traditional data communications approaches.

*Kim* L. *Medlin* is *the software project manager for the Commercial Software Development Group of Data General's Software Products and Services Division. He can be reached at Data General, 3617 Parkway Ln., Norcross, GA 30092; 404/448-6072 ext. 2007.* 

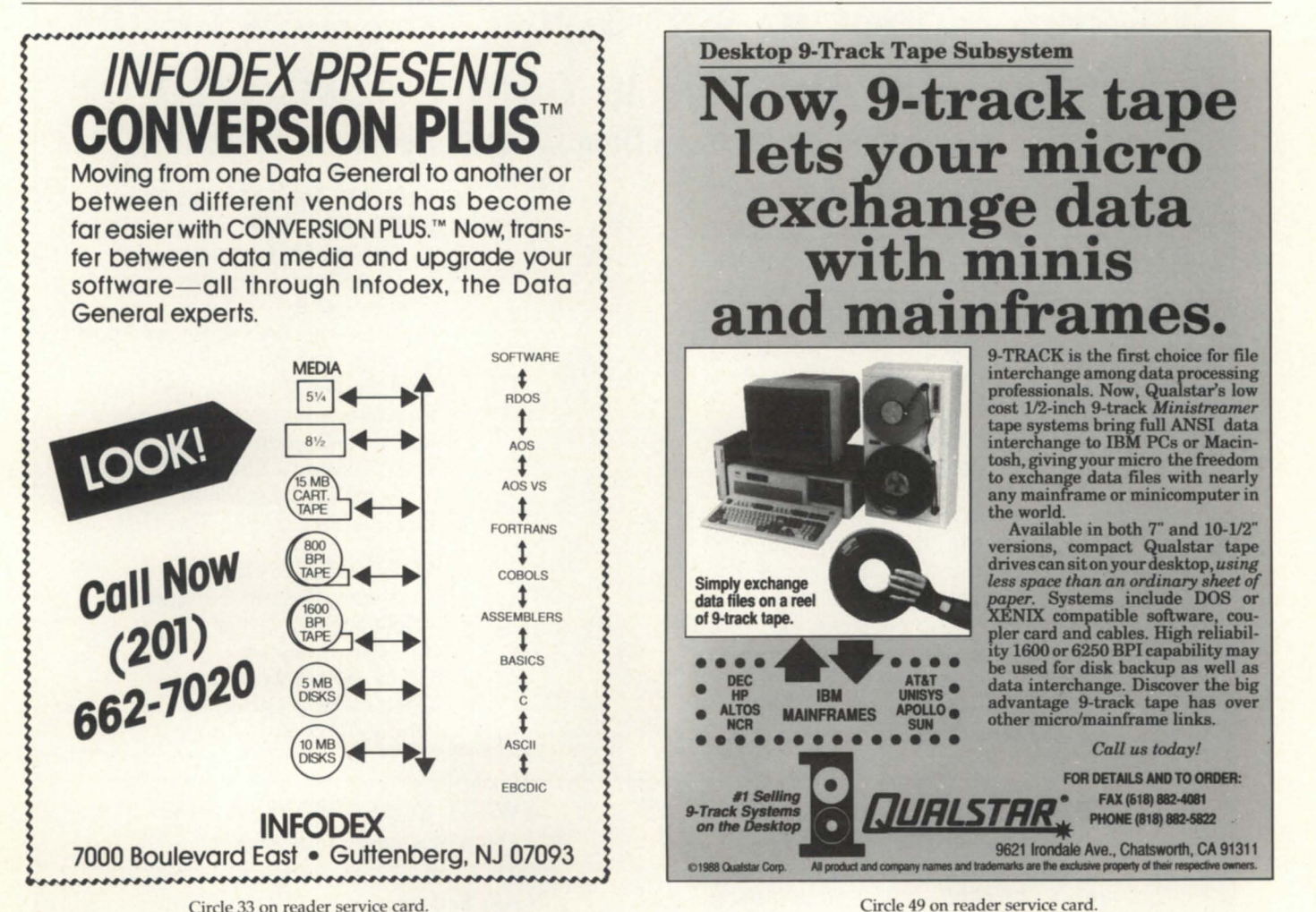

Circle 33 on reader service card.

# **Almost too good to be true**

### **Only a fool wouldn't love these new policies for software support**

I had a very interesting phone call the other day. It was from a new Data General marketing manager in Westboro. She introduced herself as Dr. Susan Do Nim, a recent import from Nippon DG who is spending a year in DG corporate headquarters learning the way Americans do business. It sounded like an interesting exchange program, but I wasn't able to find out more on this subject-especially who the poor soul was that had to put up

with a one-year all expenses paid trip to the Land of the Rising Sun.

Dr. Sue called to talk to me about the marketing and distribution of some of DG's older and supposedly mature software products. She called me because in recent issues of Focus I have criticized the methods used to in-

troduce several "new" software products. She thought that if I liked the new plans two things might result; other people would like them, and I might help them get some positive publicity.

Well, over the next three weeks we exchanged a number of phone calls that resulted in several developments. First, she gained respect for some of my ideas that she felt were realistic, workable, yet creative and remarkably innovative. (Wow! I thought they were just off-the-wall, ridiculous, and crazy.) Second, I gained a great deal of respect for her ability to

work within corporate DC to get thing done, even when it meant getting the marketing gurus to do something they didn't want to. Third, the adjustments that we made to the original plans would definitely fall into the minor overhaul and rebuild category as opposed to the quick and dirty tune up. Fourth, well ... we better stop at three.

### Old software never dies, it just takes longer to loop

The first topic concerns older software for Novas and Eclipses. Since these machines haven't been made for years and most users have upgraded to the MV series (in other words, have dropped off of subscription), they represent virtually no

> *She introduced herself*  **as Dr.** *Susan* **Do Nim, a**  *recent* **import** *from Nippon* **DG** *who* **is**  *spending* **a** *year* **in DG**  *corporate headquarters learning the way Americans* **do** *business*

ming task and will provide DG with periodic updates to RDOS for the Nova and Eclipse line. They, of course, agreed to certain guidelines that DG has always followed; only bugs will be changed, anything else is an addition. This preserves the integrity of user software so that recompiling or modifications for future updates will be required only if there is a new feature.

Since DC will no longer have much control over what gets fixed and when, subscription service won't be necessary. All known RDOS users will be contacted via a mass mailing each time a release or update comes out. Dr. Sue explained the procedure to me and it eems quite simple. If you want a new update, just fill

out the form, include a check or credit card number (no purchase orders) for \$200 plus a media charge (which ranges from \$10 for tape to \$900 for a 196 MB disk), and send it in. (It seems DG has found a less expensive source of tapes). In this manner, DC will have all costs of distribution covered. It will forward a fee to the de-

revenue. On the other hand, there is a wealth of excellent software for smaller systems. These software products will be placed in a new category of support. Dr. Sue negotiated a five-year agreement with one of the largest remaining RDOS sites in the country to make its continuing developments available to DG.

I can't reveal the name of the site, but the people there are highly competent and rather well known. They have fixed most of the few remaining bugs in RDOS and many of the RDOS languages and utilities. They will take over the programvelopers, with no guarantees as to when or how often updates will be available. This sounds just like software for the PC industry; what an innovative lO-year-old concept!

While this is a new and radical approach for DG, it seems to be a perfectly viable way of maintaining old software without making a major financial commitment. If the developers do a good job then DG benefits. Also, if this marketing program works, Dr. Sue will recommend a similar one for 16-bit AOS and its compilers and utilities.

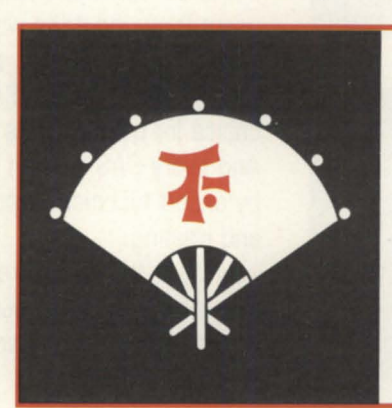

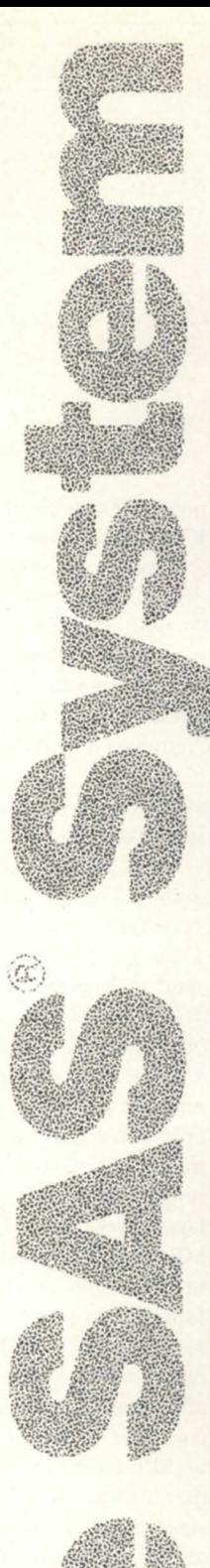

# **More Choices, for More Applications, than Any Other Software.**

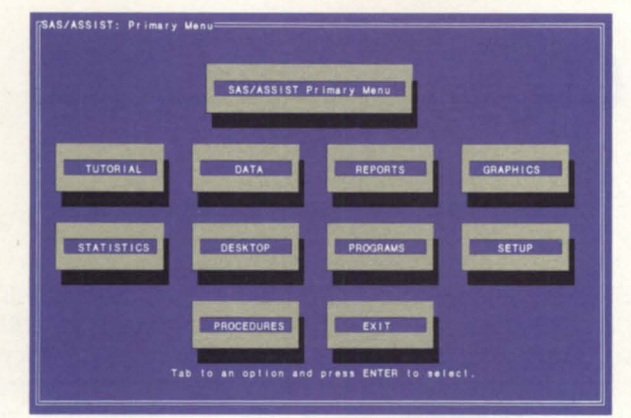

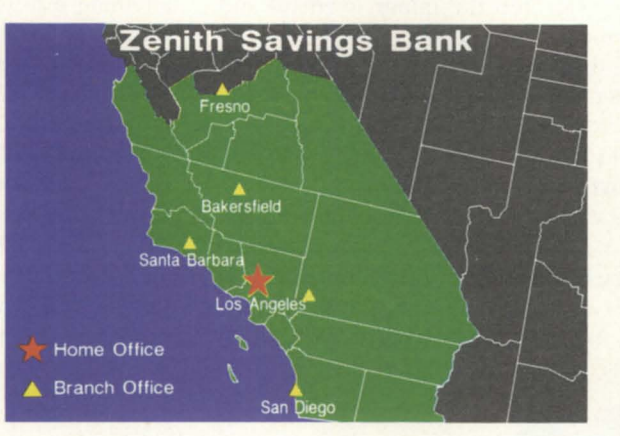

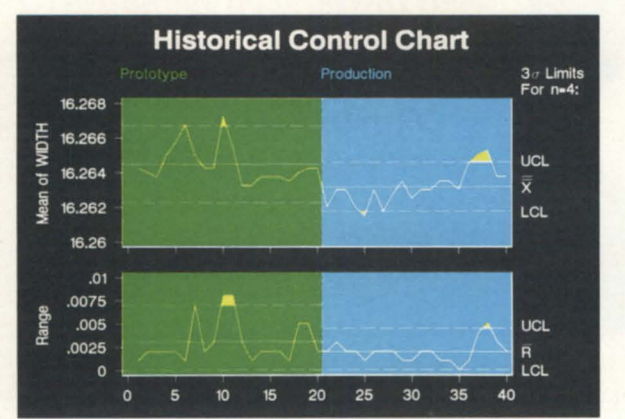

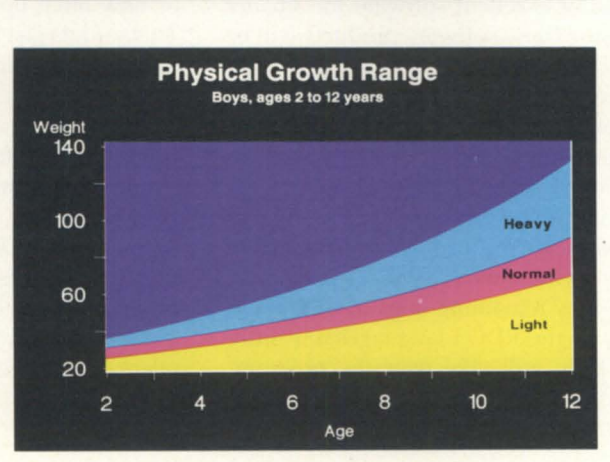

The SAS System is the software you'll never outgrow. No other software offers so many choices for data management, analysis, and presentation. For any user- new computer user to seasoned pro. For any environment-PC to technical workstation to minicomputer to mainframe.

**Choices to Build On.** Start with a powerful English-like language and essential data management tools. Then take your pick of ready-to-use applications: statistical and mathematical analysis .. . report writing and color graphics ... project management and quality control... forecasting and decision support.

Or build your own menu-driven applications- quickly and easily- with the SAS System's interactive applications development tool. Even first-time users can command the power of the SAS System... just by filling in the blanks.

**Choices to Count On.** More than a million users throughout the world- in business, industry, government, science, and education- have made the SAS System their #1 choice for data analysis and color graphics. And **every** SAS System application is backed by expert technical support, documentation, and training.

We'll tell you more in a free 12-page executive summary. Just give us a call at (919) 467-8000. In Canada, call (416) 443-9811.

SAS Institute Inc.<br>
Software Sales De<br>
SAS Circle C Box<br>
Cary, NC 27512-8<br>
Fax (919) 469-37 Software Sales Department<br>SAS Circle  $\Box$  Box 8000 Cary, NC 27512-8000 Fax (919) 469-3737

The SAS System runs under IBM Corp.'s MVS, CMS, and VSE; Digital Equipment Corp.'s VMS®; Data General Corp.'s AOS/VS; Prime Computer, Inc.'s PRIMOS®; Sun Microsystems, Inc.'s SunOS™; Hewlett-Packard's HP-UX; Microsoft Corp.'s MS-DOS®; and IBM Corp.'s PC DOS.

Copyright © 1988 by SAS Institute Inc. Printed in the USA.

### CEO WP vs. CEOwrite, is there a choice?

There isn't a choice and that was the second topic of our discussion. (Actually it was the third but her social schedule is our business.) CEO users were given a choice between licensing a new word processor or rev locking themselves on an old one that didn't work quite right. Naturally, they felt like this was wrong. After all, what were all those maintenance fees they paid being used for? In an attempt to make amends with these folks, Dr. Sue has convinced DG to give a six-month software subscription credit to sites that fit the following criteria: 1) you must have had software subscription for the two years leading up to the announcement, or from the time you bought the license until the announcement, 2) you must have bought the new license, and 3) you must currently be on software subscription. If you meet all three, DG plans to award you a 50 percent reduction on your next annual renewal.

In the event you decided to drop subscription and rev lock yourself, you will be eligible to upgrade for 50 percent of the license price. Implementation plans for both offers are being finalized so stay tuned.

#### First Coca-Cola, now AOS/vS

The last major plan worked out was for the AOS/VS Classic vs. AOS/VS II controversy. DG has begun to realize that although the versioning of products may well be an idea whose time has come, using AOS/VS II to replace rev 8 was not a popular idea. Therefore, as a compromise, DG will increase the 70 percent discount on the new software to 90 percent with a \$1,000 minimum to anyone who can show they were on software subscription for the two-year period prior to September 1988 (since it was the support revenues from this period that paid a major portion of the new file system development). Also, you will have to take at least a year of support under the new system. Because annual support costs have gone up \$50 per month, many sites can look at this as a 20-month retroactive price increase. The same logic was used to increase our home water bill 50 percent to fund construction of a system to get water from Lake Michigan. You're just paying some of the cost before you get it.

By the way, these plans take effect just about the time this issue hits the street. The target date for all of them is April 1. However, I doubt that even Sue Do Nim could pull it off this April Fool's Day.

For those of you that read this far and have suddenly discovered what I was getting to, don't feel bad. I do have some real information for you.

### The mailbox is empty but the phone still rings

In February I said that I could not think of a utility to produce cross-references of COBOL files in programs. Well, my memory was not up to its usual performance that week, but on the other hand, it's been several years since I have seen the full set of software tools avail-

> *There* **is a** *set of COBOL tools that*  shows the file *structures from* **FD**  *statements and builds* **all** *screens*

able from Northboro. There is a set of COBOL tools that shows the file structures from FD statements and builds all screens; it even finds all the I-O statements to produce cross-references of which programs read files and which write or rewrite data. This cross-reference can be generated all the way to the field level. All data entry is done by the utility itself as it scans the source files and copy libraries. There are more tools in this toolkit and it is available for a reasonable price. Contact Jim LeRoi at (312) 328-1106 for full details.

Also, I said I had a utility to produce copy file cross-references from COBOL and ICOBOL source. Send \$35 to the address below and I'll send you the latest rev of our utility. It can run either as an ICOBOL program or as a 32-bit CO-BOL and INFOS program. Both versions will be included although the ICOBOL takes two to three times as long as the compiled version.

When in doubt, read the instructions I was recently talking to a site that was interested in a utility I had written in 32 bit COBOL that reads records directly from a MINISAM file. It bypasses the index and reads them from the data portion the same way REORG does when you use switch /D. The programmers were planning to spend several weeks writing programs to unload all of their MINISAM files into sequential files for a migration to 32-bit COBOL with INFOS (yes, it was justified). My utility would allow them to do it with one program. When I asked why they didn't use REORG, I couldn't believe the answer: "We've never used it and aren't sure how  $\overline{t}$ <sup>"</sup>

I knew it wasn't April Fool's Day, yet here was an ICOBOLsite with an in-house programming staff that didn't know about REORG! They used ICOBOL programs to unload and reload all of their data files when they wanted to repack them. REORG does that at least three times as fast.

Since I didn't want to read the manual to them, I sent them my program. Benchmarked against one of the largest files on our system, it runs in about seven minutes. I then typed in the command "REORG FILENAME/I FILE.SEO/S" and had the sorted output in about four minutes. I then entered "REORG FILENAME.XD/D FILE.SEO/S" and had the same output as my utility produced but in under two minutes. Even FILCOM ran without output against the two output files.

This is a case of writing megabytes of software to do what can be done in minutes with a CLI macro-and doubling your throughput in the process. Two to four hours research into the ICOBOL manual and playing on the system would have saved them weeks of programmer time and unknown amounts of operations time each year. Readers, please don't fall into the same trap. After all, ignorance may be bliss but it's a lousy way to keep a job.  $\Delta$ 

Jim Siegman is a contributing editor to Focus, chair of the NADGUG Audit Commit*tee, and treasurer of the Chicago Area Data General Users Group. Send comments or questions to Datamark Corp.,* 3700 W. *De-*VOI1 , *Suite* E, *Lincolnwood,* IL 60659; 312/ 673-1700.

# **Cooking school**

### **A pinch of this and a handful of that**

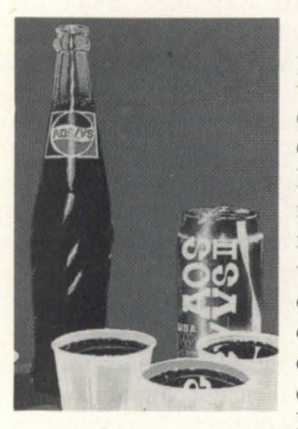

There are few people for whom the Coca Cola Classic vs. New Coke metaphor has more relevance than it does for me. I drink a couple of six packs a day of Classic. My company

logo even bears a passing resemblance to that of Coca Cola.

For me, the decision on whether to switch to New Coke or stick to Classic (albeit not the same product as Old Coke) was an easy one: New Coke has the same "slimy" sweetness as Pepsi. I don't like Pepsi.

The decision on whether to stick with AOS/ VS Classic or switch to AOS/VS II has been a lot more difficult. I have no compelling reason to move to AOS/VS II, other than to just stay current. But DC recently made the decision a lot easier on me; they presented me with a quote for upgrading two MY / 4000s to AOS/VS II. As a result, I regret to announce that I won't be upgrading to AOS/VS II. The quote from DC is shown in Figure 1.

This quote doesn't even include the upgrade fee for the new Data Sharing Architecture, which apparently will require that we upgrade our two current RIA licenses to DSA. Theoretically, we could stay with XTS I and RIA on AOS/ VS II, but then part of the potential appeal of the upgrade (improved XTS performance) would be lost.

Now that I have established an upper limit on what I think it's worth to stay current (something less than \$15,984 ... and I don't foresee DC allowing us to dicker on the price), I guess I'll be staying with AOS/VS Classic.

Incidentally, this simple quote took two people from the local DC office quite a while to generate. Apparently the upgrade policy has been conveyed to them in lessthan-crystal-clear terms. A check with Westboro afterwards showed that they had blown the quote by about \$3,000 on the low side. The quote here is the (presumably?) correct version.

So what about supporting our software products on AOS/VS II? The high price

for the upgrade versus the price of a shiny new MY /1400 with a **bundled AOS/VS II license means** that it makes a lot more sense for us to just order one of those for the purpose of checking out new releases of our stuff on AOS/VS II.

The decision to stick with AOS/ VS Classic was also made a lot easier as a result of the experiences

we had with the beta test version of AOS/ VS II (see my Jan '89 column). There simply aren't enough significant differences between AOS/VS Classic and AOS/VS II at this time to warrant the cost of switching. The New FIXUP-less File System is pretty much transparent to users, and we rarely run FIXUP anyway (AOS/VS Classic is extremely stable, and ESD works). The new TLA suppression isn't implemented very well (it works only for SU-PERUSERs, and only when reading the file, not when relOADing or MOVEing it), so the new functionality still doesn't address the much STR' ed problem of identifying which files haven't been accessed in a long time and are therefore eligible for archiving/deleting. The much ballyhooed dynamic bad block remapping only works on mirrored drives (non-mirrored drives still require a DFMTR/partial and simply lose the file data involved, as happens currently). And finally, the thought of XTS mucking about in the operating system kernel sends chills up my spine. (Anybody out there remember the years of watching ROO5-INFOS panic because of INFOS bugs?)

I expect that after a year or two of maturing and enhancing there will be some compelling features on AOS/VS II that might make me reconsider upgrading, but even then it will be hard to justify paying \$16,000 in software upgrade fees for two systems each purchased two years ago from CPO for not much more than that (with bundled AOS/VS, INFOS, COBOL, and SORT licenses)!

For the short term, I expect that the

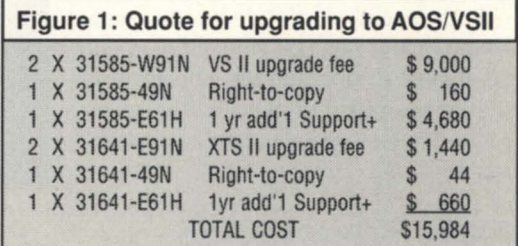

only users of AOS/VS II will be first-time DC customers, large corporate customers who round the line amounts on their financial statements to the nearest \$100,000, and customers forced to get AOS/VS II in order to use a particular piece of software that requires it (like the new DC/FTAM).

The U.K. Users Croup has decided to adopt a policy statement in favor of boycotting AOS/VS II. I suspect the upgrade pricing may be more effective than their boycott at keeping AOS/VS Classic users from upgrading.

### :XLPT\_UPDATE:MEA\_CULPA

As a result of the STRs submitted by myself and others on the new (7.62) XlPT last fall, and as a result of some of the columns I've written on XLPT in the past, DC has made significant modifications on the new XlPT and has done an indepth analysis of its performance versus the "old" XlPT. In the process, they called me several times during December and
### **SYSTEM MANAGER'S LOG**

January and we've had numerous discussions about my tests of the CPU conumption and my complaints that certain features had been left out of the new XLPT.

As a result of the discussions with DG and my own retesting, I have to confess the following:

• My CPU consumption numbers could not be reproduced, either by DC or by me. I even back-revved one of the MV/4s to 7.57 to rerun all of the tests. I can't explain how I came up with the original numbers, but I can tell you that the rerun tests demonstrated that the new XLPT matches or out-performs the old XLPT in every respect, except for memory consumption at low printer counts, and even that's a modest difference.

• As I mentioned last month, I was in error about the old XLPT stripping trailing blanks: it apparently never has. Good news: the new "New" XLPT does.

• I am unable to find an old rev of XLPT that doesn't do unconditional tab expansion for printers attached to serial ports. For the record, XLPT expands tabs in all cases except for data channel printers with DAVFU units (e.g., LPBs). I'm still sure that some previous rev didn't expand tabs on serial ports with /ST turned off, but I can't figure out which rev. This problem will apparently be addressed in a cleaner way in a future rev of XLPT that will allow VFU downloading even on serial printers as long as they have some sort of hardware VFU logic. That will allow both standard and non-standard tabs to be processed properly.

Just when everybody eemed to be pretty much satisfied and in agreement, my February column hit the developers' desks with a splat. The timing couldn't have been worse; now I have a bunch of developers upset with me.

The column recounted the increased CPU consumption test results, and detailed the remaining XLPT STR issues that I still had outstanding at the time. Unfortunately, that column had been written last November just after the STRs had been generated, but before DG was kind enough to call to discuss the problems and work to resolve most of them.

So, both an apology and a vote of thanks go out to the XLPT group.

#### :PRIORITIES

It seems like every adequately config-

ured system I see these days with massive response time problems has some truly bizarre process priority organization. Apparently there are some OEMs and some DG system engineers running around preaching some nonsense about how heuristic scheduling under AOS/VS is flawed and that round-robin scheduling using Group I or Group III is the recipe for sparkling response time. If that's true, why am I getting calls from the victims (three this week alone!) pleading for a way out of the madness.

I've written about setting process priorities for minimum worst-case response time in several previous columns, but apparently the message bears repeating.

If you want to ee if this column applies to you, just do the following:

#### ) XEQ PED/BATCH/LIST=PNQ.LS/PID/USER/ PROC/PROG/PNO

Print out PNQ.LS and check the column labeled PNO for the following conditions: all values are between 417 and 424, except for processes that handle physical device controllers directly (e.g., PMGR, XTS, and GSMGR) and well-behaved economical processes (e.g., XLPT), all of which should have PNQ values less than 417, and batch jobs, which should have PNQ values greater than 424.

PNQ stands for "Priority eNQue factor" and indicates the nominal priority of the process, plus an adjustment based on its past behavior if it's in Group II. Value 417 corresponds to a well-behaved process at priority 2. Value 424 corresponds to a persistent consumer of CPU at priority 2.

#### :RESPONSE\_ TIME

First of all, let's define "massive response time problems." Fact is, there is no universal measure of "good response time." It depends on what constitutes a transaction on your system. For example, a text retrieval system might define good response time as a minute or two. A typical accounting system might define good response time as a few seconds to do a posting to the general ledger. A CEO system might define good response time as no more than one or two seconds to get a reaction from CEO after entering a command.

To my mind, "good response time"

69

# Now available in Data General 32 bit Business BASIC

# DIMENSION

### THE ORIGINAL **Business BASIC**  APPLICATION GENERATOR

A fourth generation language for all Data General Systems

Don't settle for a mere program generator. DIMENSION is a complete, mature, tried and proven eight year old data base oriented application generator that works. Develop complete, sophisticated applications in weeks instead of years.

#### Standard features include:

- *shorthand coding commands*
- *data dictionary*
- screen *builder/editor*
- $\cdot$  full function text editor *• intelligent spooler*
- *translator/compiler*
- support *utilities*
- *automatic documentation*
- *program generators (entry,*
- *maintenance, and report)*
- *generates* Business *BASIC* source *code program*
- *compatible with existing Business BASIC programs (can* be *intermixed)*
- *develops sophisticated, standardized, full fundion* software in a *fradion* of *the normal time*
- *generated application* software *is extremely* easy to *modify and maintain*
- *can* be *learned in approximately*  I *day*

Literally any Business BASIC application can be developed with DIMEN-SION. Available today for RDOS, AOS, and AOS/VS. Desktops through MV/15000.

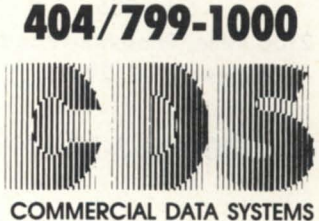

CORPORATION

1000 South Pioneer Drive Smyrna (Atlanta). Georgia 30082

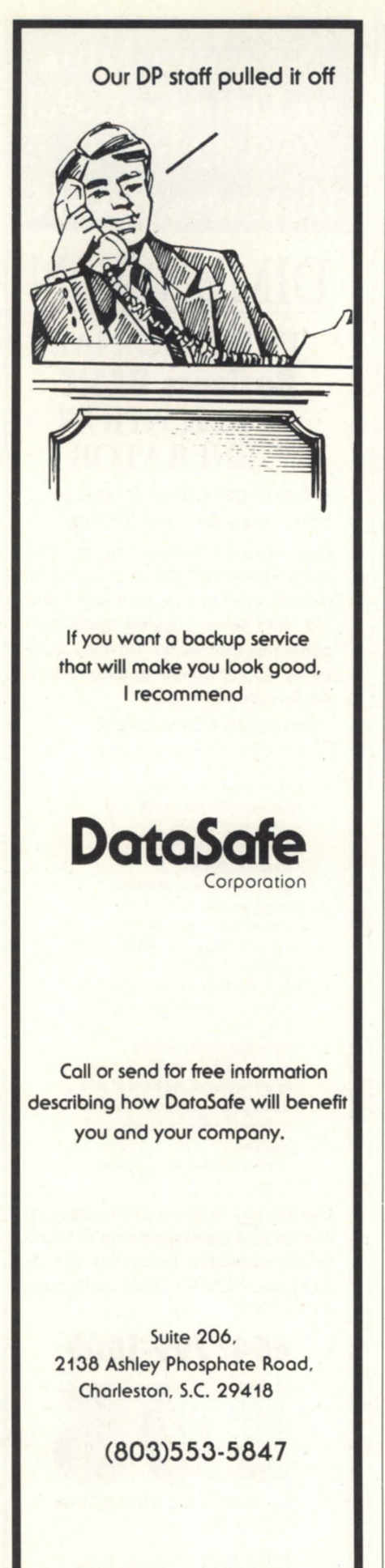

# **SYSTEM MANAGER'S LOG**

means two things: 1) the on-line users can work at a comfortable pace, and 2) the average time it takes for the system to react to an on-line user does not vary dramatically from minute to minute, hour to hour, or day to day. Batch job turnaround times can vary, but online reaction time shouldn't.

Poor response time includes things like taking more than 15 econds to get logged on with a brief initial IPC file, and more than a handful of seconds to accomplish relatively simple tasks like XEQing a program that does little or no initialization (like SEDing a small text file for which a valid .ED file already exists).

Process priorities typically get mangled during periods just prior to installing necessary hardware upgrades. They begin as temporary work-arounds and end up being permanent fixtures after they are no longer appropriate, if they ever were.

To add a little spice to this inherently boring subject, I'm going to make yet another rash statement (YARS), and then try to defend it. Here it is:

I guarantee that if your system has ade*quate memon) and you arrange your process priorities as described below, you will never experience a worst-case CLI prompt response time that exceeds a few seconds.* 

(CLI prompt response time is the time between hitting NEW LINE while in the CLI and getting the next prompt.)

#### :PRIORITIES:RX

The general principles behind my favorite priority scheme are:

1. 0 process should be *resident* unless it is a prerequisite for the system calls it uses (e.g., ?IDEF or ?LMAP). If so, the process should change itself to resident. Using the resident process types indiscriminately simply squanders precious memory.

2. No processes should be *preemptible*. The preemptible process type exists primarily for downward compatibility with AOS. Making a process preemptible simply allows it to sit on memory pages that could undoubtedly be put to better use by others, but never will be because a *swappab/e*  process cannot preempt the memory of a preemptible process, even if the preemptible process is blocked.

3. All on-line users should be scheduled heuristically, using a single priority

(SWAPPABLE 2). Attempting to use multiple priorities will only allow the higher priority processes to shut out lower priority processes for extended periods of time.

4. Servers should be at the same priority as their customers (SWAPPABLE 2). To do anything else is unfair to users who don't happen to use that particular server, and runs the risk of having the server shut out all lower priority users whenever it goes CPU-bound.

5. Giving high priorities to global servers that use minuscule amounts of CPU (e.g., RLS2, INFOS) is unnecessary (think it through) and squanders memory, so make them the same priority as their customers (SWAPPABLE 2).

6. Batch streams should have priorities below on-line users, preferably in Group III (259 .. . 511). The reason for this is that batch jobs do not collect alaries. If your CPU is not capable of reasonable batch throughput while on-line users are active, does it make sense to pay salaries to people who are competing with batch job for CPU access? Nope. If you can't get acceptable batch job turnaround times because of the load imposed by on-line users then the only real solutions are to get a faster processor, or schedule the batch jobs to run only when the on-line load is light.

#### :JULlA\_CHILD

Here's a cookbook approach for setting process priorities using these general principles:

1) Add a "PRIORITY 2 2" command to the front of your system UP macro to get around the problem that AOS/VS defaults the master console to priority 1. This will also ensure that any PROC/DEFed sons come up at SWAPPABLE 2. The argument that the master console must be at a higher priority in order to terminate runaway processes is a myth. The master console will always have a higher priority than a runaway program; heuristic scheduling guarantees it.

2) Remove any /PREEMPTIBLE, /RESI-DENT, and/or /PRIORITY= switches from the PROC commands for all global server processes, except for GSMGR (because it's the only DG global server that validly requires residency and is too stupid to change itself to resident during its initialization). None of the DG-sup-

### **SYSTEM MANAGER'S LOG**

plied "UP" macros for global servers specify anything other than default process type and priority. If your copies do differently, then somebody changed the as-supplied versions.

3) Do the same as above for any thirdparty software global servers that do not access physical device controllers directly. If you're not sure, use common sense or check with the supplier. If the supplier tells you that the process does not access physical devices, but has to be resident or preemptible with a high priority in order to "provide good service," then ignore his advice and make it SWAPPABLE 2 for sure.

4) Leave XLPT at SWAPPABLE 2 (the default) if most of your printers are buffered serial printers (e.g., laser and dot matrix). You can try changing XLPT to SWAPPABLE 1 if a) parallel line printer output is erratic, and b) you don't have a large number of printers. You can get away with this because XLPT is a fairly well behaved program when it comes to not consuming large blocks of CPU at a time.

5) Set all the batch streams to SWAP-PABLE (the default) with priorities in Group III (259 ... 511). To check your handiwork, reboot the system and repeat the PED test I described previously.

#### :GOTCHAS

There are two potential problem situations that can arise when using this scheme. One pertains to poorly behaving global servers that require short response times, and the other pertains to certain disruptive programs that do excessive system calls and drive other more wellbehaving users crazy when they run (e.g., BLAST).

On the odd chance that you have some global server that needs to be accorded some minimum CPU on a guaranteed basis regardless of its behavior, the optimum solution is to use SPRED and either CLASP, or a fairly easy-to-write utility program, to turn on class scheduling with the parameters set to allocate a guaranteed amount of CPU to the server during periods of CPU contention. If you need help writing such a utility program in lieu of using CLASp, call me for a sample of the code.

The only solution for programs that are disruptive due to excessive system calls is to modify the program to eliminate the excessive calls, or try the following patch to your system file:

;Patch AOSNS to punish processes ;which do certain system calls. %AOSVS TUNPBLK 040000 077000 ;End of patch

The patch should be used as a last resort. And if it doesn't seem to noticeably help, please remove it.

#### :KUDOS:AOSVS\_GROUP

The long awaited auto-baud detection for asynch ports has finally arrived (on AOS/VS 7.64) only eight years after all of DG's major competitors had it. Now we can get rid of all those separate phone lines for 1200 versus 2400 baud lines. To celebrate, I've converted the :SYSMGR BBS to support 1200/2400 dial-ins.

Just so you don't think that my mentioning auto-baud detection in a column a few months back stimulated DC into action, bear in mind that their lead time on software releases is even longer than my lead time on writing columns about XLPT. AOS/VS 7.64 was actually produced back in mid '88.

#### :STOP PRESS

An anonymous source just called and submitted the following unofficial patch for AOS/VS 7.64.

;Speed up EXEC logons %PROGRAM x\$\_long\_copyright\_mess 400 0 ; End of patch

The entire collection of unofficial patches, including the one above, for various AOS/VS revs is available on the :SYSMGR BBS.  $\Delta$ 

*Brian Johnson is the President of* B.J. *Inc., a San Francisco-based consultancy specializing in system auditing, system management, and performance analysis. :SYSMGR is a division of* B.J. *Inc. Brian can be reached at 109 Minna St., Suite* 215, *San Francisco, CA 94105,415/550-1444. The :SYSMGR bulletin board number is* 415/ 391-6531 *(1200/ 2400 with optional MNP level* 4, *CHAR/ 605X/AUTOBAUD)* or 415/ *550-1454 (voice).* 

71

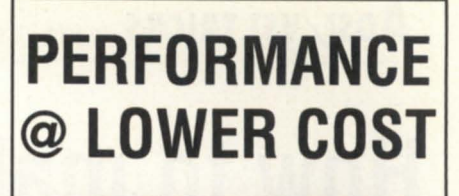

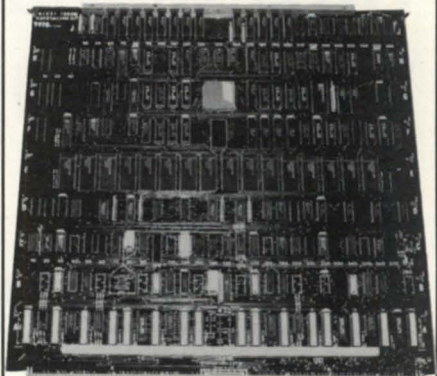

Our **lAX 16** is 100% compatible to the General's lAC 16, but that's where the similarity ends... the **lAX 16** offers unmatched response time, convenience and value

- \* high speed CMOS based
- 21% faster/more traffic emulations:

lAC 16=4368/4370 IAC2-16=4368A

- \* RS232/RS422 per channel
- a low  $4.1$  amps vs.  $8.0$
- power up diagnostics
- correct cabling detect
- any device code setable
- runs all DG diagnostics
- screened on board setup

The **lAX 16,** like our addin **MEMORY BOARDS,**  are performance values because we design them that way.  $\ldots$ 

no cloning around.

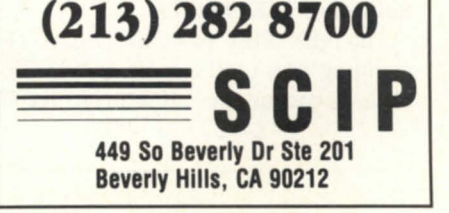

# **Aos[/vs] TRICKS** by John A. Grant

# **How to make files disappea**

## Using /APPEND **to add a disk file to a tape can produce unwanted results**

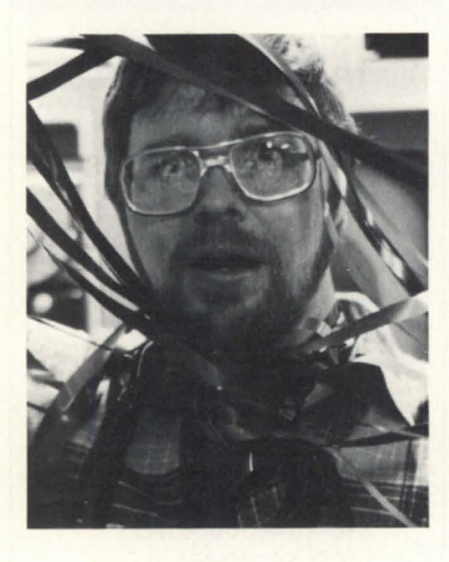

#### Problem:

Suppose you have a tape containing an unknown number of tape files and you want to copy some disk files to the next tape file. The copy method is unimportant: perhaps COPY, DISPLAY, DUMP, or DUMP\_II. What is the number of the next tape file to be written on the tape?

#### Solution 1 (awkward) Try to read each

file on the tape (with COPY @NULL . . ., LOAD/N, DISPLAY, etc.) until you get an "ATTEMPT TO POSITION PAST LOGI-CAL END-OF-TAPE" error. For example if you get an error on:

#### ) LOAO/N @MTBO:23

then file 23 is the next available file.

#### Solution 2 (wrong!)

If you are using either COPY or DISPLAY to copy the files, you might think you can use the /APPEND switch to append a file to the tape. No! This is wrong. Remember that AOS/VS treats everything as a file (even tapes). Filename "@MTB0:14" is identical to ":PER:MTBO:14" which is, in effect, file 14 in directory :PER:MTB0. Using / APPEND on either COPY or DISPLAY will append to the file, not the tape! Since a reference to "@MTBO" contains an implicit reference to file 0, i.e. "@MTBO:O", an attempt to append to "@MTB0" with / APPEND will not append to the tape, but rather to file "@MTBO:O", extending file 0 and effectively erasing all of the other files on the tape!

#### Solution 3 (NEXTFILE)

The NEXTFILE program (Figure 1) will scan a tape quickly, counting files until a logical END-OF-TAPE (double END-OF-FILE) is encountered. It returns (via XEQ/S) the number of the

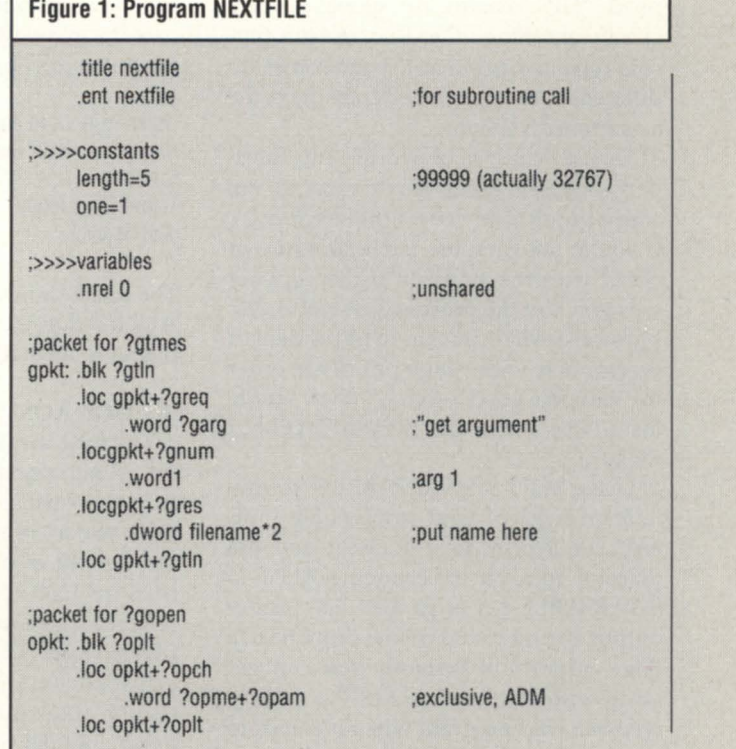

next file to be written on the tape. You can then use this with COPY or DISPLAY.

If you use the /V switch, program NEXTFILE will emit a "." on the screen each time it encounters a file. This allows you to track the progress of program NEXTFILE. The NEXTFILE.CLI macro (Figure 2) illustrates one way to use the NEXTFILE program. After the macro announces the name of the next tape file, the user can then use the appropriate COPY, DUMP, etc. command to copy the files. You can automate the copying procedure by writing another macro that implements the COPY or DUMP command directly after NEXTFILE returns the next tape file number. Each set of data can then be automatically

# **NEXTFILE can be Quite useful for routine backups of disk files to tape. Each time a backup is done the files can be automatically copied to the next file on the tape**

copied to the next available file on the tape, without the user having to know how many files are on the tape.

EXTFILE can be quite useful for routine backups of disk files to tape. Each time a backup is done (daily?) the files can be automatically copied to the next file on the tape. If many or large files are backed up in this manner, the use of NEXTFILE

# Aosi/VSI TRICKS

;packet for ?rdb .Ioc screen+ 1imrs rpkt: .blk ?pblt .com/ .word 0 ;block size

;packet for screen ?open/?write screen: .blk ?iosz .<br>Ioc screen+ ?ich ;various other stuff ;various other stuff ;various other stuff ;various other stuff ;various<br>aps/vs supplies channel the filename: blk ?m; .Ioc screen + ?isti channel: .blk 1 .loc screen+ ?isto .word 0

.oc screen+?ircl ... and the result of the content of the content of the content of the content of the content<br>
... and the content of the content of the content of the content of the content of the content of the content<br> .loc rpkt+?pmh .loc screen+ ?irlr ext+?prnl Joe screen+?irnw<br>
20 yord 0 yord 0 yord 0 yord 0 yord 0 yord 0 yord 0 yord 0 yord 0 yord 0 .Ioc rpkt+ ?prcl .Ioc screen+ ?irnh .loc rpkt+ ?pres .loc screen+ ?ifnp .Ioc rpkt+ ?pblt .lac screen+ ?idel

;n/a

.Ioc rpkt + ?psti .Ioc screen+ ?ibad word 0 ;position, not read ... word dot \*2 ;byte address of message ... hoc rockt-?psto ... hoc rockt-?psto .loc screen+ ?ires .word 0 ;reserved .word 0 ;reserved .dword buffer ... inominal buffer ... word 1 ;write one character<br>
.loc rokt+?ornh .word 0 ;tape file number .word 0 ;returned by?write .word 0 ;position to block 0 .word 0 ;reserved word 0 ;\*\*bytes to read (n/a) ... word 0 ;n/a<br>
.loc rokt+?ores .dword -1<br>.loc screen+?iosz

> .aos/vs supplies channel | filename: .blk ?mxpl/2 .output, dynamic file: .blk (length+1)/2 buffer: .blk1

.reserved .dword console\*2 ;the address of filename .dword console\*2 ;byte address of filename

;default delimiter table

;maybe pathname if LNK

;notused *(Figure* 1 *continues on pnge* 74)

#### CPU 's/MEMORIES /SOFTWARE : MV 20000115000

MV 20001400018000/1 0000 Desktop Model's 10/20/30<br>NOVA & Eclipse CPU's & Memories

#### DISKS/TAPES:

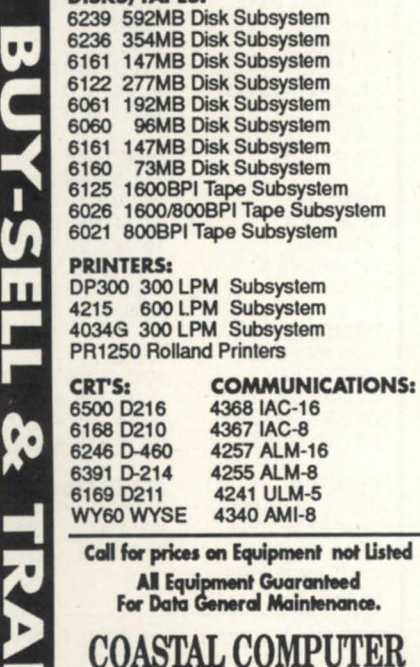

SERVICES INC. (206)734-3928

Circle 7 on reader service card.

IC/TOOLBOX\*

IC/TOOLBOX is a Collection of thirty five assembler Sub-Routines Designed for Aos & VS DG/lcobol Environments. These Routines extend DG/lcobol's Capabilities by adding:

- a) Binary Synchronous Communica-tions to DG/lcobol for 2780, 3780, *3271, 32n* Communications.
- b) MagTape Read/Write Acsii-Ebcdic Translations.
- Set Time-out values for Com Lines
- d) String/Unstring, Parsing & Text routines character manipulation.
- e) Extending DG/lcobol's record I/O capabilities. Dynamic Read/Write
- I/O & Sequential Read of XD files. f) IPC interface for use with RCX70 EXEC & otber DG products. Use for Electronic Mail.
- g) POP-UP WINDOWS.<br>h) Burroughs TC-500 Po
- Burroughs TC-500 Poll/Select Ctl. i) REV. 1.30 & 1.40 Supported
- 

Provided is our Assembler Sub-Routine Management Program That can maintain your library and automatically Assemble-Link any Runtime package set of routines via a menu selection. Pricing from 5100, Custom routines available. OEM/VAR inquires Welcome.

#### COMPUTER ARTS.Ltd 717 3rd Ave N. Surfside.SC  $(803)$  238-1688

Circle 11 on reader service card.

# FULL SCREEN EDITOR

- -Works with most CRTs
- Easy to learn and use
- On-line help
- User definable function keys
- $\bullet$  Demo package available

AOS, RDOS, AOS/VS . . . . 600.00 Demo version .......... 25.00

# COMPUTEK LTD.

5707 113 A STREET Edmonton, Alberta Canada T6H 1A7

403/436-1842

Circle 10 on reader service card.

# **Aos[lVS] TRICKS** ------------------

#### *(Fig ure* 1 *continued from page 73)*

txt "V" console: .txt "@output" dot: .txt "." subroutine:.word 0

;»»begin subroutine nextfile: wsavs 0 wadc 1,1 xnsta 1, subroutine xwlda 0,arg1,3 wbr open

;»»begin program ->get the tape drive name (argument 1) start: ?gtmes gpkt wbr oops

;--->open the tape drive & get the channel number<br>xlefb 0. filename\*2 :byte xlefb 0, filename"2 ;byte address of filename ;aos/vs supplies channel ?gopen opkt wbr oops

xnlda 0, opkt+?opfl wandi 77777,0

;get flag + channel number ;clear flag

;for progress report ;progress report ;default: program entry

;subroutine=.true. ;get byte address arg 1

;open tape

;-1

progress: word 0 ;default: no progress xnsta 0,channel ;and save it vswitch: .txt "V" ->check for N for progress report<br>nldai ?qtsw.0 xnsta 0,gpkt+?greq xlefb O,vswitch'2 xwsta O,gpkt+?gsw wsub 0,0 xnsta O,gpkt+?gnum wadc 0,0 xwsta O.gpkt+?gres wsub 0,0 wsub 1,1 ?gtmes gpkt wbr oops wsge 0,0 wbr go ?open screen

wbr oops wadc 0,0 xnsta O,progress

: request type is ; ... test for switch

*; .. . N?* 

; . . . on argument 0

; . . . don't want value

;switch present? ;no

;any non-zero for .true.

;- >position to block 0 of each successive file

# **Make the Connection!**

**• AOSNS** 

- **Business BASIC**
- **Educators**
- **Federal**
- **.INFOS II**
- **·ICOBOl**
- **law Enforcement**
- **Lions Gate**
- **OASIS (Office Automation)**
- **:SIGPERF (performance and capacity planning)**
- **SIG/UX (unix)**
- **5MBASIC**
- **TEO 3D**

Let the North American Data General Users Group (NADGUG) connect you with other Data General users who have a similar special interest and who want to share information, ideas, problems, and solutions. No matter what the special interest is behind the group — equipment, systems or application software, major language, operating system, industry type - the reason is the same: to work together to exchange ideas on how to get the best performance out of your DG system.

Listed above are NADGUG's current special interest groups. If you are interested in making the connection with one of these groups, or if you have an interest that needs a group, please contact NADGUG's RIG/SIG coordinator, Cathlene Gentry, at 512/345-5316 for further information.

### **DG & COMPATIBLE BUY • SELL • LEASE**

MV/15000, 20000 IAC-8,<br>MV/10000 TCB'S MV/10000 MV/8000 COM BASIC I/O<br>MV/7800 ATI-16, AMI-8 MV/4000, 4000DC<br>MV/2000 NOVA 4-C, S/20

COMMUNICATIONS<br>MV/15000, 20000 <br>AC-8, IAC-16 ATI-16, AMI-8<br>ALM-8, ALM-16 MCP-1 W/TCB

> DISK/TAPE 354, 592MB

MICRO 6026, 6123, 6125 6299, 6300, 6021

MEMORY 96, 192MB<br>for all MV & 73, 147MB for all MV & ECLIPSE ECLIPSE 10, 12.5, 20, 25MB<br>for all NOVA & 6231 CART N/E or all NOVA & 6231 CART N/E<br>MICRO 6026, 6123, 6129

PRINTERS 4320 55CPS LQ<br>4589 SERIAL 6053. 4589 SERIAL 6053, D-100, D-200<br>4422 SERIAL D-210, 211, 410, 46 4422 SERIAL D-210, 211, 410, 460<br>OKIDATA 192, 292 D-214, 215, 411, 461 OKIDATA 192, 292 D-214, 215, 411, 461<br>HP LASER JET II D-216, 412, 462, 470

**DESKTOP COMPATIBLES**<br>DG/10, 20, 30 PKG ZETACO CDC DG/10, 20, 30 PKG<br>DISK UPGRADES FIJJITSU SCIP DISK UPGRADES FUJITSU<br>USAM-4, USAM-1 DATARAM CARTRIDGE TAPE **MEMORY** 

D-216, 412, 462, 470

USAM-4, USAM-1 DATARAM STC

SPECIAL DG/10, 128KB, DUAL FLOPPY,

AMES SCIENCES, INC. 2 EAST MAPLE AVE. TRAPPE MD 21673 (301) 476-3200· FAX 301-476-3396

Circle 2 on reader service card.

Circle 74 on reader service card

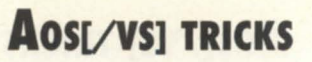

go :wsub 0,0 xnsta O,rpkt+ ?pmh

next :wsub 0,0 xnlda 1, channel ?rdb rpkt wbr done? xnisz rpkt+?prnh nop

; ... progress report xnlda O,progress wsne 0,0 wbr next ?write screen wbr oops wbr next

;first file is 0

;reserved ;channel number

;incrementxfilexnumber

;progress? ;no-next file ;yes

;next file

;- >if eot, next available file is last file tested done? :wseqi erpet,0 ;logical eot wbr oops

xnlda 0,rpkt+?prnh nsbi one,O

;subtract 1 (prev file)

;- >if subroutine return as arg2

### **"YOU NEED DATA GENERAL EQUIPMENT. YOU NEED IT NOW. YOU NEED IT PRICED RIGHT. AND IT HAS TO MEET YOUR SPECIFICATIONS."**

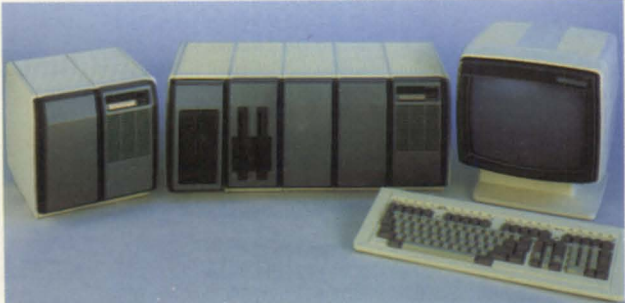

Whether you want to upgrade or expand your Data General system. Security Computer Sales is "The Solution". We are recognized as one of the largest volume dealers in new and used Data General systems and<br>components. That's why we can custom-configure the exact system you need, to YOUR specifications. And whether you need a complete system or just a cable. we make every effort to assure your equipment is delivered when you need it.

Just tell us what you need. Complete systems. CPU's. Controllers. Printers. Drives. Terminals. Memory, and Communications. MV's, S/280's. Nova's and Desktops. We have them all. And when you order from us. your system comes complete - down to the<br>last nut, bolt and cable! What is more, before you get it, we completely clean, fully test - and if necessary, totally recondition - every item we sell.

**Security Computer Sales, Inc., 622 Rossmor Building 500 North Robert Street, Sl Paul, MN 55101** 

and we pay top dollar. When it comes to the best prices. we are "The Solution".

We guarantee every piece of equipment we deliver to be complete. fully operational. and eligible for servicing by the maintenance company of your choice. And. we offer depot repair. onsite field service maintenance, and<br>guaranteed uptime maintenance on remote sites - all for far less than standard DC prices!

wrtn ;return to caller ;gel sub/program flag ;program? ;yes-convert **to** string ;restore frame pointer ;retum as integer' 4

;--->if program, convert file number to a string<br>string: wflad 0.0 string: wflad 0,0 ;float it (for wsti)<br>wldai 4s26+length-1,1 ;code for wsti wldai 4s26+length-1,1<br>llefb 3.file\*2 :byte pointer to buffer wsti 0

xnlda 1, subroutine wsne 1,1 wbr string Idafp 3 xwsta O,@arg2,3

;- >return with tape file number (pick up with XEQ/S) wsub 0,0 llefb 1, file\*2 wldai length.2 ?return wbr oops ;byte pointer to message ;message length (bytes)

;»»unknown error oops:wldai ?rfec+ ?rfct+ ?rfer,2 ?return wbr oops

;crash & burn

.endstart

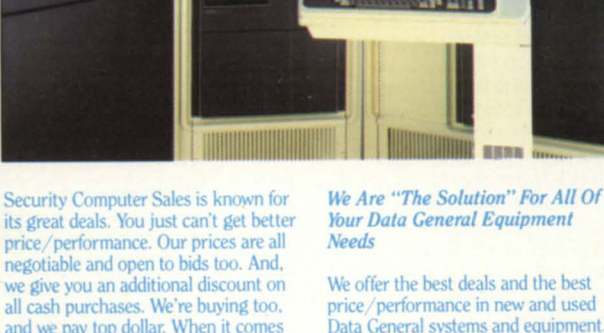

We offer the best deals and the best price/ performance in new and used Data General systems and equipment. Why wait any longer? Call "The Solution" today. Discover the Security

Computer Sales difference for yourself!

**PHONE: (612) 227-5683 or FAX: (612) 223-5524** "THE SOLUTION"

Circle 58 on reader service card.

# **Aos[/vs] TRICKS**

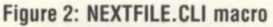

```
[!equal,%1%,]
     write Argument 1 must be the tape drive name, i.e.: 
     write,.....NEXTFILE @MTB0
[!else]
     push;prompt pop 
     xeq/s NEXTFllE%O/%%l% 
     var<sub>0</sub> [!string]
     write The next file to be written is "%1%:[!varO]" 
     write the next life to be written is \pi is the pop interest. The pop interest in the NEXTFILE ...
[lend]
```
may not be useful, since the tape may be full after one or two backups.

The source listing for NEXTFILE.SR (Figure 1) can be implemented as an executable program and/or a subroutine (callable by F77 or other DG languages that use the VS/ECS calling standard). Regardless of how it is to be used, assemble it as follows (LANG\_RT\_PARAMS.SR is supplied with LANG\_RT):

) X MASM LANG\_RT\_PARAMS.SR/S NEXTFILE

To create program NEXTFILE:

) X LINK NEXTFllE

If you have an application program that writes to the tape (instead of using CLI commands), you can call NEXTFILE as a

subroutine. Argument 1 is the tape drive name (character) and argument 2 is the returned next file number (integer\*4):

integer' 4 ifile call NEXTFILE("@MTB0",ifile)

Your application can then write to tape file IFILE. To LINK the application, just treat the assembled NEXTFILE.OB as a subroutine:

Note that an "END-OF-FILE" (EOF) is not used to trigger the program because an EOF only occurs if a block is READ. The NEXTFILE program only positions the tape: it doesn't actually READ anything. Therefore, the only trigger point is "END-OF-TAPE" (EOT) as an attempt is made to position the tape past the second EOF of the double EOF that defines an EOT. NEXTFILE should only be used on tapes created by an operating system (like AOS or AOS/VS) that guarantees a double EOF (EOT) after the last file on the tape. If the last file is only followed by a single EOF, NEXTFILE will not work correctly.

*John A. Grant is a geophysicist with the Geological Survey of Canada. He* is *also system manager, chief cook, and bottle washer for the Airborne Geophysics Subdivision's MV/4000. He may be contacted at 601 Booth St, Room* 591, *Ottawa, Ontario, K1A OE8;* 613/ *992-1082.* 

# **Data General • Buy • Sell • Trade**

8704 Floating point unil MV8000 .............................. 1.900

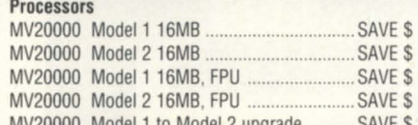

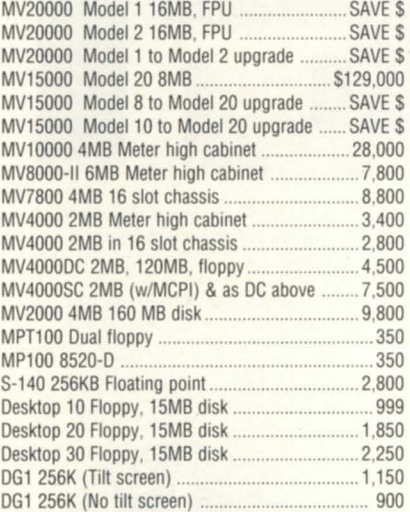

#### Processor Options

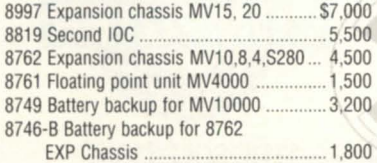

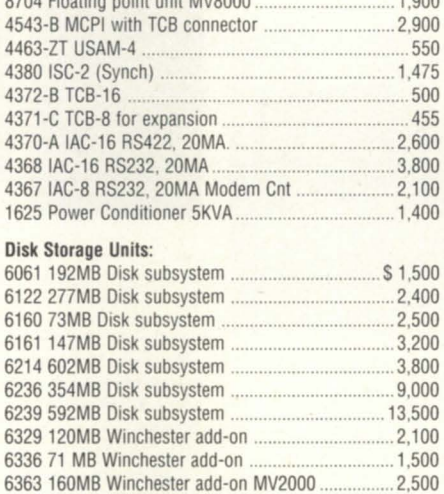

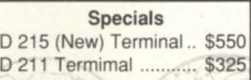

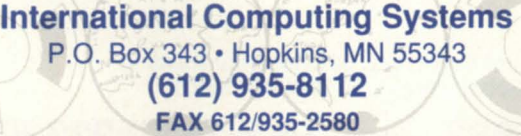

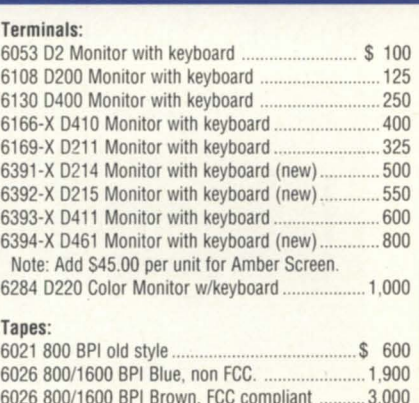

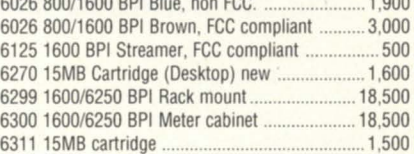

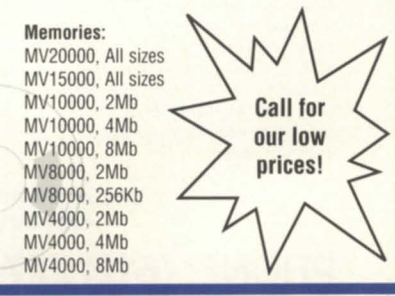

Circle 34 on reader service card.

# **A complete listing of the NADGUG software library**

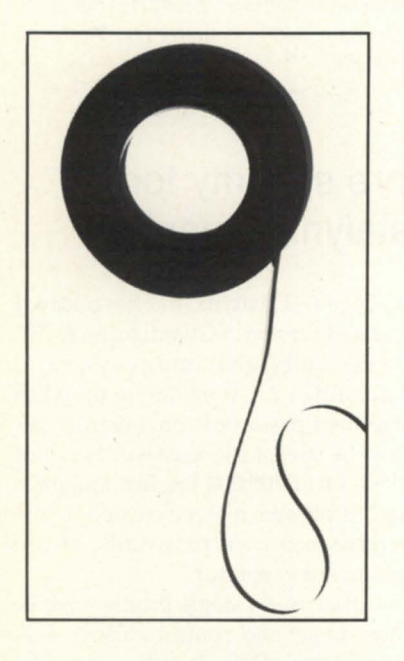

All ADGUG members interested in receiving the NADGUG software collection should send a 1,200-foot tape to: Randy Berndt

American Urological Association 6750 West Loop South, #900 Bellaire, Texas 77401

or call 713/665-7500. (MV /2000 and MV / 1400 users should send one tape cartridge.) Software contributions should be sent to the same address. Be sure to include your membership number.

People with AOS/VS rev 6 should send a 2,400-foot tape and specifically request a DUMP\_II instead of the usual compressed version. The decompression program is rev 7-specific.

Please include a self-addressed envelope with sufficient return postage. In compliance with postal regulations, do not date the postage, because the tape will not be returned to you on that date. If you send it at the end of the month, please have the postage read for the following month.

#### Big Brother

Automatic log-off program written in Fortran 77. Donated by the U.s. Forest Service. 181 blocks.

#### B.}.'s BBS contributions

This addition to the library consists of about 20 items, including various programs,documentation,and macros. Some of the more interesting items include the :SYSMGR benchmark suite, a continuous incremental backup, a clean-up file maintenance program, a program to find strings in files, and a type-backward program. 5,749 blocks.

#### **CRTEDIT**

This is the old RDOS screen editor ported over to VS. 51 blocks.

#### DBCHECK

This program checks the open status of an INFOS file and examines the checkpointing tatus of a file. 230 blocks.

#### DUMPLOAD

DUMPLOAD is a Macintosh program to dump and load AOS/VS-compatible dumps on a Macintosh. 140 blocks. ERP

A process-termination program developed by ASA and modified by Manville. In Fortran 77, 338 blocks.

#### FILEMNGR

With this new version, you can move, copy, delete, view, and perform several other options faster. This is distributed as shareware. If you try it and continue to use it, you are requested to pay a registration fee. From Kim Geiger. 459 blocks. FTNCVT

This is a Fortran 5 to Fortran 77 translator. 287 blocks.

#### Games

Games is a collection from various places. Enjoy. 19,293 blocks.

#### Glossary

Glossary is a program from John Grant that builds a list of words used in a document and shows where they are used. 416 blocks.

#### IMSLUTIL

This is a collection of CLI macros, CO-BOL routines, and assembly routines callable from COBOL. By IMSL of Houston. 6,154 blocks.

#### JAG\_UTIL

JAG\_UTIL consists of several programs: Filecount, Userspace, Scan, and Laminate. 1,501 blocks.

#### Kermit

Kermit is a file-transfer protocol developed at Columbia University. Uses 9,328 blocks.

#### Logout

Another auto log-out system. 246 blocks. Look

Look is used to view text files. It allows you to move forward and backward in a file. This program was donated by Data General. 438 blocks.

#### Macbook

This is a collection of macros from the Colorado users group. 342 blocks.

#### MENUDIR

This is an initial user menu that can chain to other applications. It features a password-control system. From the Fed SIG. 492 blocks.

#### Misc Kerm

An expanded version of AOS Kerm, this now includes other versions of Kermit including DC/One Kermit. 6,298 blocks.

#### **OHelp**

QHelp is a tree-structured help facility. 2,277 blocks.

#### **SKLSCRN**

This is the COBOL standard entry screen featured in George Burns' article that appeared in the April 1988 issue of Focus. 385 blocks.

#### **Softrans**

This is a file-transfer protocol written in Fortran 77. It's used to communicate with proprietary PC communications packages. 496 blocks.

#### **SWITCHES**

SWITCHES is the GET.SWITCHES routine from John Grant's column in Focus. 1,297 blocks.

#### **TEX 2.25**

TEX (Terminal Emulator with Xmodem) is a terminal-emulation program written by David Down. He has recently revised the TEX software to include a command language. TEX is being distributed as shareware. At the end of 30 days, either remove it from your system or send the author a \$45 fee. 495 blocks.

#### VT100KER

VT100KER is the VT100 emulator from John Grant. 1,135 blocks.

#### Xfer

Xfer is a tape-conversion utility. 653 blocks.  $\Delta$ 

# **PRODUCTS AND SERVICES**

# **New DG/OSI products part of strategic triad**

Westboro-Data General expanded its line of software based on the Open Standards Interconnection (051) model with the announcement in February of DC/ 051 Communications Architecture. 051 is Data General's key connectivity strategy.

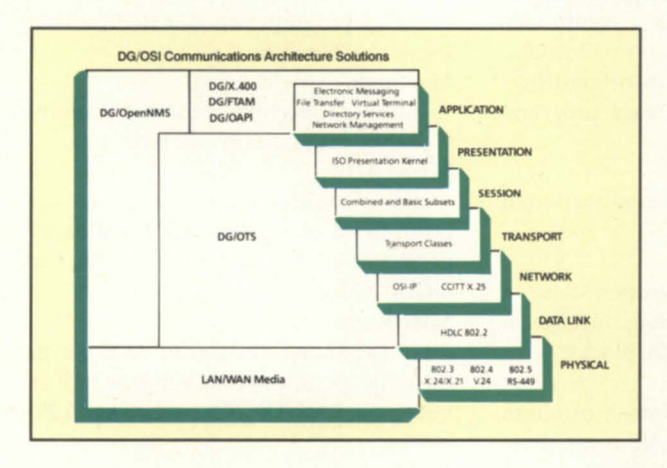

DC/OSI Communications Architecture is designed to help customers work with different brands of computers in one environment. The new product suite implements the seven-layer OS! model for communications developed by the International Organization for Standardization, and includes the following products:

• DG / File Transfer, Access, and Management (DC/FTAM), a software package that lets DC users on an OSI-based system perform file transfers with other systems that comply with the same specifications;

• DC/OSI Applications Platform Interface (DC/OAPI), a toolkit for value-added resellers and sophisticated users to create 051 applications that can communicate across mixed networks;

• DC/ OSI Transport Services *(DC/*  OTS), a superset of the XODIAC transport services that provides routing and end system transport services over local and wide area networks;

• DG/Open Network Management System (DG/OpenNMS), a software package introduced in 1988 that provides network monitoring and control for DC/ 051 Communications Architecture, DG Xodiac networking architecture, the DG /

PC<sup>\*</sup>I platform, and user-developed network applications.

*• DC/X.400,* an OSI-compliant message handling system announced in March 1987 that allows DC CEO office automation users to transfer messages and documents to users operating on other 051 X.400-compliant systems.

"Introducing DC/ OSI Communications Architecture is the next step to multivendor interoperability-aimed at letting

> customers connect, interoperate, distribute, and manage applications and files among equipment from various vendors," said Joseph Forgione, Data General's director of Communications Product Marketing.

> According to Colin Crook, senior vice president for the Communications Systems Group, DG regards 051 as part of a standards triad that also includes ISDN and SAA.

"As a full service communications and computing supplier, we are committed to providing effective combinations of these three standards in the form of products and systems," said Crook.

"In addition to OSI, SAA and ISDN (integrated services digital network), we believe TCP/IP (transmission control protocol/interactive protocol) will remain a strong de facto networking standard well into the 90s," said Forgione.

DG/FTAM requires DG/OTS, DC/ OpenNMS, and AOS/VS II. Available in the fourth quarter of 1989, DC/FTAM pricing will range from \$1,500 for an MY / 1400 to \$17,400 for an MY /40000 HA Model 4.

DG/OAPI, a library of C language subroutine calls, requires DC/ OTS and AOS/ YS II. Available in the fourth quarter of 1989, it will be priced from \$2,500 for an MY /1400 to \$29,500 for an MY / 40000 HA Model 4.

DG/OTS requires AOS/VS II. Also available in the fourth quarter of 1989, its pricing will range from \$900 for an MY / 1400 to \$10,440 for an MY /40000 HA Model 4.

The DG/OpenNMS software package requires Xodiac Transport Services II (XTS II) and AOS/YS II. Available now, its pricing varies depending on network configurations. The network management package, required for all DG/OpenNMS networks, is \$10,000. Additional pricing ranges from \$150 for an Eclipse MY /1400 to \$1,740 for an Eclipse MY /40000 HA Model 4.

Also available now, DG/X.400 requires CEO, XTS, and AOS/YS. 1t is priced from \$1,375 to \$15,950, depending on CPU class.

Data General Software Products and Serv*ices Division, 3400 Computer Dr., Westboro, MA 01580.*  $\triangle$ 

Circle 75 on reader service card.

# **More security for Datalynx' Guardian**

San Diego-Datalynx, Inc. has released an updated version of Guardian, an AOS/ YS access control and security system.

In Guardian 2.0, users are required to change their passwords on a regular basis, and re-use of old passwords is not allowed. Over 200,000 English language password phrases may be created. Users can create their own passwords, or use the password generator.

Guardian uses a single profile screen/ window to set and control a user's system privileges. Default values may be changed 'using any existing profile as a template, or by changing single items. The number of controllable user privileges has increased from 47 to 61 in the new revision. These include:

• For users of XODIAC, 2.0 adds a profile field that specifies the host name of all processors to be updated when a profile is changed;

• Another new field allows specification of consoles not available to a profile;

• Another field permits limitation of the number of concurrently active jobs a username may have running.

Guardian 2.0 enhances its control over the time windows when users may log in a system by allowing definition of primary and secondary days of the week, and by sending a warning message to users already on the system whose time window has closed.

Datalynx, Inc., 6659 Convoy Court, San *Diego, CA 92111; 619/560-8112* Δ

Circle 76 on the reader service card

### DG announces ESP analysis tool

Westboro-Data General Corp. has announced an enhanced statistics package (ESP) to help customers do their own system analysis on MY computers under AOS/VS and AOS/VS II. It is targeted at end users and VARs who need to analyze performance data on multiple MY systems. The software was developed by Data General's Systems Evaluation and Performance Center (SEPAC) based in Norcross, Georgia.

"With ESP, Data General now offers Eclipse MY family customers the same set of tools that SEPAC performance experts have been using to analyze and increase system efficiency," said Ed Conner, director of DG's Software Products and Services Division.

ESP consists of three components: data collection, a comprehensive statistics package, and the AOS/VS data analysis environment. The data collection software is used to gather raw performance data at the customer site. Using this information, SEPAC generates a statistics package that includes reports, charts, and color graphs of AOS/VS system performance during the data collection period.

Pricing for ESP services varies according to the customers' configuration requirements. DG is offering a number of support options through SEPAC, including telephone support services, software trouble reporting, technical consulting, and seminars.

*Data General Software Products and Services Division, 3400 Computer Dr., Westboro,*   $MA$  01580.

Circle 77 on the reader service card

# Threshold announces Screen Demon 2.0

Auburn, AL-Threshold, Inc., has released revision 2.0 of Screen Demon, a pop-up window package for AOS/VS. The routines can be linked with COBOL, ICOBOL, C, or Assembler programs to provide pull-down menus, a pop-up calendar, a notepad, electronic mail, and hotkey access to other programs. Screen Demon also provides a redraw screen key

and the ability to print screen images to a system printer or to a disk file.

According to Mark Painter, Threshold's president, this new revision adds a number of supervisory functions to Screen Demon. "A system manager or support person can call up a copy of the screen currently displayed by programs running on other terminals. From that point, the

remote user's screen can be monitored in real time," he said. Screen Demon can also write a copy of all terminal output to disk.

Revision 2.0 provides automatic termination of inactive programs and remote termination of programs from any terminal on the system. Both types of termination provide an orderly shutdown with

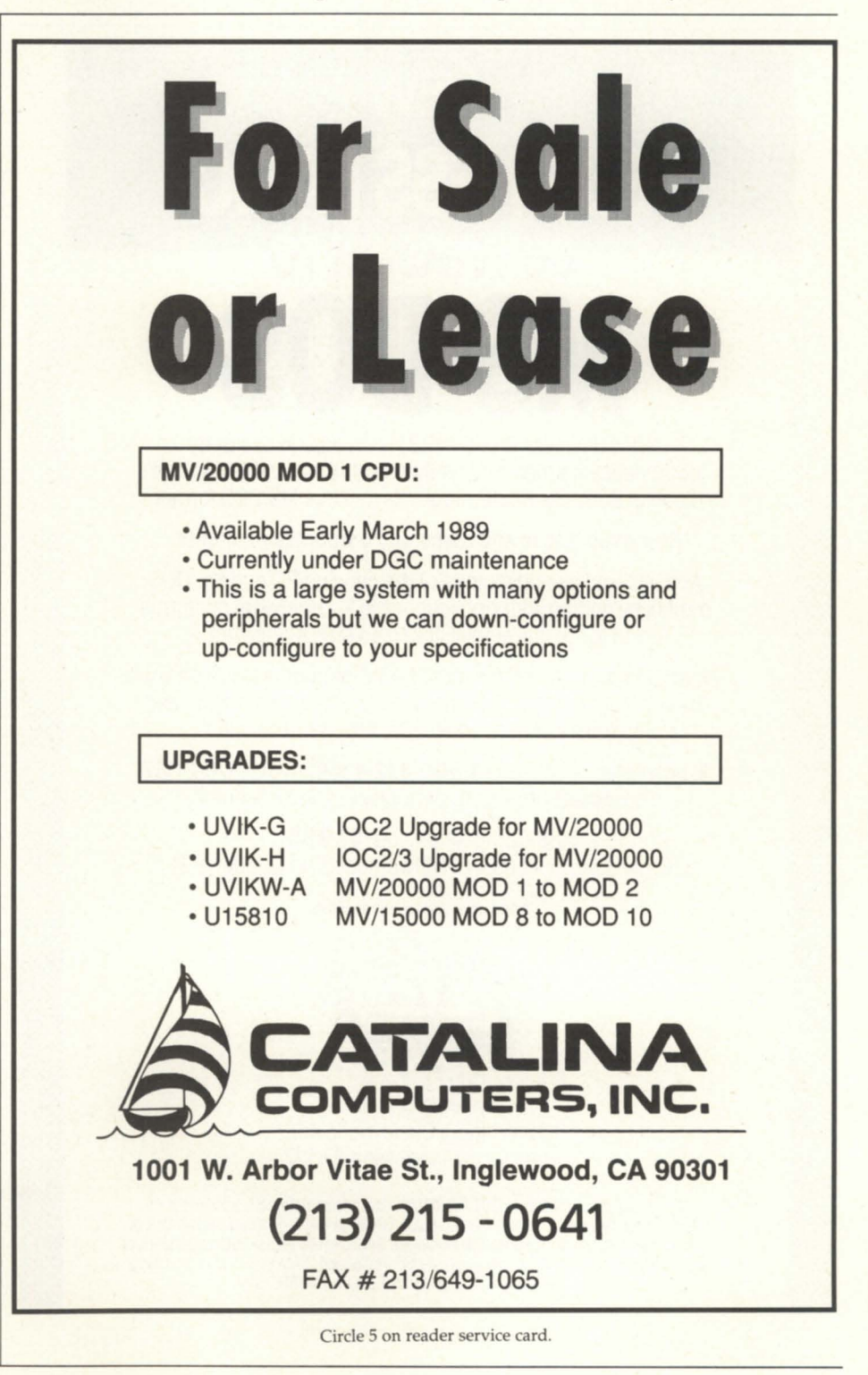

# **PRODUCTS AND SERVICES**

no file corruption. With Screen Demon, ICOBOL users have the same ACCEPT with time-out capability as 32-bit COBOL.

Interfaces to both Wordperfect and CEO help integrate existing or new applications. Screen Demon is available for AOS/ VS ICOBOL 3.20 or higher and ICOBOL 1.40 or higher. Cost is \$950.<br>Threshold, Inc., 165 E. Magnolia Ave., P.O.

*Box* 165, *Auburn, AL 36830; 205/ 821-0075.* 

Circle 78 on the reader ervice card

 $\Delta$ 

### **Infodex has Resource ICOBOL decompiler**

Guttenberg, NJ-Infodex announced *plans to service customers using Resource,* 

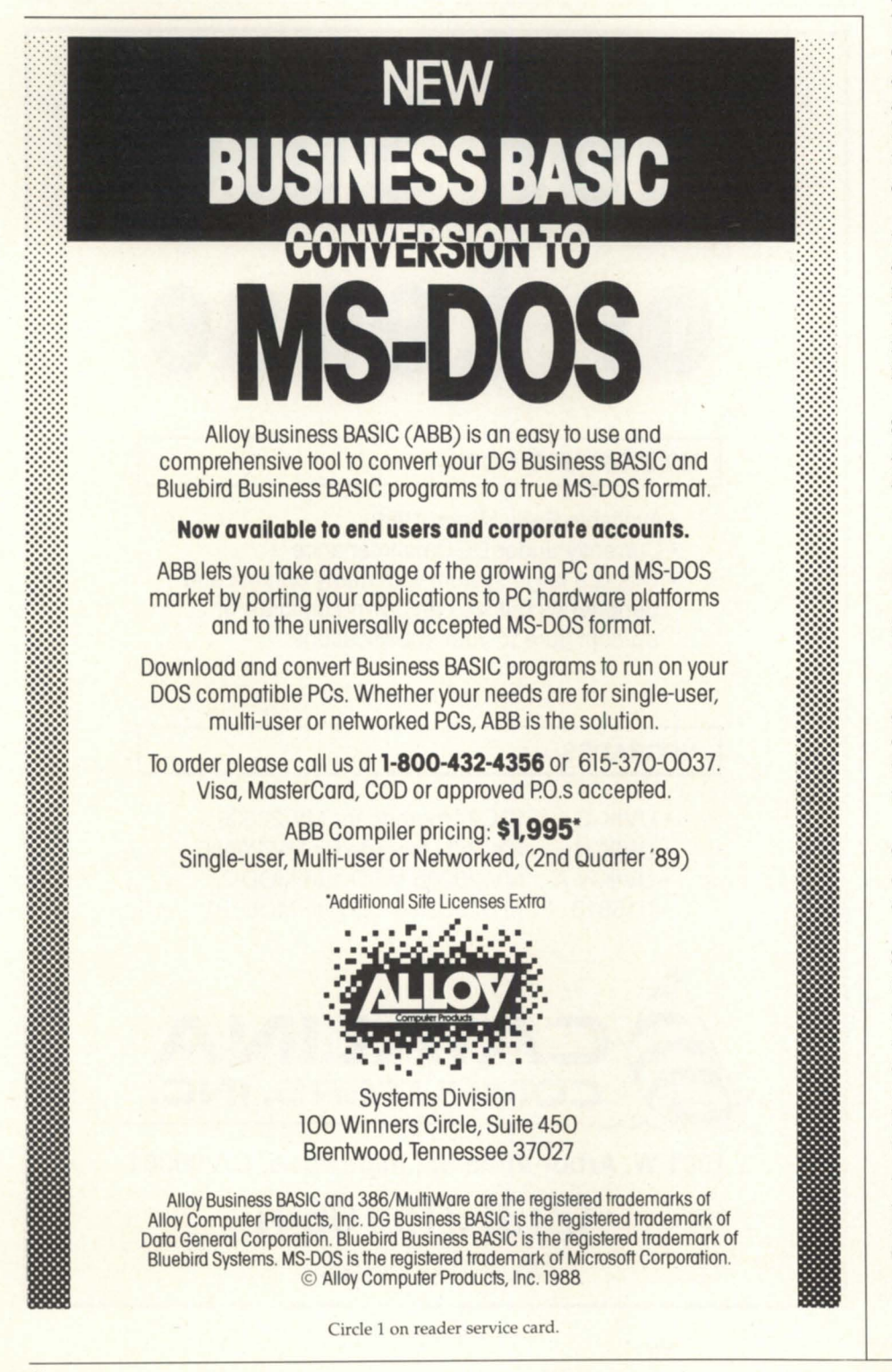

a decompiler for Data General's ICOBOL, beginning in March. Resource will be offered initially as a service for end users with missing or out-of-date source for their ICOBOL applications. Infodex expects to release the product later for use by value-added resellers (VARs).

Resource runs on the firm's MY /7800 XP under AOS/VS, and reconstructs compilable source code from PO and DO binary object files. Infodex will attempt one-day turnaround, accepting object files as input and returning source code suitable for editing and recompiling. Don Klein, company president, said he expects to have an enhanced version of Resource available by license sometime this year.

Infodex, a consulting firm, has been in the end user support business since 1984 and is the originator of Macrolock, a utility that safeguards proprietary software from unauthorized copying and tampering without requiring a hardware locking device.

The Resource service is priced from \$250 up.

*{nfodex, 7000 Boulevard East, Guttenberg, New Jersey 07093-4808; 201/662-7020.* Δ

Circle 79 on the reader service card

# **Rational Data Systems signs NE distributor**

Pasadena, CA-Rational Data Systems announced an agreement with TLC, Inc., of Hopedale, Massachusetts, for the distribution of RDS's PC integration products in New York and New England.

TLC Systems is a software services and consulting company that specializes in application integration from PCs to minis and mainframes.

The RDS products distributed by TLC Systems include: Popterm, a memoryresident 0410 terminal emulator; PC/VS, a high-performance LAN-based package; PC/Remote, for low-cost asynchronous applications; Netlink, an add-on product for Data General's PC"I platform; and PC/ Mail, for PC-based CEO-compatible electronic mail.

*Rational Data Systems, 150 South Los Robles Ave., Pasadena, CA;* 818/568-9991. *TLC Systems, Inc.,* 5 *Airport Dr., Hopedale, MA 01747; 508/478-8211.* Δ

Circle 80 on the reader service card

The Value Added Resellers whose products are advertised on these pages are all Data General VARs and have been recognized in the marketplace as leaders. This section of Focus provides a sampling of the products that are available through DG VARs. If your company is a DG VAR that would like to be included, or if you know of other DG VARs that may be interested, please contact the Focus Associate Publisher at 512/345-5316.

### **Grow**  From ... **With the Best!**

FINANCIAL to DISTRIBUTION to MANUFACTURING.

ALCOR® **Information Systems** offer an integrated. comprehensive package designed by professionals for today's aggressive marketplace. We at SARTOXTM can meet your needs.

#### SARTOX<sup>"</sup>DATA SYSTEMS

THE INFORMATION CRAFTSMEN

P.O. Box 35623, Richmond, VIrginia 23235-0623 (804) 794-2800 FAX (804) 794-7649

Circle 55 on reader ervice card.

# **DG VAR?**

You could be here! Put your company in front of the most active Data General users available -- call and place your VAR ad today!

# **512/345-5316**

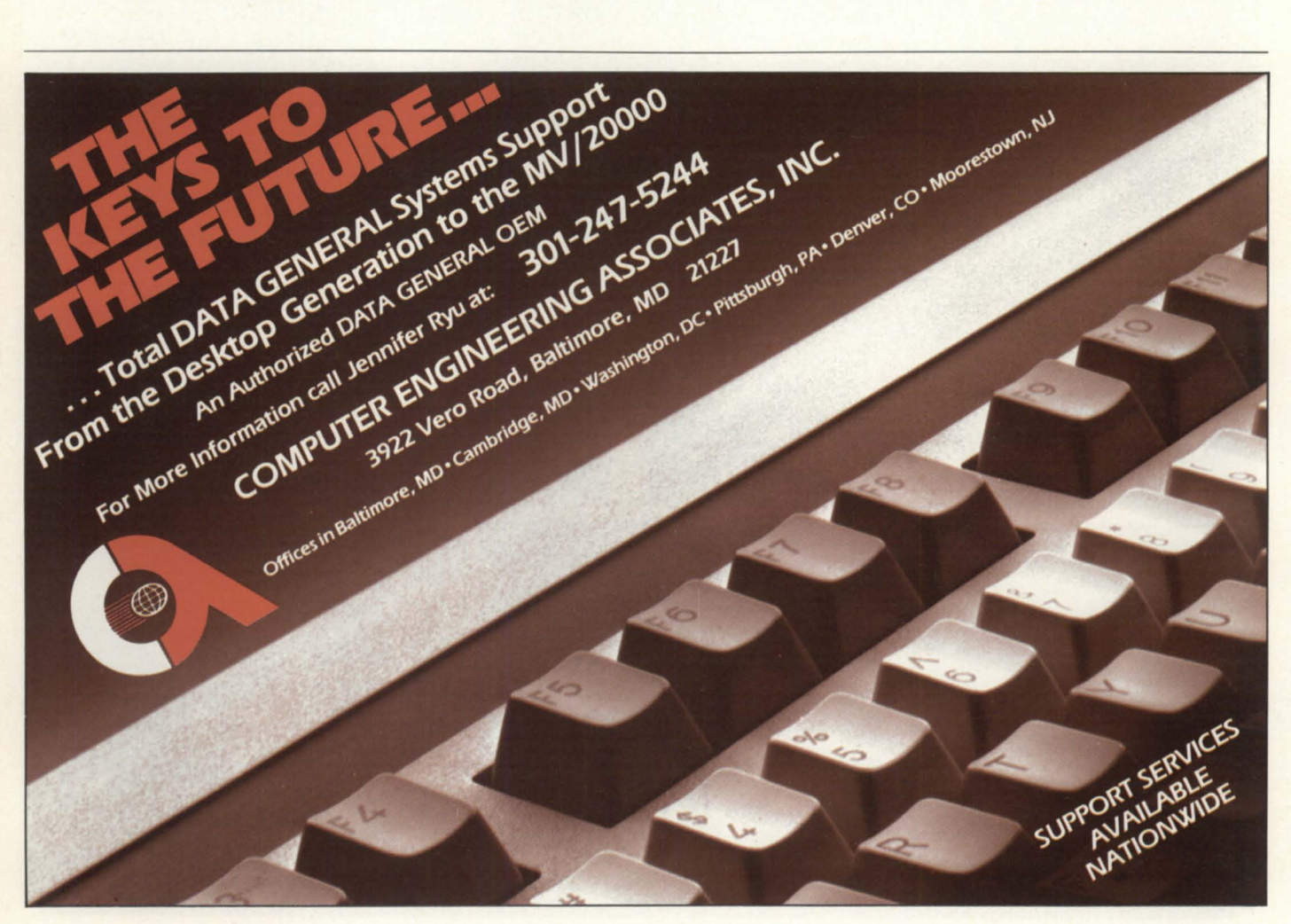

Circle 12 on reader service card.

# **AD INDEX**

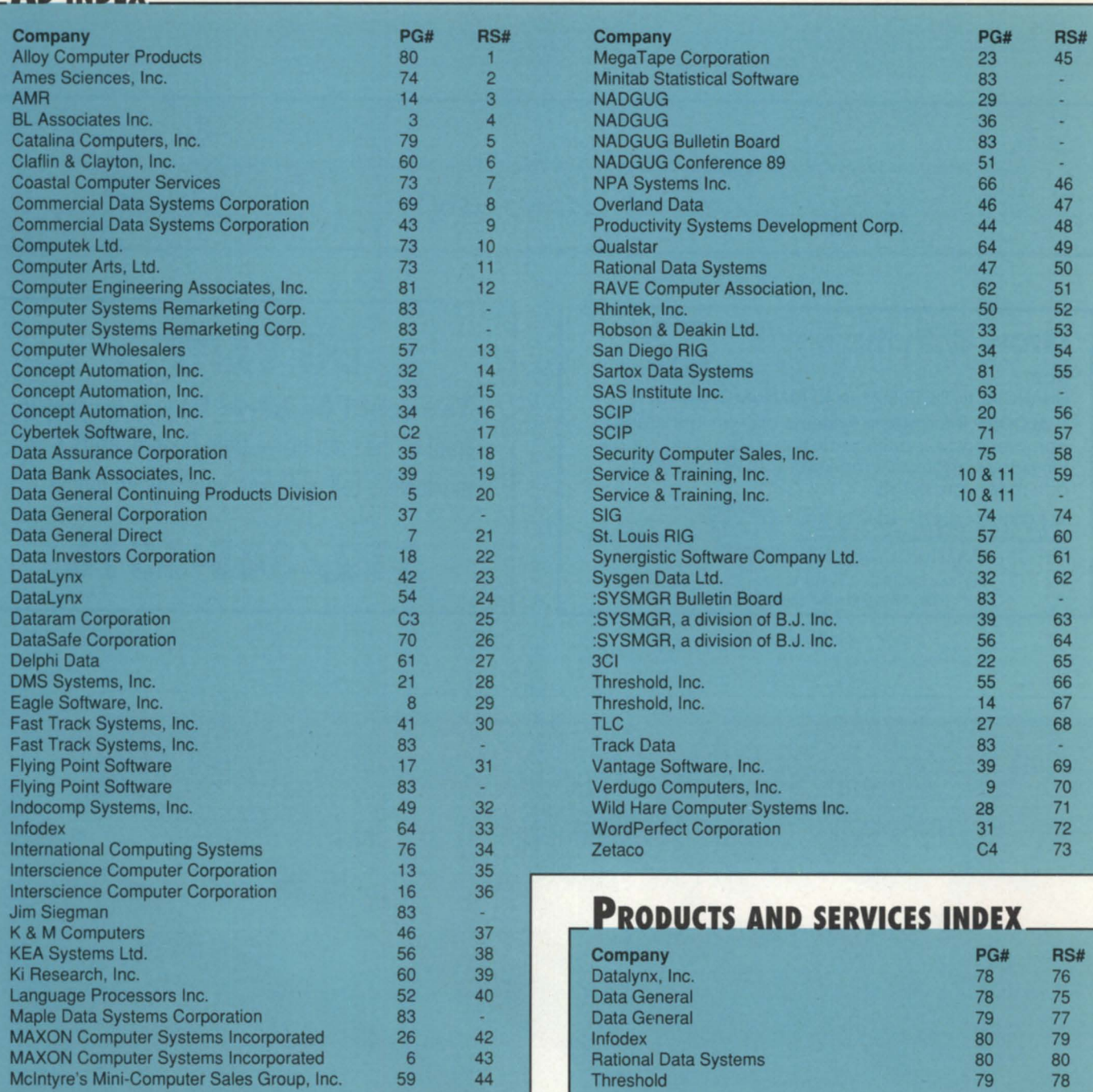

# **ON-LINE HELP** Who to call for answers about NADGUG and FOCUS

#### NADGUG's electronic bulletin boards

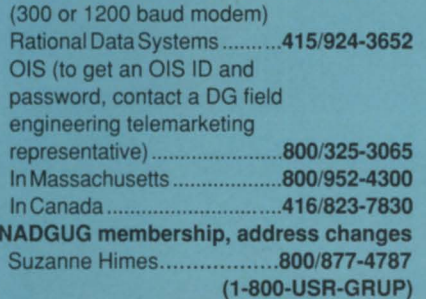

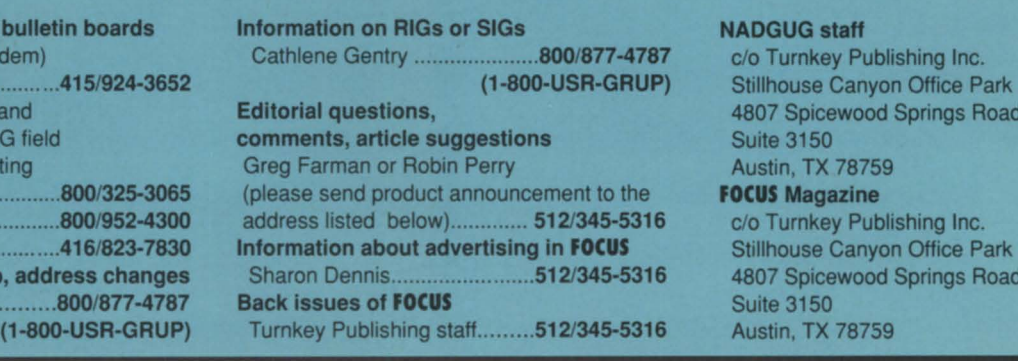

#### **NADGUG staff**

c/o Turnkey Publishing Inc. Stillhouse Canyon Office Park 4807 Spicewood Springs Road Suite 3150 Austin, TX 78759<br>FOCUS Magazine 4807 Spicewood Springs Road<br>Suite 3150

# **CLASSIFIED ADS**

#### **EQUIPMENT**

CSR Corp. **Computer Systems** Remarketing Corp. 8601 Sanford Drive Richmond, VA 23228 (804) 262-3555 **Wants to buy** vour Data General equipment.

Top dollar cash or trade for good used systems

Hardware for Sale

354MB Argus subsystem, MY /4000 cpu w/6MB, 6125 streamer tape, will sell as a package or separately. Any reasonable offer considered. Call Jim at 312/673-1700.

S/140

For Sale: S/140CPU,256 KB MOS/ERCC, 16 slot chassis, 25MB Disk (#6103) Subsystem, Serial interface, low cabinet. Guaranteed eligible for DC maint. contract. \$1,600. Kennedy 9000 Tape, 1600 bpi, formatter \$900. Call Maple Systems: 201-654-8022.

CSR Corp. Computer Systems Remarketing Corp. 8601 Sanford Drive<br>Richmond, Virginia 23228 The Mark Of Excellence In . . . DATA GENERAL EQUIPMENT CALL US FIRST AT: (804) 262-3555

#### **EMPLOYMENT**

#### Sales/Marketing Manager

Sell directly to distributors and VARs, establish strategic relationships and develop marketing plan for producer of terminal emulation/file transfer and utility software. Excellent compensation and benefits. Flying Point Software is a division of National Investor Data Services (NIDS), a ten-year DG VAR. Send resume to: Personnel Director, Flying Point Software,33 Flying Point Road, Southampton, Y 11968. 516/283-1100 for information.

#### SERVICES

#### TIMESHARING SERVICES ON MV/10000 CPU S 。

- Remote Processing Thru Dial-Up Access
- 1600 & 6250 BPI Tape Drives
- Local or Remote Printing
- Complete Data Security
- Modems & Multiplexors
- 24 Hour, 7 Days a Week Full Operator Service

FAST TRACK SYSTEMS 61 Broadway, New York, NY 10006 (212) 422-9880

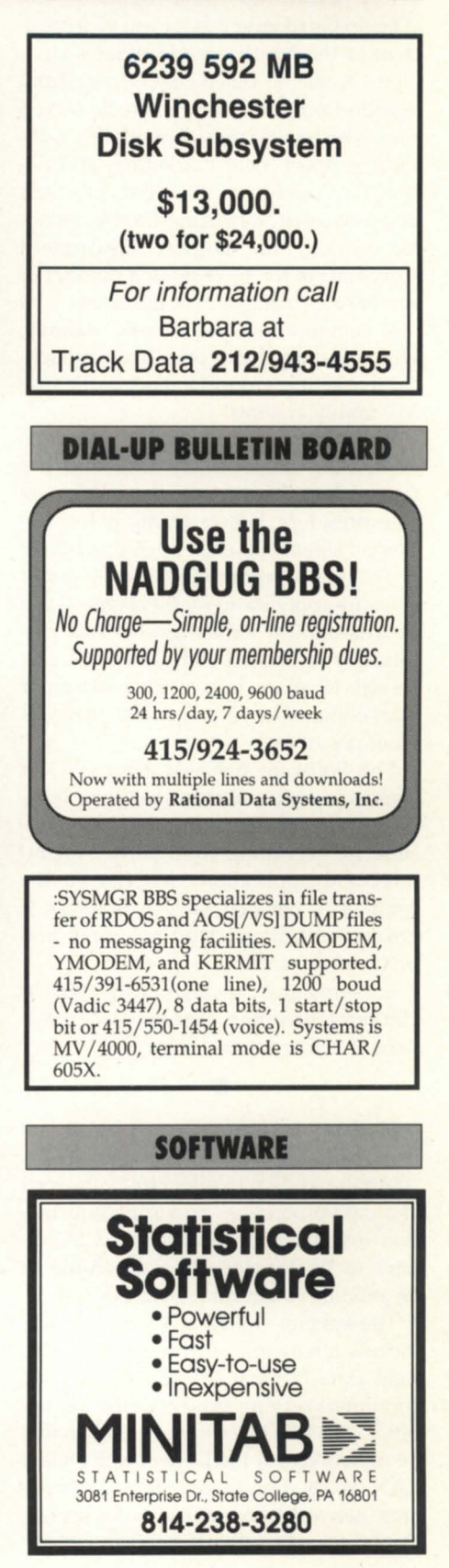

# **PRISM**

Two computer industry veterans recently joined the Data General fold. Angelo Guadagno was named vice president of the North American Sales Division. Guadagno joined Data General from Apollo Computer, Inc., where he served four years as vice president of sales, technical support, field marketing, and national accounts for all Apollo products and services in North America. Previously, he worked for Digital Equipment Corporation for 16 years in a number of senior sales management positions.

Guadagno replaced Frank Keaney, who was named vice president of a tactical marketing group focused on Eclipse MY family systems.

Data General is expanding the scope of its Software Business Unit and has tapped Joel Schwartz as the unit's new vice president. Schwartz, 46, is the former president and chief operating officer of Polygen Corporation, a developer of software applications for the chemical and pharmaceutical industries. He was also formerly associated with DEC, where he served 18 years in a variety of senior marketing, sales, and general management positions.

The Software Business Unit is Data General's focal point for software business strategy and execution. It is responsible for recruiting third-party systemlevel and applications software in the company's targeted vertical markets of government, manufacturing, legal, and financial services.

Schwartz and Guadagno will report to Herbert J. Richman, executive vice president of marketing and sales.

• Holland & Hart, a Denver-based law firm with 225 attorneys, will install a computer system to integrate both word and data processing, providing information to eight offices from the Rocky Mountains to Washington, D.C., according to an announcement from Data General.

The system, valued at \$2 million, will include a network of over 250 PCs with dual Data General MV/20000 Model 1 computers erving as hosts in the Denver office. The PCs in each branch office will be networked to the Denver office via a LAN/WAN (local area network/wide area network) communications bridge. Data General's network services organization will provide the network planning and design, and complete installation.

Holland & Hart is one of the largest Data General PC\*I installations in the legal market to date. DG/PC\*I allows a network of personal computers to share data, applications, and peripherals by using any of the MV series computers as servers.

• Data General has joined the OSI/Network Management Forum (OSI/NMF), based in Bernardsville, New Jersey. Focusing on the delivery of interoperable network management systems, OSI/NMF is creating management specifications based on the Open Systems Interconnection (OSI) model.

"In a technology field that is relatively embryonic in its development, a collective effort aimed at delivering interoperable OSI-based network management systems has great practical value to Data General and its customers. Our decision to join OSI/NMF is yet another key element in our commitment to an open network management system," said Bharat Mehta, manager of the Data General Network Systems Group.

This announcement follows on the heels of the introduction of the DC/Open Network Management System (DG/ OpenNMS), a software package that provides network monitoring and control for DG/OSI communication architecture, Xodiac networking architecture, the PC"I platform, and user-developed network applications.

• "Moving into the Information Age: Integrated Telecommunications Services and Networks" was the theme of Data General's exhibit at Asia Telecom '89 in Singapore.

Asia Telecom '89 is a worldwide user and application-oriented exhibition and forum organized under the auspices of the Telecommunications Authority of Singapore (TAS) in cooperation with the International Telecommunications Union (ITU). The event brought together communications users and providers from 164 countries. The Data General booth featured on-line demonstrations of valueadded data exchange, voice / data / video applications and transport, network-wide information access, and open network management.

"These technologies are under development in Data General's laboratories worldwide and are being coordinated in Singapore through the Asian Software Development Center," said Colin Crook, senior vice president of the Communications Systems Group. "They are building blocks that will allow Data General to provide ervice platforms to strategic partners."

• Two Data General customers were recently recognized for outstanding achievement in system design.

The Awards for Achievement in Managing Information Technology honor individuals who have made outstanding contributions to their organizations through the use of information systems and communications technology. One of five system designers honored this year is Phyliss Gardner, director of the Office of Management Programs in the Civil Division of the U.S. Department of Justice.

Gardner implemented a network of terminals on dual local area networks that allow attorneys to share files and office workers to perform word processing. The result has been a 27 percent improvement in clerical productivity and a \$29.4 million savings over six years. The network consists of IBM PCs and DC/One 2Ts linked to Data General MY minicomputers, IBM S/ 38s, and Amdahl mainframes. The network is used by 2,400 workers located in 10 buildings in Washington and 35 field sites nationwide .

The St. Louis County Police Department earned a \$100,000 grant from the 1988 Innovations in State and Local Government Awards Program for its Computer Assisted Report Entry (CARE) Program. CARE was developed and implemented on the department's Data General computers.

With CARE, police officers complete their duty reports faster. It also gives police field commanders quick access to the latest statistical data. The CARE program has reduced by nearly 80 percent the amount of time the police officers spend writing reports.

•

# Gilt-Edge Security: Memory from **Dataram**

# **Dataram's MV Upgrade Plan Can Save Enough to Buy Your Next**

#### Boost MY /15000 and MY /20000 performance with quality memory, solid support, at lower cost.

The new DR-1520 Gilt-Edge memory boards offer the reliability and performance you expect from Dataram, the DG memory leader right from the start. Yet an investment in these boards could save enough to pay for your next Data General processor!

#### Fnhanced perfonnance, assured growth

Add users, speed, applications today- just plug in fast Dataram memory to improve performance. As your needs grow, upgrade again. Trade in your DR-1520-or your original DG board - for credit on a higher-capacity DR-1520. Grow from 8 to 16 or even 32 MB. The added capacity won't take up another processor slot. Your investment in memory and processor is protected.

#### No-risk security: support and service

A lifetime warranty assures you of memory reliability. We back that warranty with an Express Spares Program. Since Dataram boards conform to the high quality standards of DG computers, their use won't affect your DO service contract. And you can contract for third-party service. But don't expect to need it.

#### Multi-board dividend

Buy memory boards for *any* MV processor and earn quantity discounts, good for three years. The more power

you add, the greater the savings. If you've invested in a Dataram DO board in the last twelve months, you've already earned the discount.

#### Options and futures

Dataram Gilt-Edge memory boards are available for the whole family of Data General MY -series processors. We plan to support new processors as they appear, to the MV/99000 and beyond.

*For information on any of our DG products, write or call today. Or circle the reader service number for full details on the DR-J520 line.* 

# **DATARAM**

Dataram Corporation P.O. Box 7528 Princeton, NJ 08543-7528 800-822-0071 • NJ 609-799-0071 TWX 510-685-2542

Dataram (Europe) Dolly's Cottage Dedmere Road Marlow, Bucks, England SL71PD Tel: (06284) 74815 · TLX: 846272

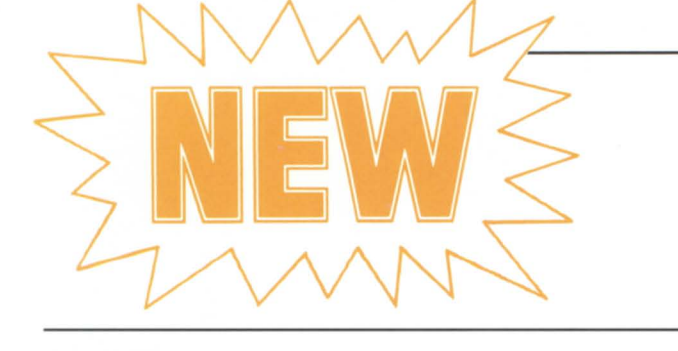

SKS-HP Disk Subsystems with R.A.M.S.-like performance! ~

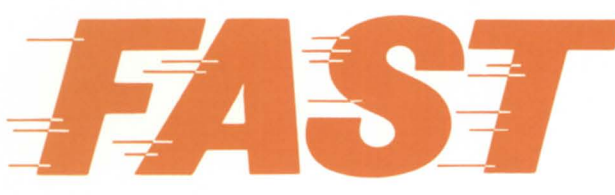

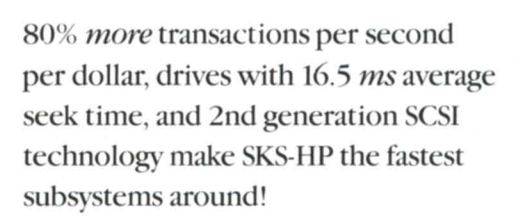

SKS-HP provides 2.6 times *more* megabytes per dollar than R.A.M.S.! Build the system you need, from 654 megabytes up to 4.2 gigabytes!

These 5.25" drives need only  $3\frac{1}{2}$ " vertical space in your rack, and draw only 55 watts per drive.

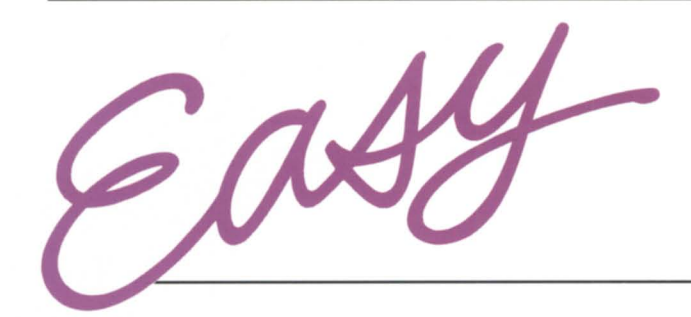

SKS-HP Subsystems are plug-and-go compatible with your 32-bit MV computer running under AOS/vS. Call us for a quote on price & delivery.

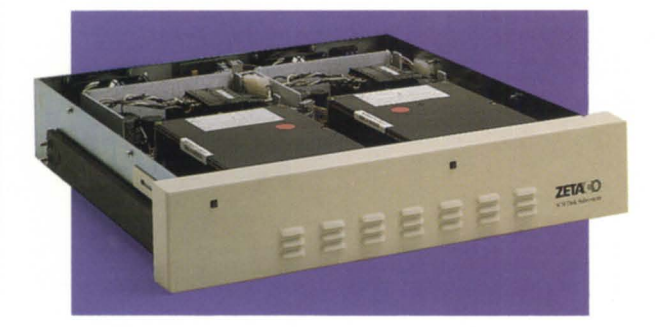

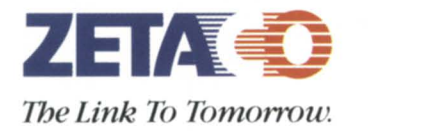

*For the full story on how you can add a higher-than-R.A.M.S. performance at a lower price, with Data General-compatible, Argus-emulating SKS-HP Disk Subsystems, call us today !* 

# *(612) 941-9480*

*A Subsidiary of the Carlisle Corporation* 

6850 hady Oak Road Eden Prairie, Minnesota 55344 telex 290975, FAX 612-941-1395